NXP Semiconductors Document identifier: CM33FMLIBUG User Guide Rev. 5, 01 November 2021

# MLIB User's Guide

ARM® Cortex® M33F

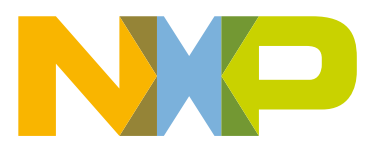

# **Contents**

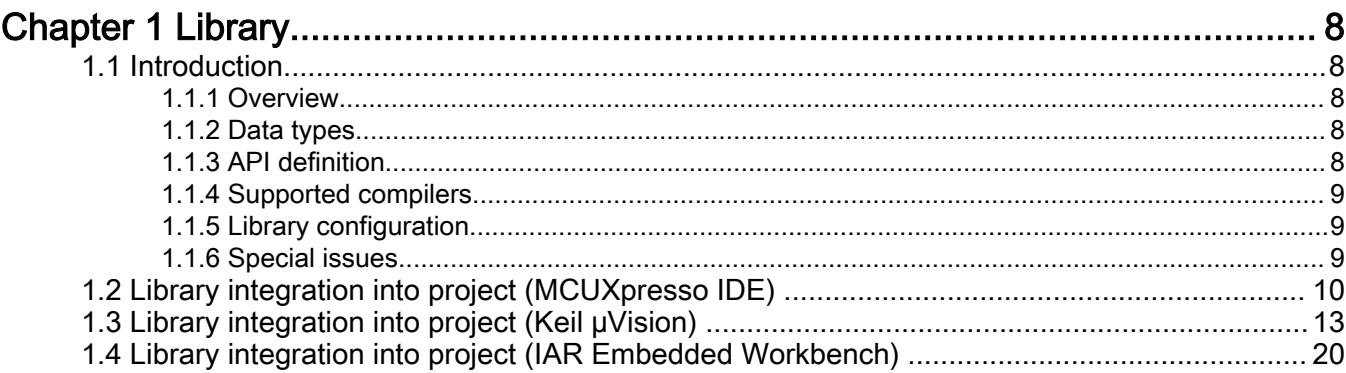

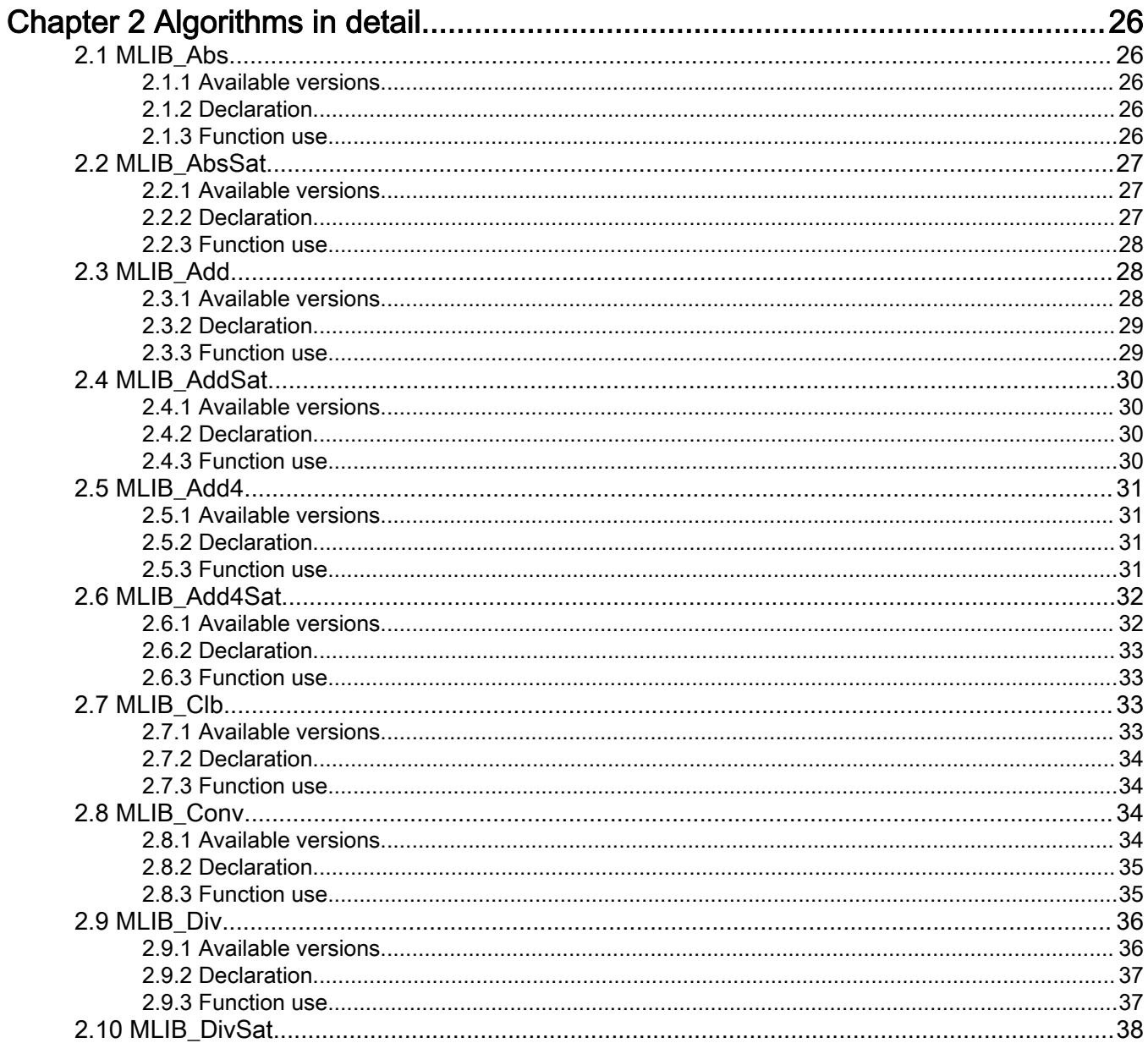

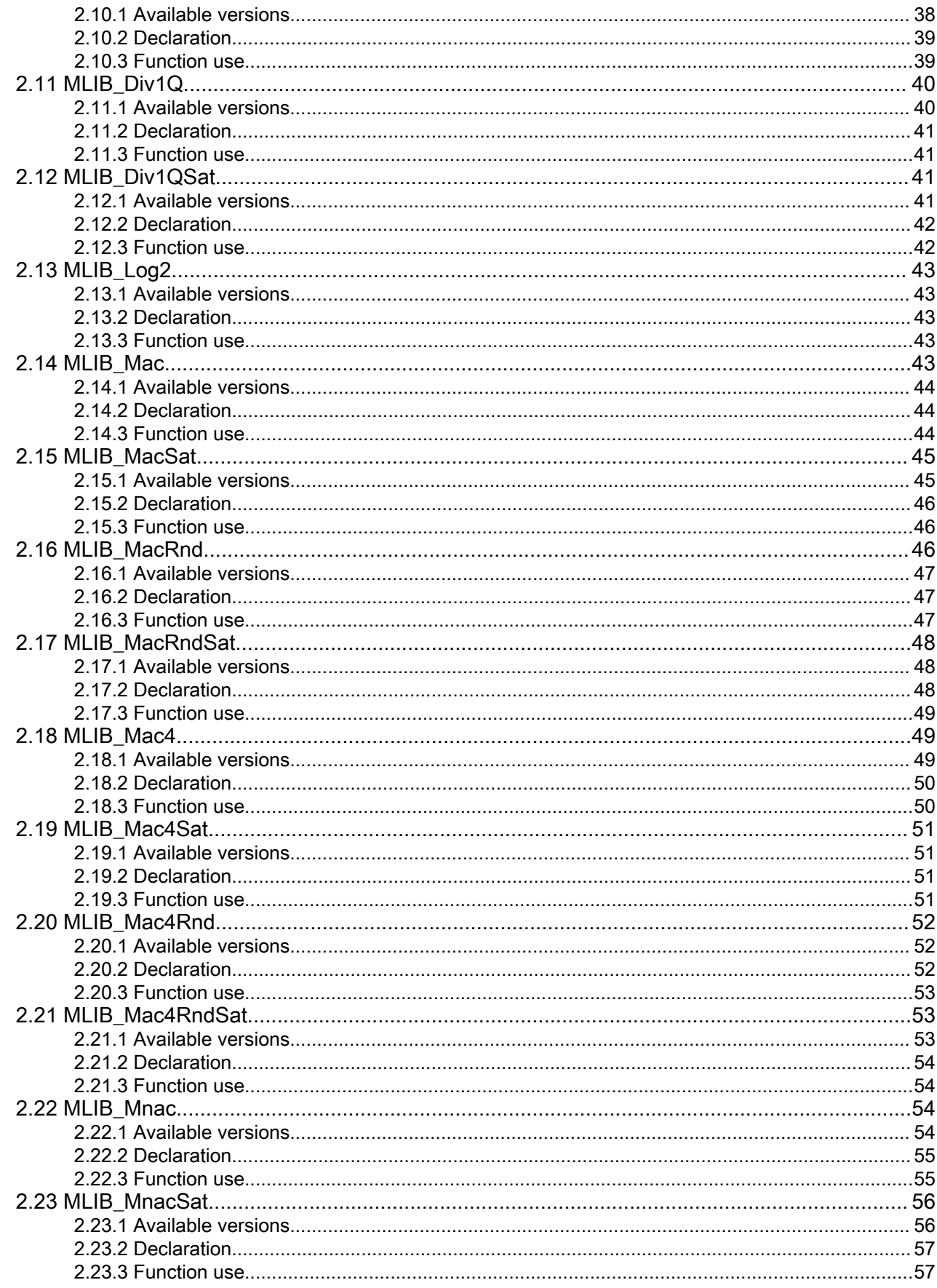

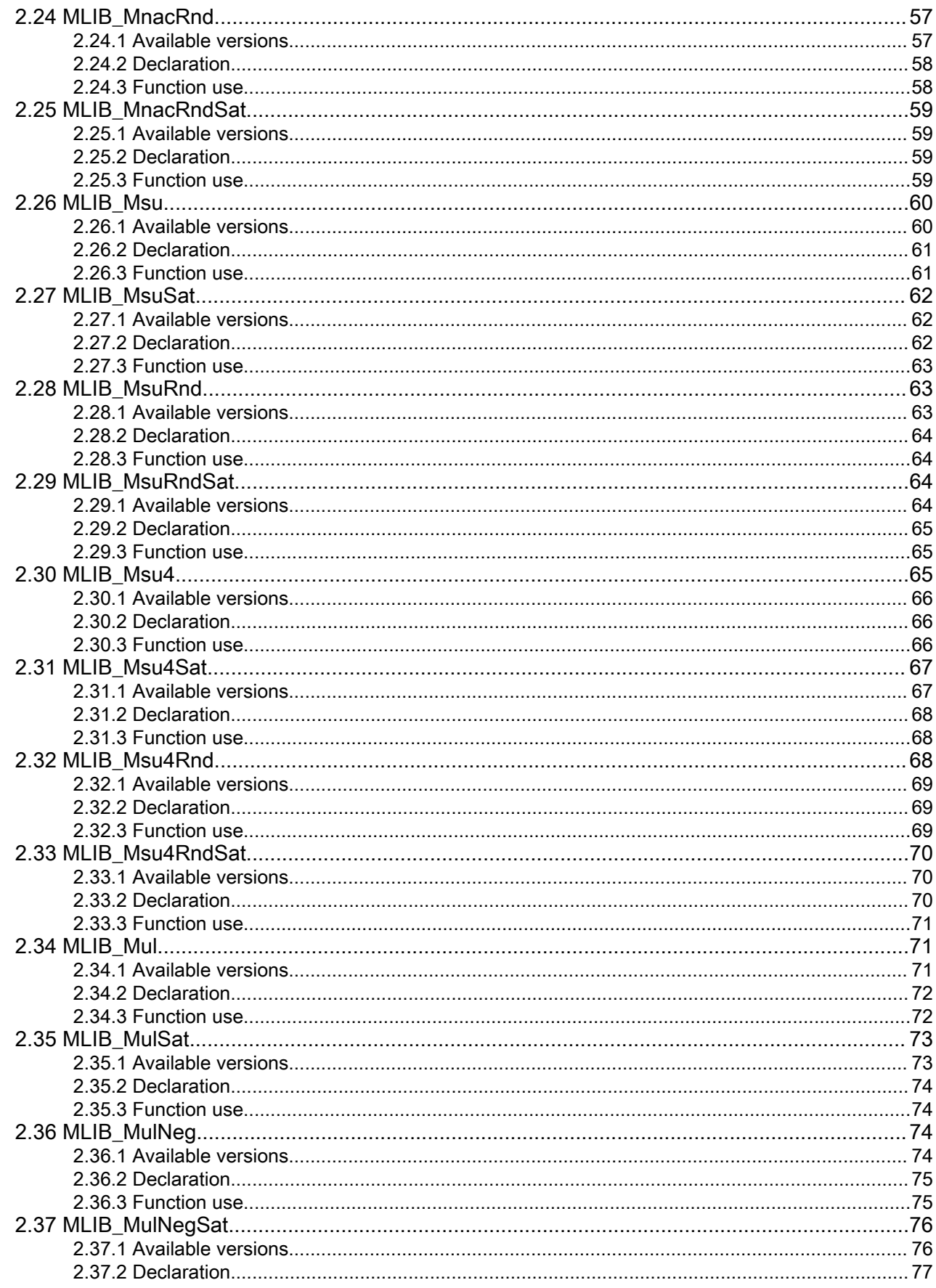

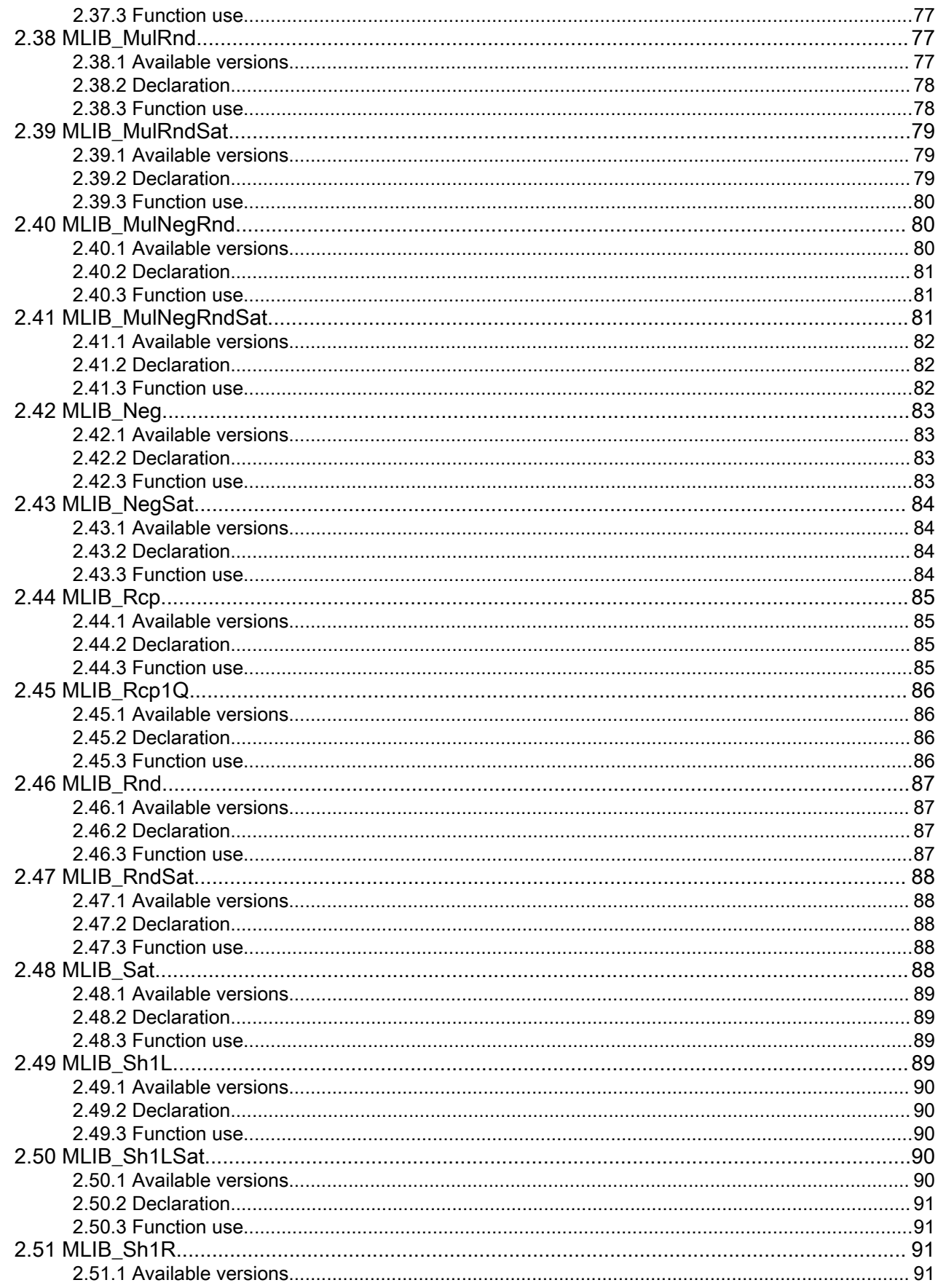

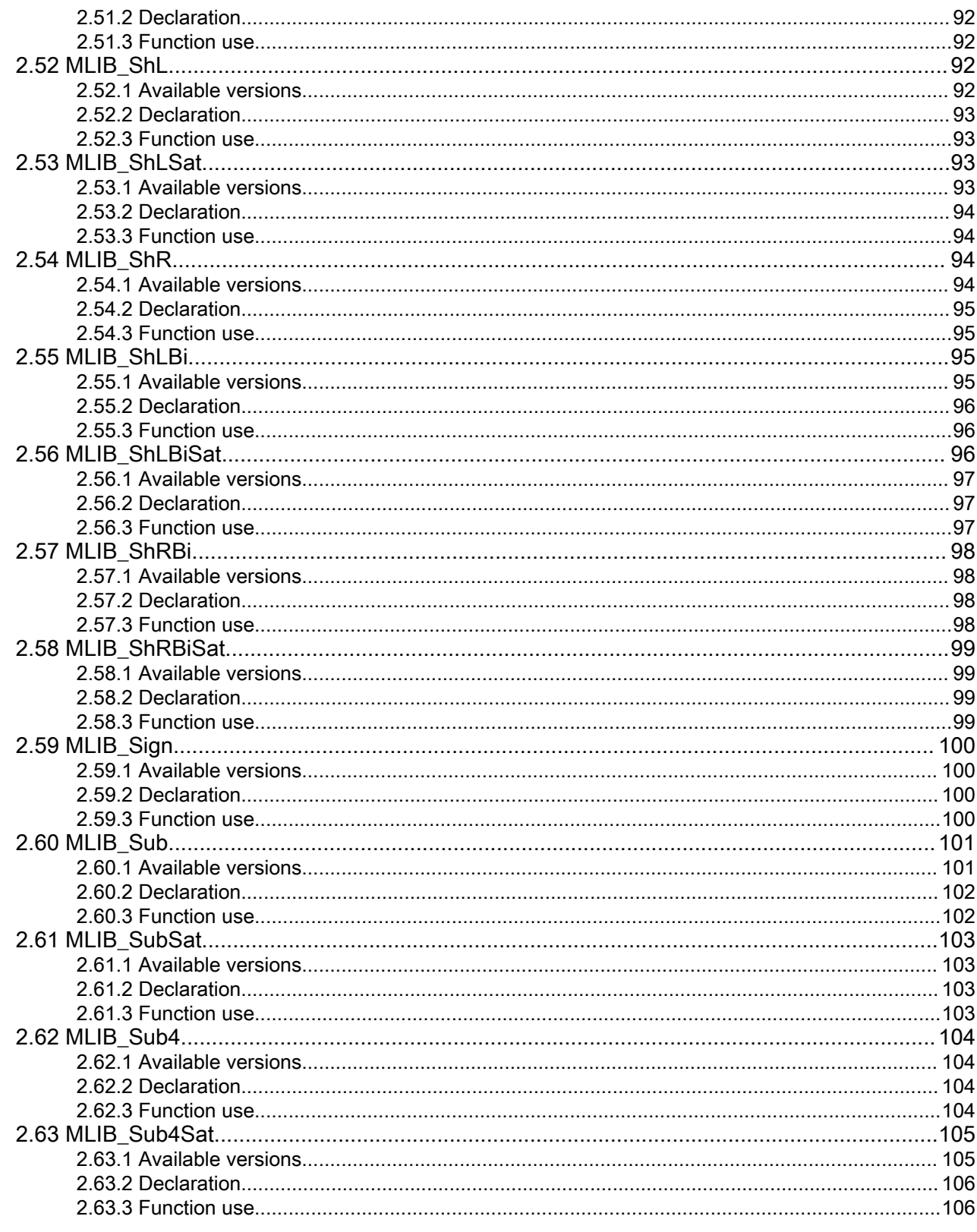

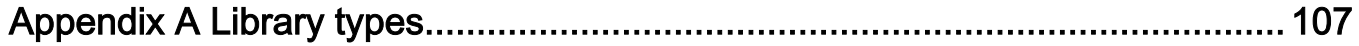

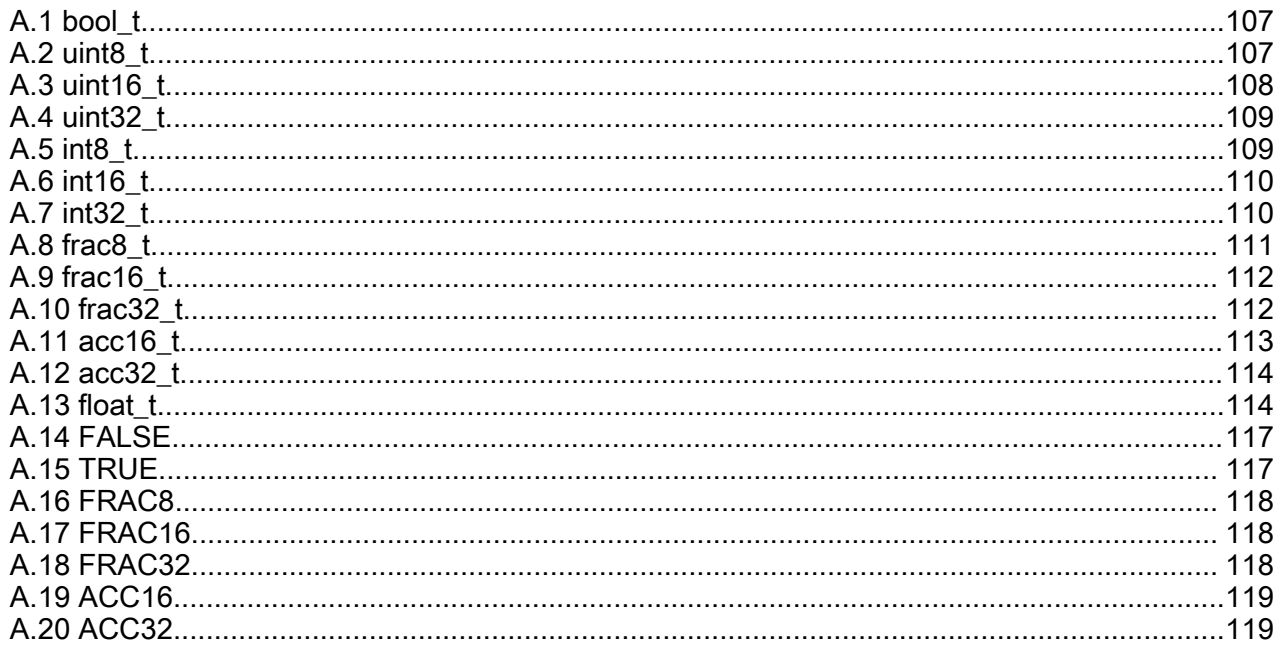

# <span id="page-7-0"></span>Chapter 1 **Library**

# 1.1 Introduction

# 1.1.1 Overview

This user's guide describes the Math Library (MLIB) for the family of ARM Cortex M33F core-based microcontrollers. This library contains optimized functions.

# 1.1.2 Data types

MLIB supports several data types: (un)signed integer, fractional , and accumulator, and floating point. The integer data types are useful for general-purpose computation; they are familiar to the MPU and MCU programmers. The fractional data types enable powerful numeric and digital-signal-processing algorithms to be implemented. The accumulator data type is a combination of both; that means it has the integer and fractional portions. The floating-point data types are capable of storing real numbers in wide dynamic ranges. The type is represented by binary digits and an exponent. The exponent allows scaling the numbers from extremely small to extremely big numbers. Because the exponent takes part of the type, the overall resolution of the number is reduced when compared to the fixed-point type of the same size.

The following list shows the integer types defined in the libraries:

- [Unsigned 16-bit integer](#page-107-0)—<0 ; 65535> with the minimum resolution of 1
- [Signed 16-bit integer](#page-109-0)—<-32768 ; 32767> with the minimum resolution of 1
- [Unsigned 32-bit integer](#page-108-0)—<0 ; 4294967295> with the minimum resolution of 1
- [Signed 32-bit integer](#page-109-0)—<-2147483648 ; 2147483647> with the minimum resolution of 1

The following list shows the fractional types defined in the libraries:

- [Fixed-point 16-bit fractional—](#page-111-0) $\leq$ -1; 1 2<sup>-15</sup> with the minimum resolution of 2<sup>-15</sup>
- [Fixed-point 32-bit fractional—](#page-111-0) $\leq$ -1 ; 1 2<sup>-31</sup> > with the minimum resolution of  $2^{-31}$

The following list shows the accumulator types defined in the libraries:

- [Fixed-point 16-bit accumulator](#page-112-0)—<-256.0 : 256.0  $2^{-7}$  with the minimum resolution of  $2^{-7}$
- [Fixed-point 32-bit accumulator](#page-113-0)— $\leq$ -65536.0 : 65536.0 2<sup>-15</sup> with the minimum resolution of 2<sup>-15</sup>

The following list shows the floating-point types defined in the libraries:

• [Floating point 32-bit single precision—](#page-113-0)<-3.40282  $\cdot$  10<sup>38</sup> ; 3.40282  $\cdot$  10<sup>38</sup>> with the minimum resolution of 2<sup>-23</sup>

# 1.1.3 API definition

MLIB uses the types mentioned in the previous section. To enable simple usage of the algorithms, their names use set prefixes and postfixes to distinguish the functions' versions. See the following example:

```
f32Result = MLIB_Mac_F32lss(f32Accum, f16Mult1, f16Mult2);
where the function is compiled from four parts:
 • MLIB-this is the library prefix
```
- Mac—the function name—Multiply-Accumulate
- F32—the function output type

<span id="page-8-0"></span>• lss—the types of the function inputs; if all the inputs have the same type as the output, the inputs are not marked

The input and output types are described in the following table:

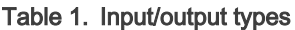

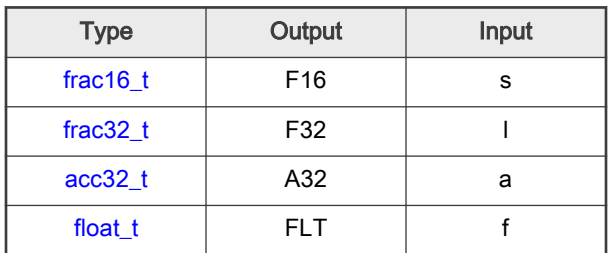

# 1.1.4 Supported compilers

MLIB for the ARM Cortex M33F core is written in C language or assembly language with C-callable interface depending on the specific function. The library is built and tested using the following compilers:

- MCUXpresso IDE
- IAR Embedded Workbench
- Keil µVision

For the MCUXpresso IDE, the library is delivered in the *mlib.a* file.

For the Kinetis Design Studio, the library is delivered in the *mlib.a* file.

For the IAR Embedded Workbench, the library is delivered in the *mlib.a* file.

For the Keil µVision, the library is delivered in the *mlib.lib* file.

The interfaces to the algorithms included in this library are combined into a single public interface include file, *mlib.h*. This is done to lower the number of files required to be included in your application.

# 1.1.5 Library configuration

MLIB for the ARM Cortex M33F core is written in C language or assembly language with C-callable interface depending on the specific function. Some functions from this library are inline type, which are compiled together with project using this library. The optimization level for inline function is usually defined by the specific compiler setting. It can cause an issue especially when high optimization level is set. Therefore the optimization level for all inline assembly written functions is defined by compiler pragmas using macros. The configuration header file RTCESL\_cfg.h is located in: specific library folder\MLIB\Include. The optimization level can be changed by modifying the macro value for specific compiler. In case of any change the library functionality is not guaranteed.

Similarly as optimization level the PowerQuad DSP Coprocessor and Accelerator support can be disable or enable if it has not been done by defined symbol RTCESL\_PQ\_ON or RTCESL\_PQ\_OFF in project setting described in the PowerQuad DSP Coprocessor and Accelerator support cheaper for specific compiler.

#### 1.1.6 Special issues

- 1. The equations describing the algorithms are symbolic. If there is positive 1, the number is the closest number to 1 that the resolution of the used fractional type allows. If there are maximum or minimum values mentioned, check the range allowed by the type of the particular function version.
- 2. The library functions that round the result (the API contains Rnd) round to nearest (half up).

<span id="page-9-0"></span>3. This RTCESL requires the DSP extension for some saturation functions. If the core does not support the DSP extension feature the assembler code of the RTCESL will not be buildable. For example the core1 of the LPC55s69 has no DSP extension.

# 1.2 Library integration into project (MCUXpresso IDE)

This section provides a step-by-step guide on how to quickly and easily include MLIB into any MCUXpresso SDK example or new SDK project using MCUXpresso IDE. The SDK based project uses RTCESL from SDK package.

#### PowerQuad DSP Coprocessor and Accelerator support

Some LPC platforms (LPC55S6x) contain a hardware accelerator dedicated to common calculations in DSP applications. This section shows how to turn the PowerQuad (PQ) support for a function on and off.

- 1. In the MCUXpresso SDK project name node or in the left-hand part, click Properties or select Project > Properties from the menu. A project properties dialog appears.
- 2. Expand the C/C++ Build node and select Settings. See Figure 1.
- 3. On the right-hand side, under the MCU C Compiler node, click the Preprocessor node. See Figure 1.

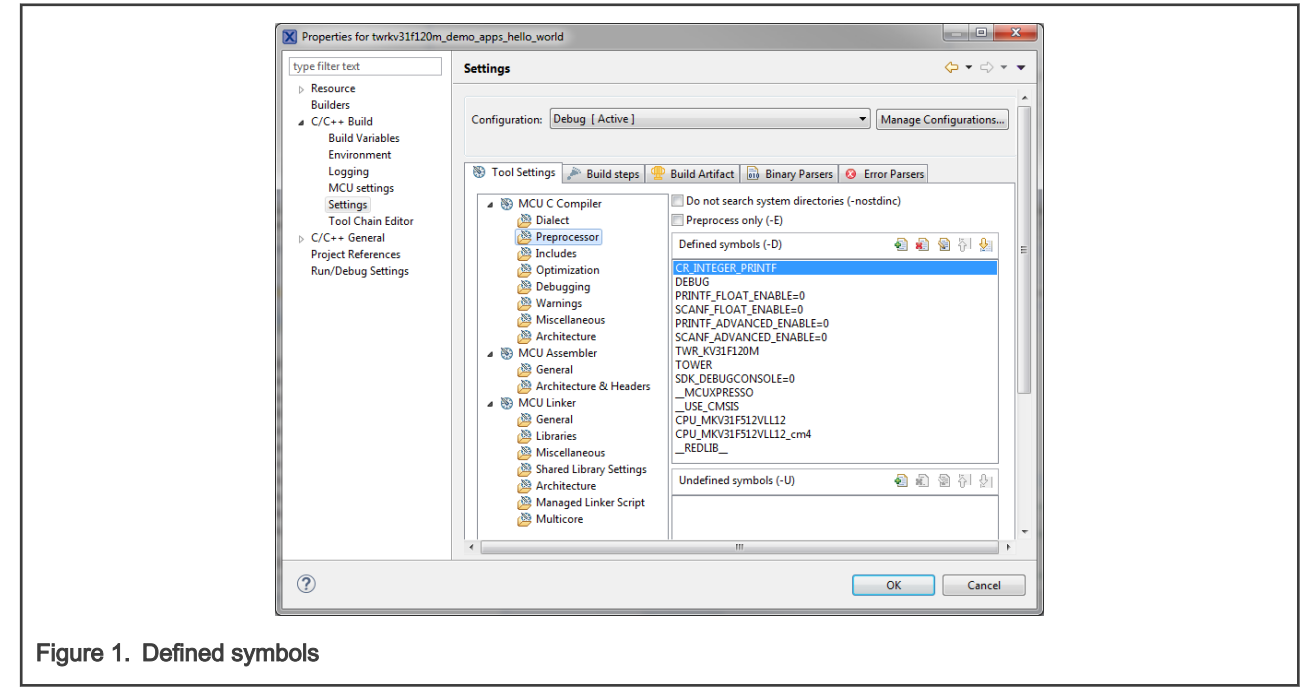

- 4. In the right-hand part of the dialog, click the Add... icon located next to the Defined symbols (-D) title.
- 5. In the dialog that appears (see [Figure 2](#page-10-0)), type the following:
	- RTCESL\_PQ\_ON—to turn the PowerQuad support on
	- RTCESL PQ OFF—to turn the PowerQuad support off

If neither of these two defines is defined, the hardware division and square root support is turned off by default.

<span id="page-10-0"></span>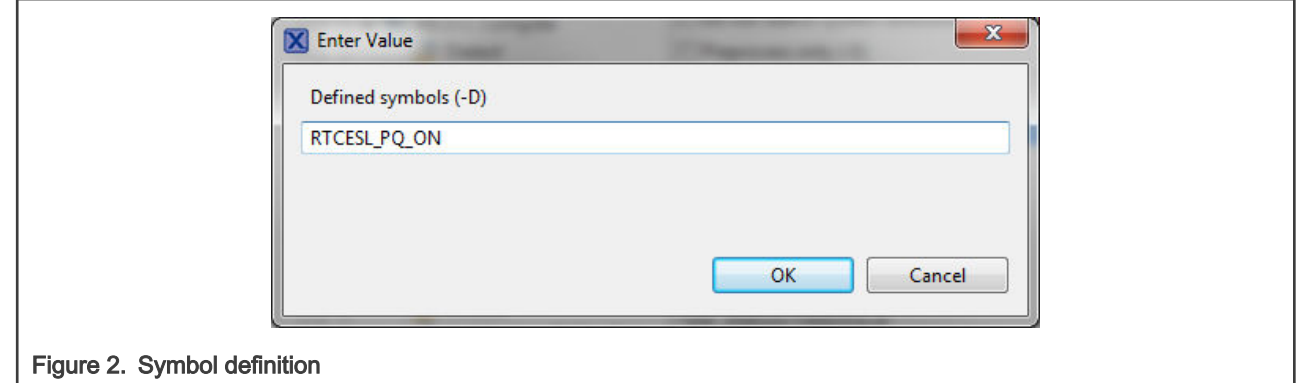

- 6. Click OK in the dialog.
- 7. Click OK in the main dialog.
- 8. Ensure the PowerQuad moduel to be clocked by calling function RTCESL\_PQ\_Init(); prior to the first function using PQ module calling.

See the device reference manual to verify whether the device contains the PowerQuad DSP Coprocessor and Accelerator support.

#### Adding RTCESL component to project

The MCUXpresso SDK package is necessary to add any example or new project and RTCESL component. In case the package has not been downloaded go to mcuxpresso.nxp.com, build the final MCUXpresso SDK package for required board and download it.

After package is dowloaded, open the MCUXpresso IDE and drag&drop the SDK package in zip format to the Installed SDK window of the MCUXpresso IDE. After SDK package is dropped the mesage accepting window appears as can be show in following figure.

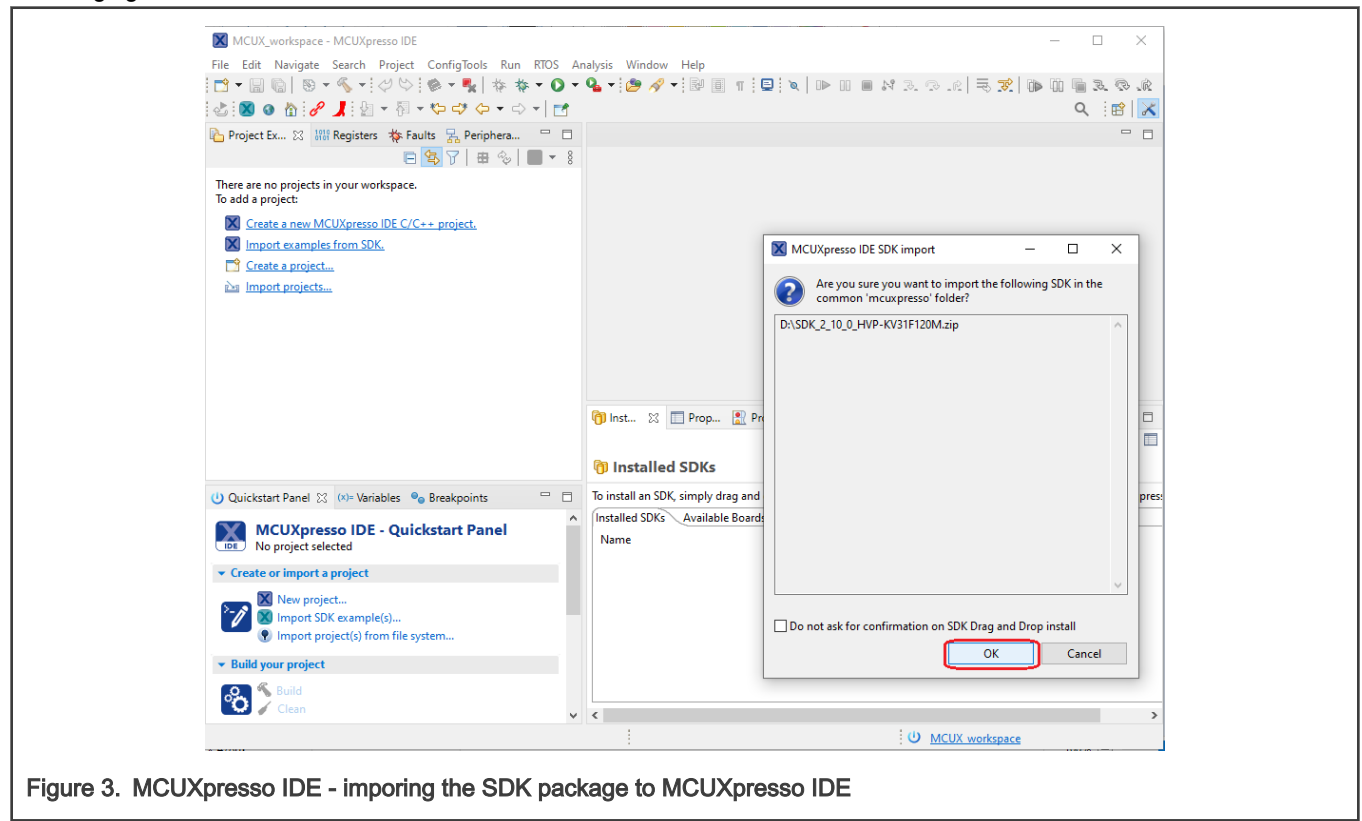

Click OK to confirm the SDK package import. Find the Quickstart panel in left bottom part of the MCUXpresso IDE and click New project... item or Import SDK example(s)... to add rtcesl component to the project.

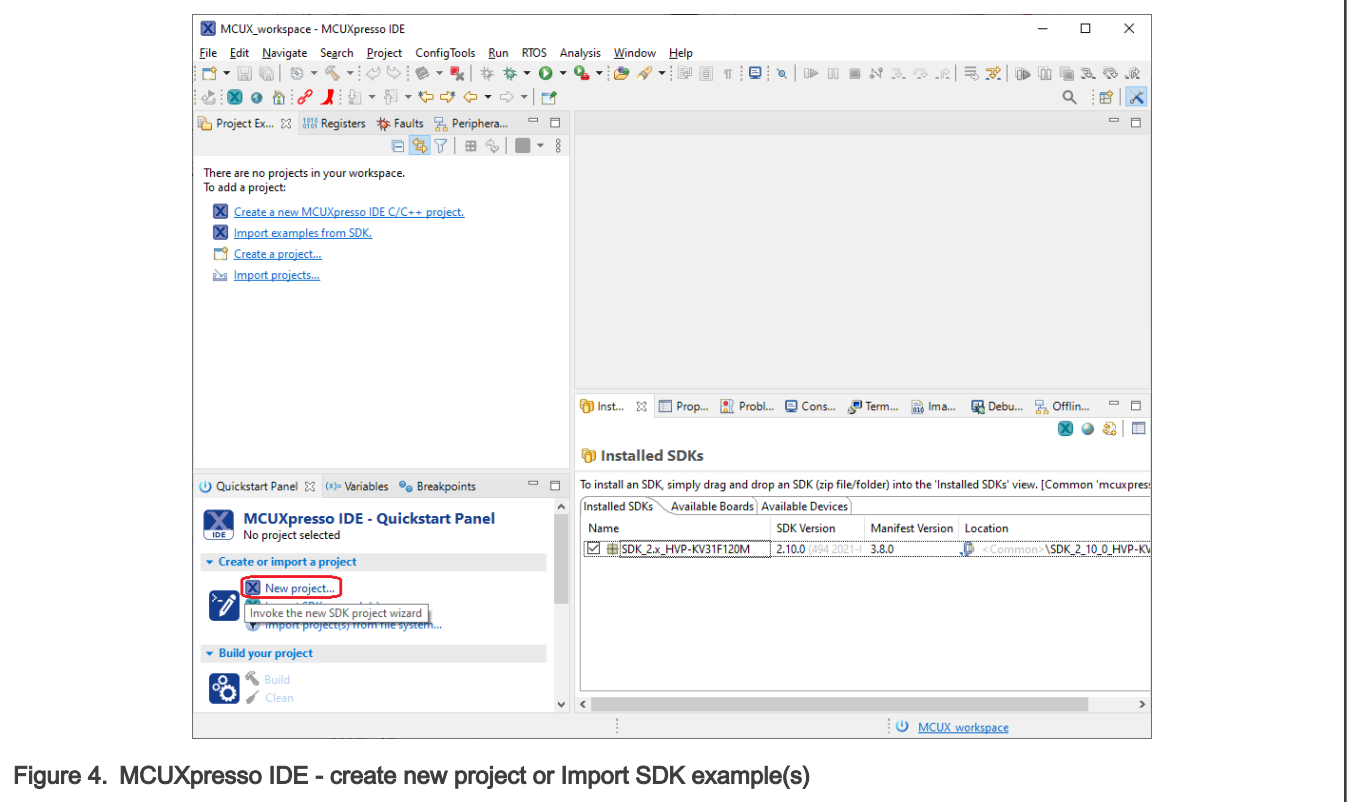

Then select your board, and clik Next button.

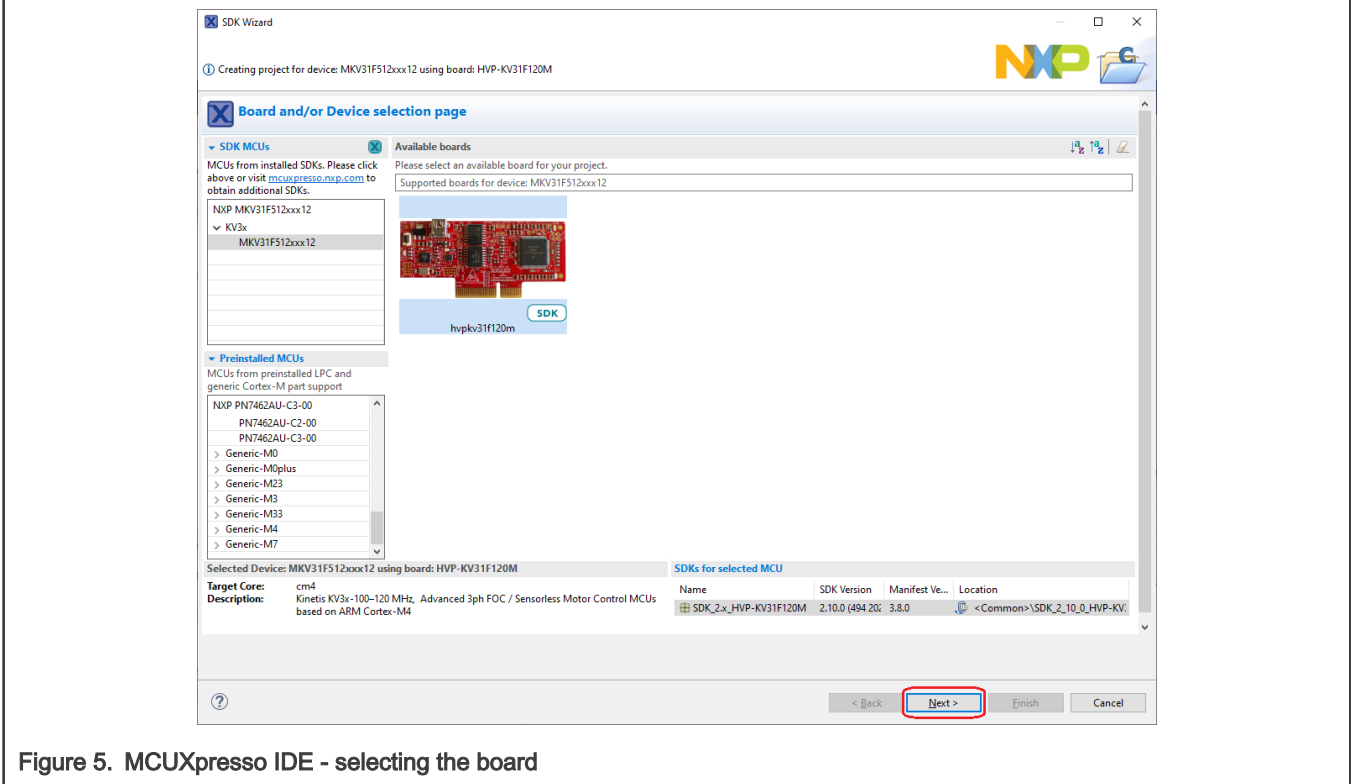

<span id="page-12-0"></span>Find the Middleware tab in the Components part of the window and click on the checkbox to be the rtcesl component ticked. Last step is to click the Finish button and wait for project creating with all RTCESL libraries and include paths.

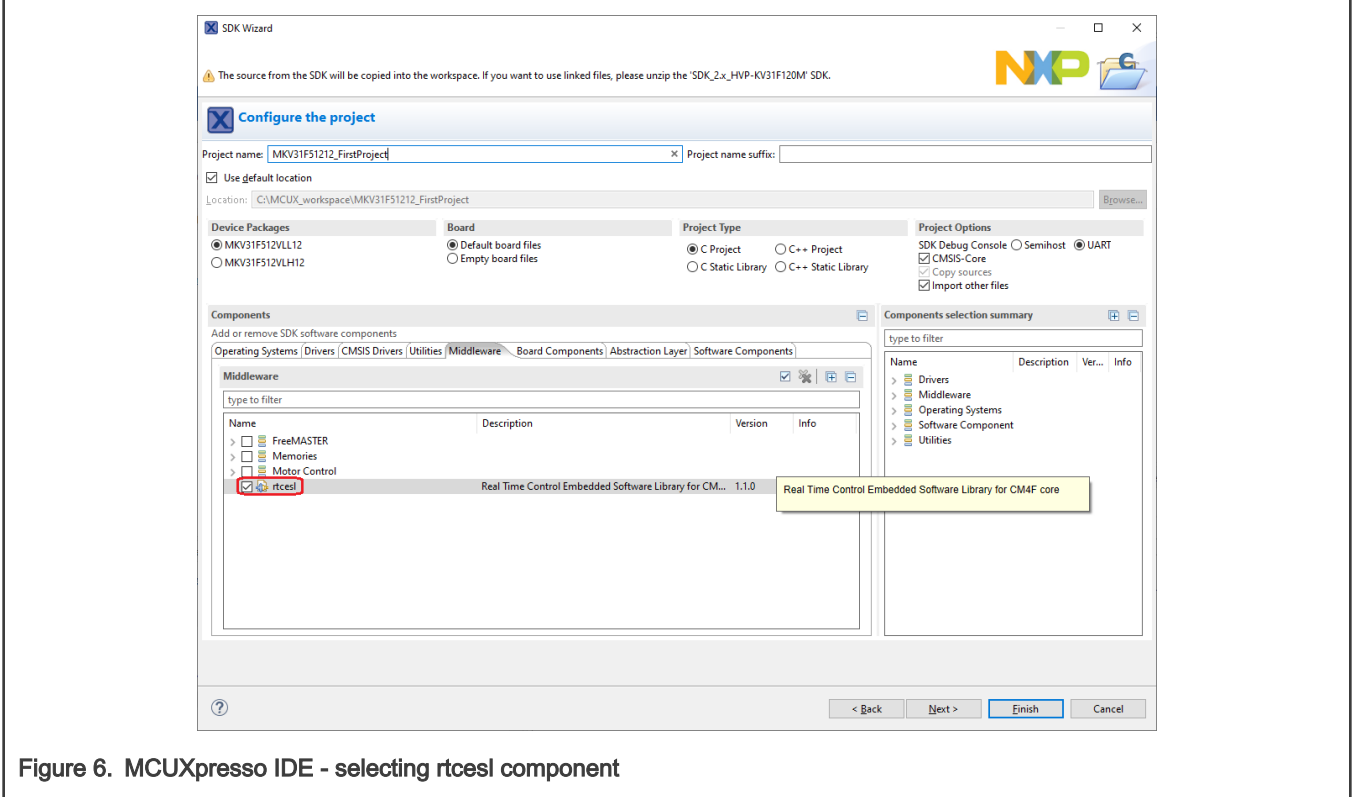

Type the #include syntax into the code where you want to call the library functions. In the left-hand dialog, open the required .c file. After the file opens, include the following line into the #include section:

#include "mlib\_FP.h"

When you click the Build icon (hammer), the project is compiled without errors.

# 1.3 Library integration into project (Keil µVision)

This section provides a step-by-step guide on how to quickly and easily include MLIB into an empty project or any MCUXpresso SDK example or demo application projects using Keil µVision. This example uses the default installation path (C:\NXP\RTCESL\CM33F\_RTCESL\_4.7\_KEIL). If you have a different installation path, use that path instead. If any MCUXpresso SDK project is intended to use (for example hello\_world project) go to [Linking the files into the project](#page-16-0) chapter otherwise read next chapter.

#### NXP pack installation for new project (without MCUXpresso SDK)

This example uses the NXP LPC55s69 part, and the default installation path (C:\NXP\RTCESL\CM33F\_RTCESL\_4.7\_KEIL) is supposed. If the compiler has never been used to create any NXP MCU-based projects before, check whether the NXP MCU pack for the particular device is installed. Follow these steps:

- 1. Launch Keil µVision.
- 2. In the main menu, go to Project > Manage > Pack Installer….
- 3. In the left-hand dialog (under the Devices tab), expand the All Devices > Freescale (NXP) node.
- 4. Look for a line called "KVxx Series" and click it.
- 5. In the right-hand dialog (under the Packs tab), expand the Device Specific node.
- 6. Look for a node called "Keil::Kinetis\_KVxx\_DFP." If there are the Install or Update options, click the button to install/ update the package. See Figure 7.
- 7. When installed, the button has the "Up to date" title. Now close the Pack Installer.

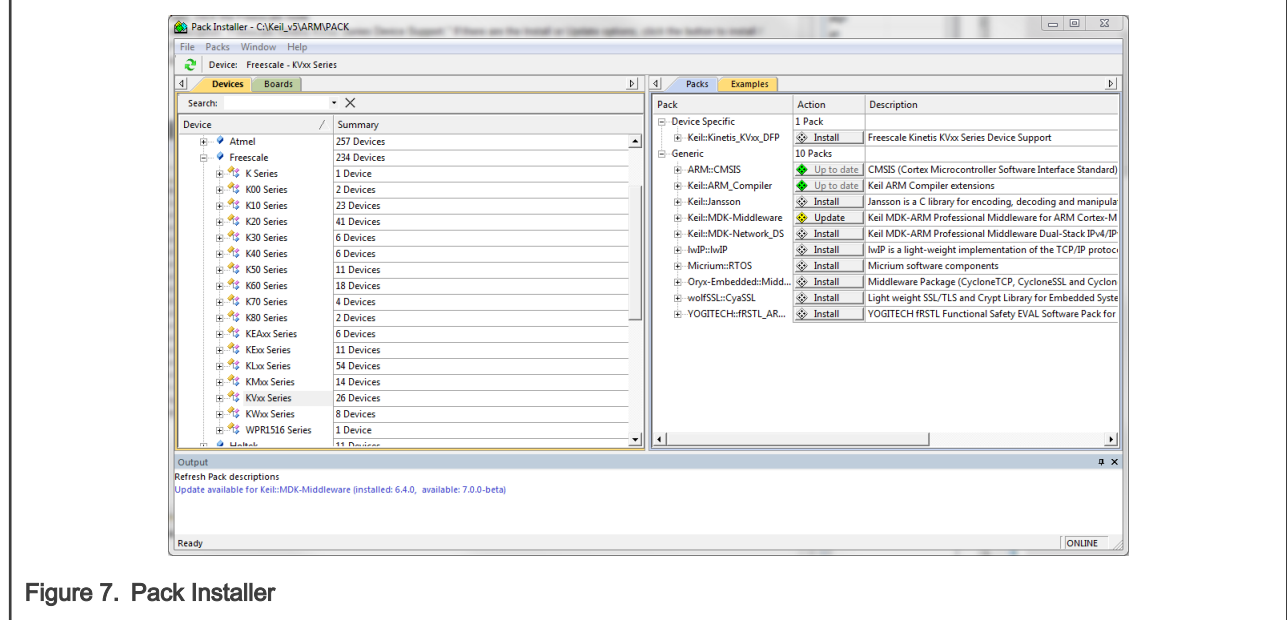

#### New project (without MCUXpresso SDK)

To start working on an application, create a new project. If the project already exists and is opened, skip to the next section. Follow these steps to create a new project:

- 1. Launch Keil µVision.
- 2. In the main menu, select Project > New µVision Project…, and the Create New Project dialog appears.
- 3. Navigate to the folder where you want to create the project, for example C:\KeilProjects\MyProject01. Type the name of the project, for example MyProject01. Click Save. See Figure 8.

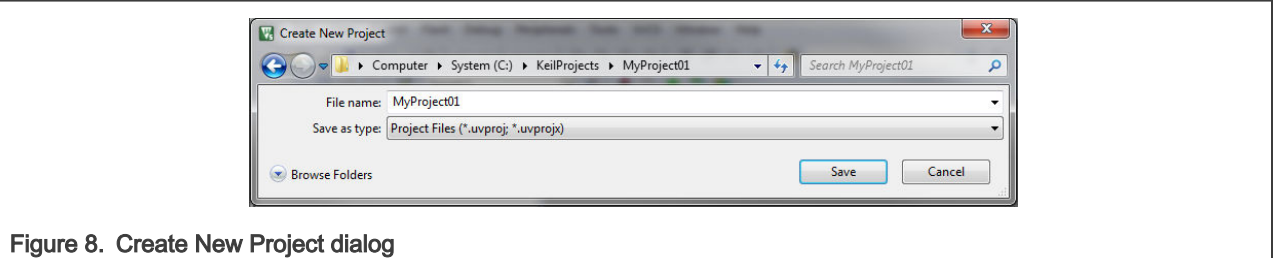

- 4. In the next dialog, select the Software Packs in the very first box.
- 5. Type '' into the Search box, so that the device list is reduced to the devices.
- 6. Expand the node.
- 7. Click the LPC55s69 node, and then click OK. See [Figure 9.](#page-14-0)

<span id="page-14-0"></span>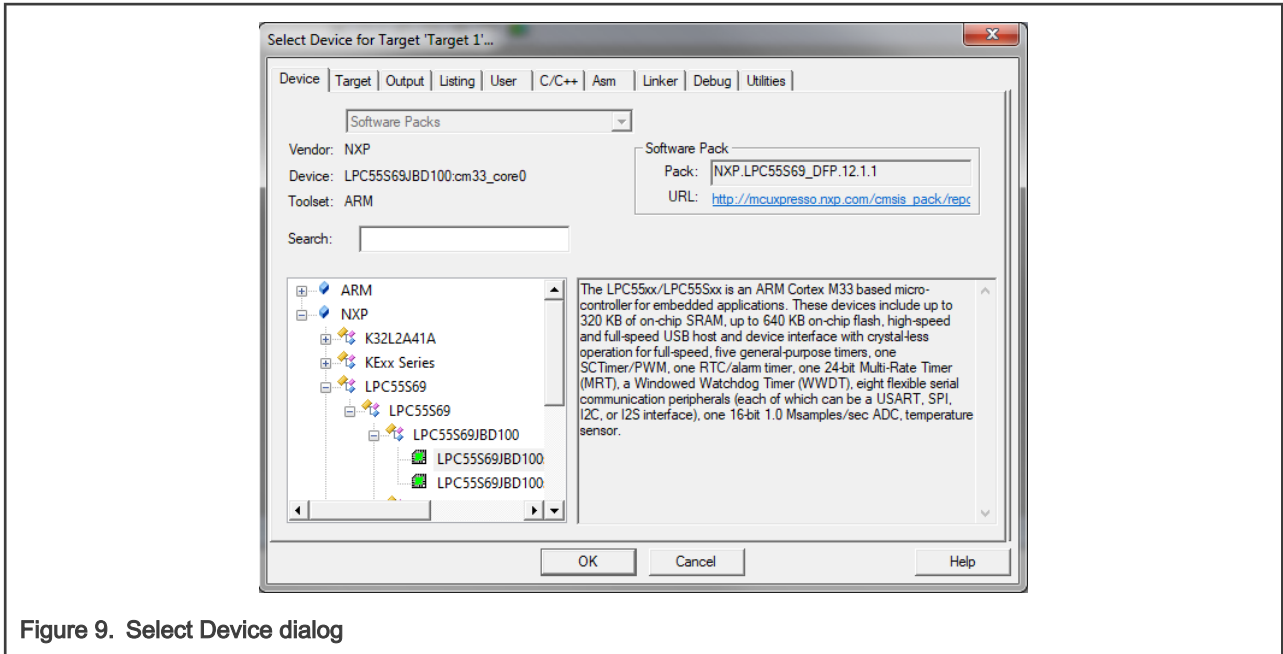

- 8. In the next dialog, expand the Device node, and tick the box next to the Startup node. See Figure 10.
- 9. Expand the CMSIS node, and tick the box next to the CORE node.

#### Figure 10. Manage Run-Time Environment dialog

10. Click OK, and a new project is created. The new project is now visible in the left-hand part of Keil µVision. See Figure 11.

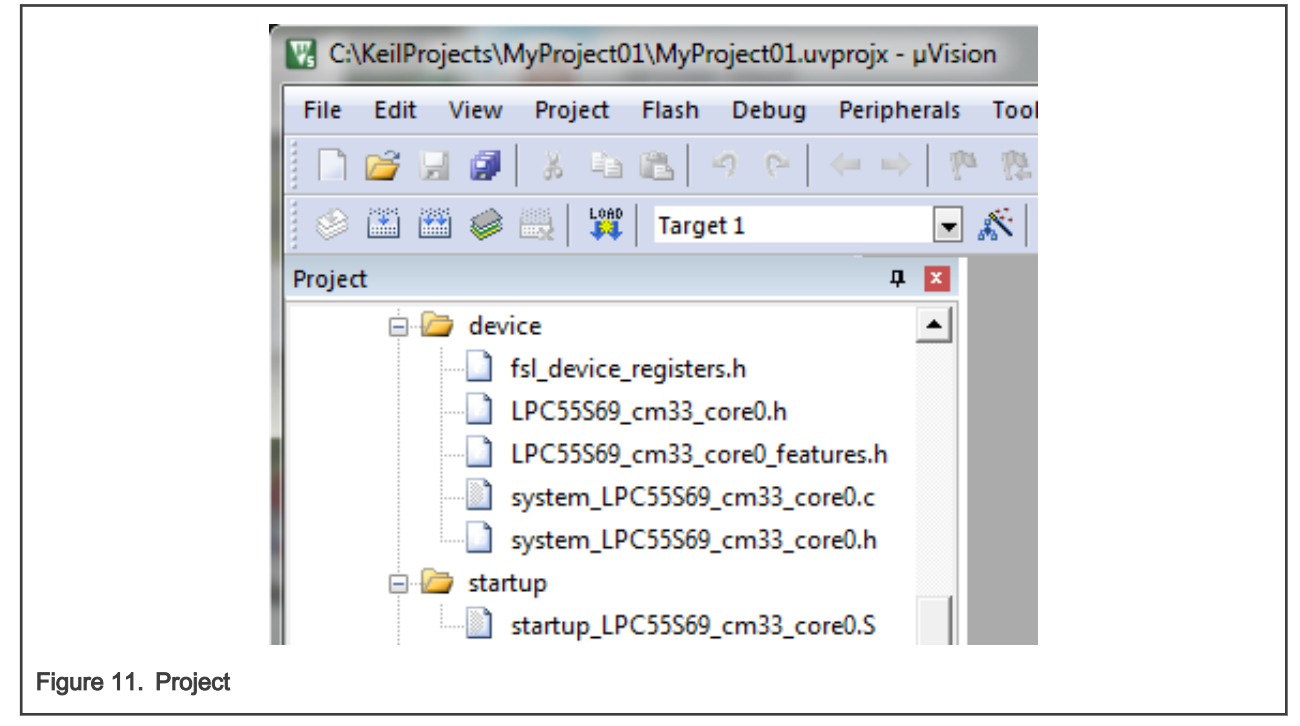

- 11. In the main menu, go to Project > Options for Target 'Target1'…, and a dialog appears.
- 12. Select the Target tab.
- 13. Select Use Single Precision in the Floating Point Hardware option. See Figure 11.

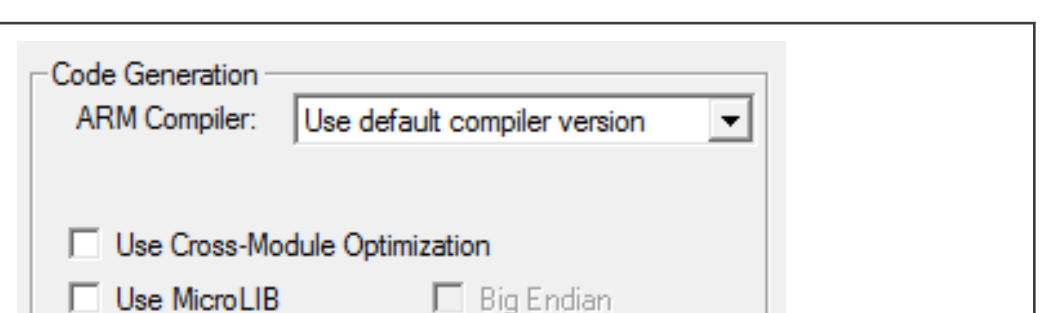

llse

**Single Precision** 

Figure 12. FPU

#### PowerQuad DSP Coprocessor and Accelerator support

Some LPC platforms (LPC55S6x) contain a hardware accelerator dedicated to common calculations in DSP applications. This section shows how to turn the PowerQuad (PQ) support for a function on and off.

1. In the main menu, go to Project > Options for Target 'Target1'…, and a dialog appears.

Floating Point Hardware:

- 2. Select the C/C++ tab. See Figure 13.
- 3. In the Include Preprocessor Symbols text box, type the following:
	- RTCESL\_PQ\_ON—to turn the hardware division and square root support on.
	- RTCESL\_PQ\_OFF—to turn the hardware division and square root support off.

If neither of these two defines is defined, the hardware division and square root support is turned off by default.

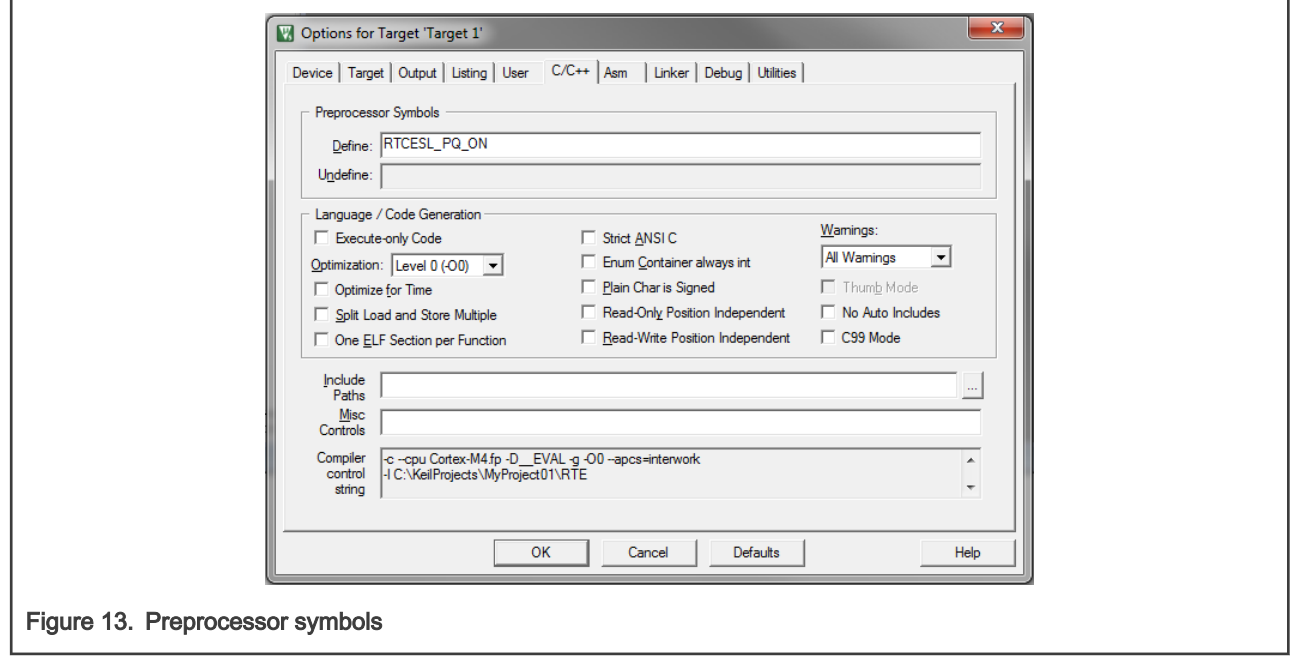

- 4. Click OK in the main dialog.
- 5. Ensure the PowerQuad moduel to be clocked by calling function RTCESL\_PQ\_Init(); prior to the first function using PQ module calling.

See the device reference manual to verify whether the device contains the PowerQuad DSP Coprocessor and Accelerator support.

#### <span id="page-16-0"></span>Linking the files into the project

To include the library files in the project, create groups and add them.

- 1. Right-click the Target 1 node in the left-hand part of the Project tree, and select Add Group… from the menu. A new group with the name New Group is added.
- 2. Click the newly created group, and press F2 to rename it to RTCESL.
- 3. Right-click the RTCESL node, and select Add Existing Files to Group 'RTCESL'… from the menu.
- 4. Navigate into the library installation folder C:\NXP\RTCESL\CM33F\_RTCESL\_4.7\_KEIL\MLIB\Include, and select the mlib\_FP.h file. If the file does not appear, set the Files of type filter to Text file. Click Add. See Figure 14.

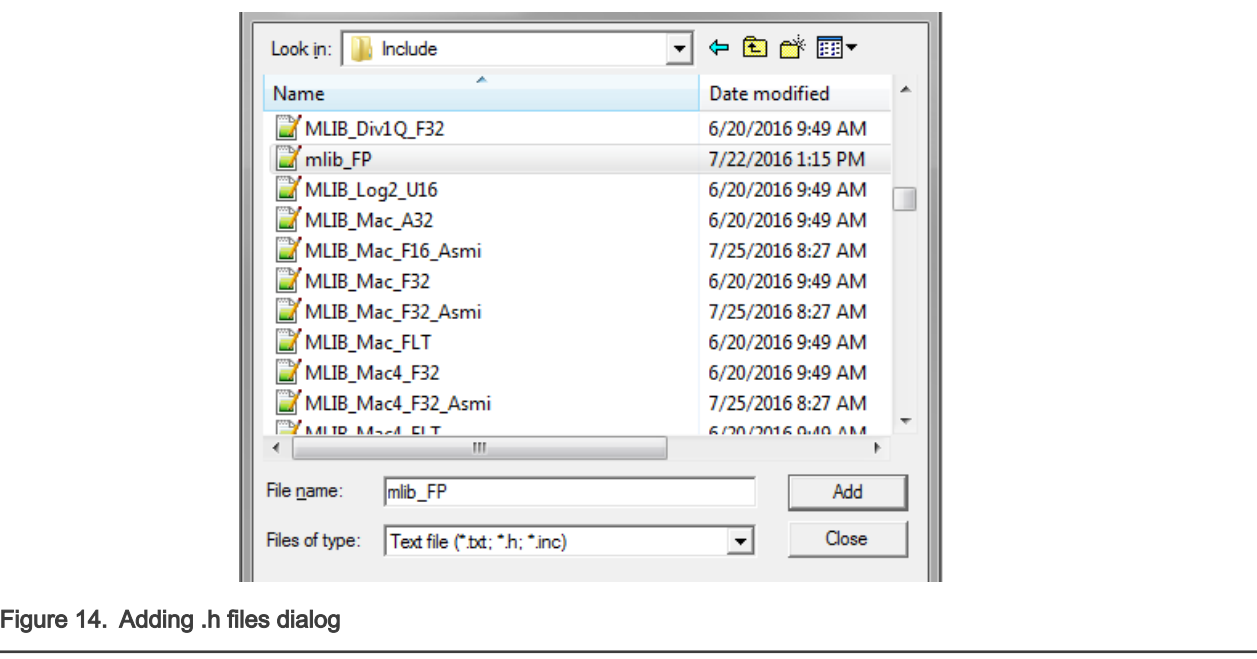

5. Navigate to the parent folder C:\NXP\RTCESL\CM33F\_RTCESL\_4.7\_KEIL\MLIB, and select the *mlib.lib* file. If the file does not appear, set the Files of type filter to Library file. Click Add. See [Figure 15](#page-17-0).

<span id="page-17-0"></span>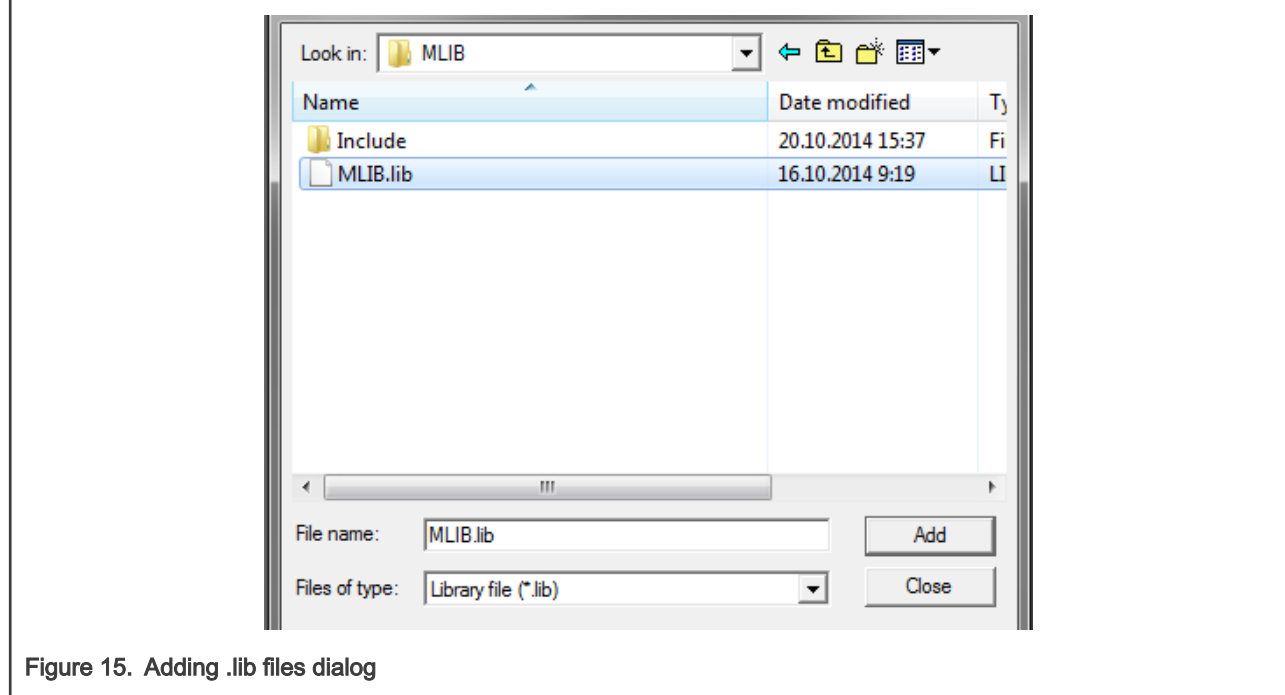

6. Now, all necessary files are in the project tree; see Figure 16. Click Close.

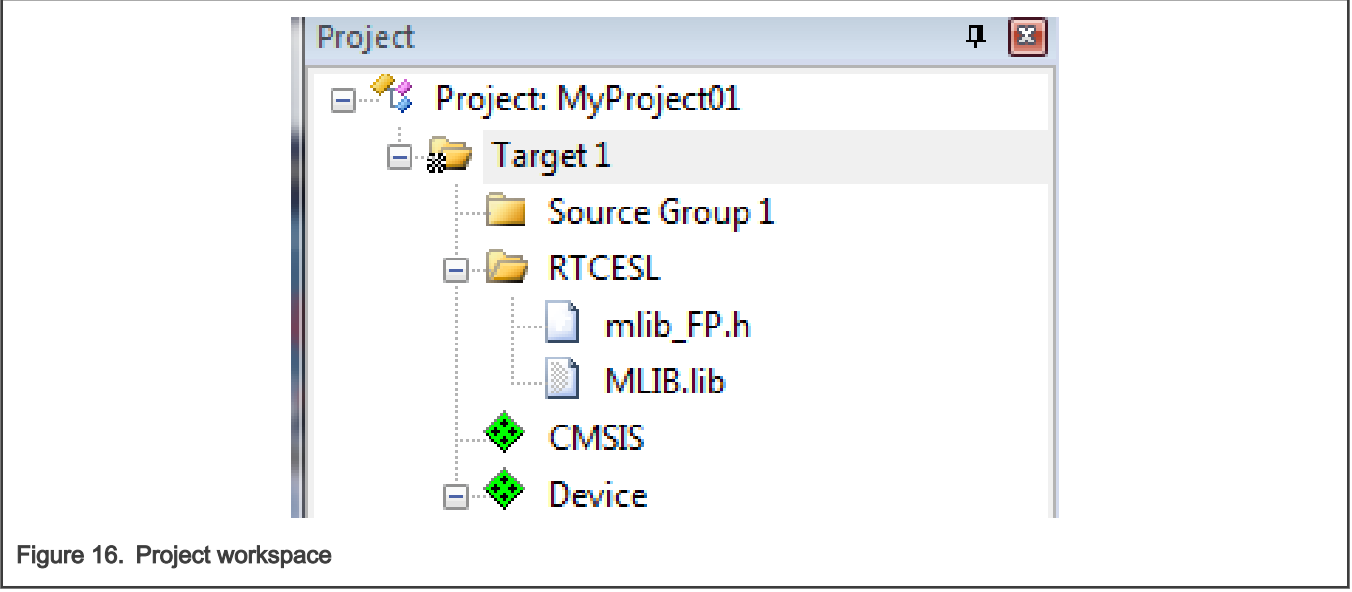

#### Library path setup

The following steps show the inclusion of all dependent modules.

- 1. In the main menu, go to Project > Options for Target 'Target1'…, and a dialog appears.
- 2. Select the C/C++ tab. See [Figure 17](#page-18-0).
- 3. In the Include Paths text box, type the following path (if there are more paths, they must be separated by ';') or add it by clicking the … button next to the text box:
	- "C:\NXP\RTCESL\CM33F\_RTCESL\_4.7\_KEIL\MLIB\Include"
- 4. Click OK.

<span id="page-18-0"></span>5. Click OK in the main dialog.

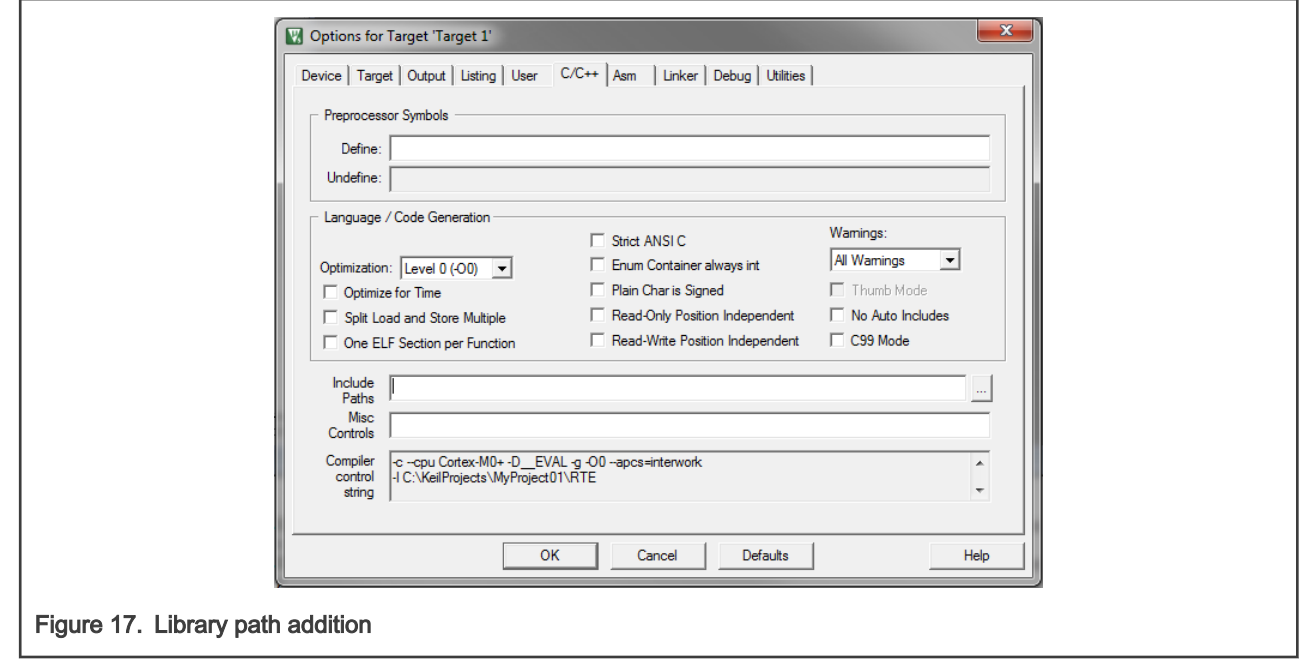

Type the #include syntax into the code. Include the library into a source file. In the new project, it is necessary to create a source file:

- 1. Right-click the Source Group 1 node, and Add New Item to Group 'Source Group 1'… from the menu.
- 2. Select the C File (.c) option, and type a name of the file into the Name box, for example 'main.c'. See Figure 18.

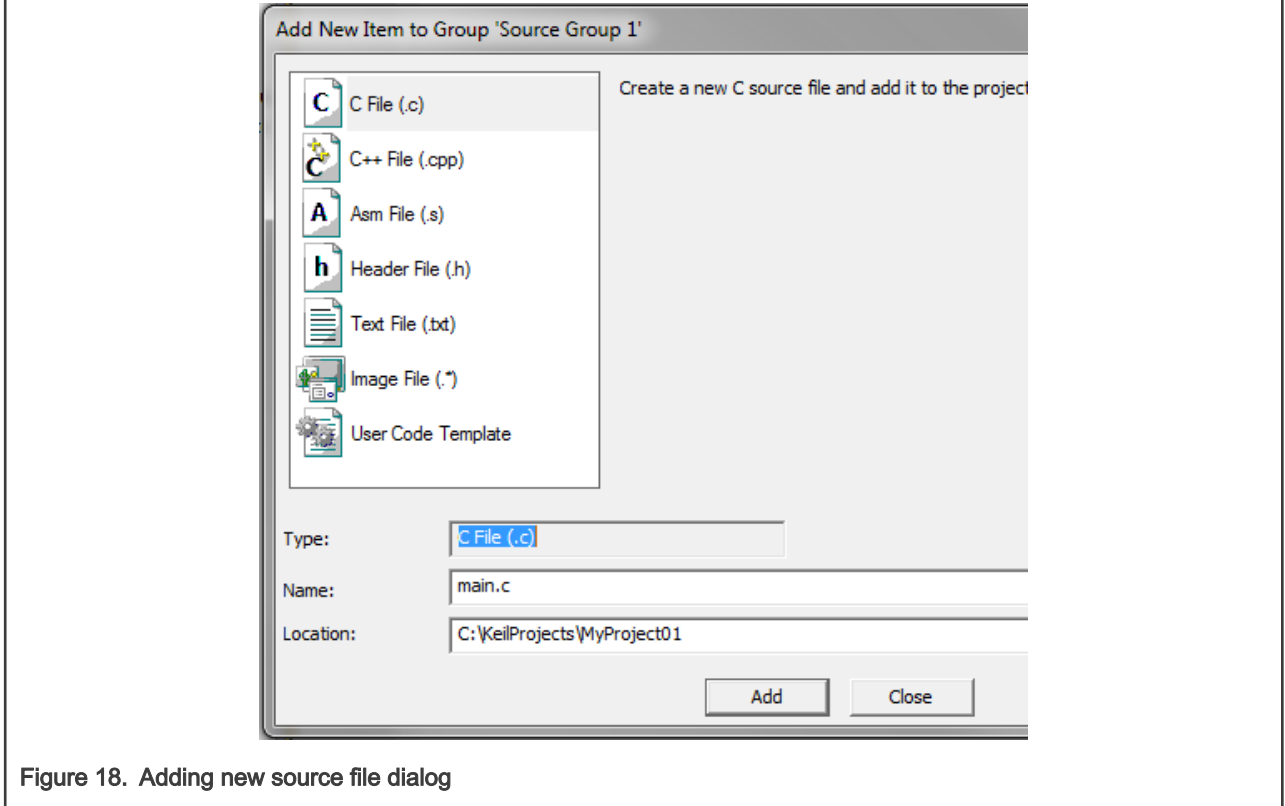

3. Click Add, and a new source file is created and opened up.

ľ

<span id="page-19-0"></span>4. In the opened source file, include the following line into the #include section, and create a main function:

```
#include "mlib_FP.h"
int main(void)
{
   while(1);
}
```
When you click the Build (F7) icon, the project will be compiled without errors.

# 1.4 Library integration into project (IAR Embedded Workbench)

This section provides a step-by-step guide on how to quickly and easily include the MLIB into an empty project or any MCUXpresso SDK example or demo application projects using IAR Embedded Workbench. This example uses the default installation path (C:\NXP\RTCESL\CM33F\_RTCESL\_4.7\_IAR). If you have a different installation path, use that path instead. If any MCUXpresso SDK project is intended to use (for example hello\_world project) go to [Linking the files into the project](#page-16-0) chapter otherwise read next chapter.

#### New project (without MCUXpresso SDK)

This example uses the NXP LPC55S69 part, and the default installation path (C:\NXP\RTCESL\CM33F\_RTCESL\_4.7\_IAR) is supposed. To start working on an application, create a new project. If the project already exists and is opened, skip to the next section. Perform these steps to create a new project:

- 1. Launch IAR Embedded Workbench.
- 2. In the main menu, select Project > Create New Project… so that the "Create New Project" dialog appears. See Figure 19.

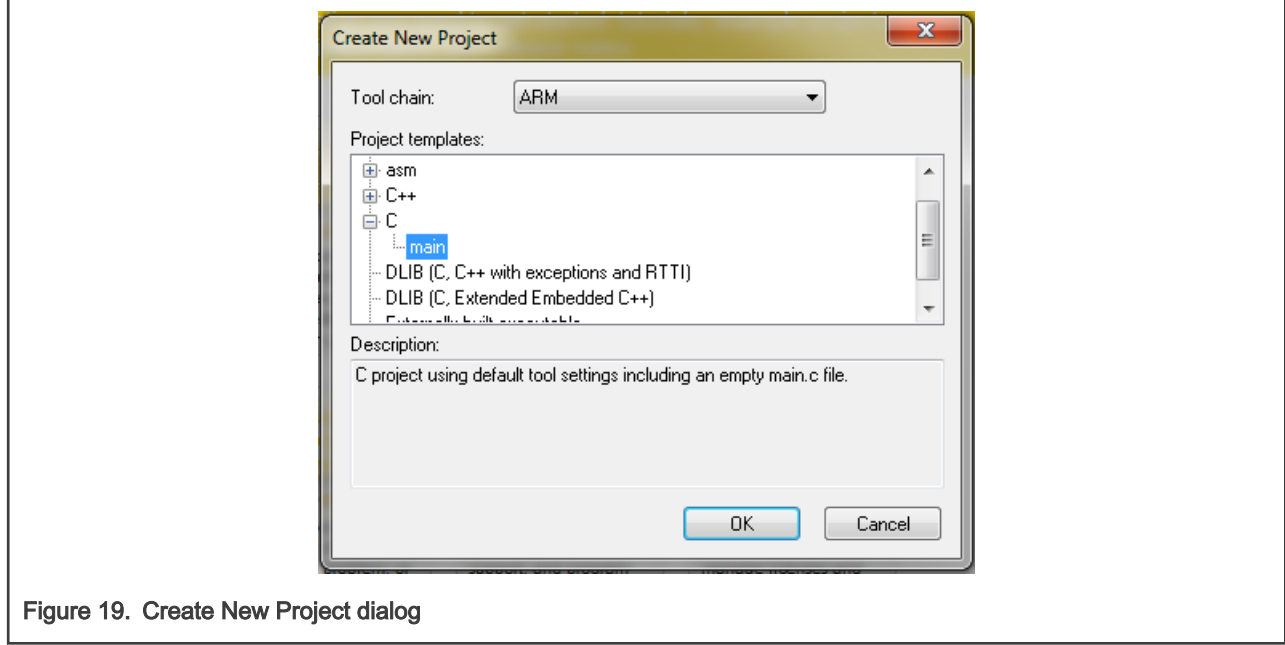

- 3. Expand the C node in the tree, and select the "main" node. Click OK.
- 4. Navigate to the folder where you want to create the project, for example, C:\IARProjects\MyProject01. Type the name of the project, for example, MyProject01. Click Save, and a new project is created. The new project is now visible in the left-hand part of IAR Embedded Workbench. See [Figure 20.](#page-20-0)

<span id="page-20-0"></span>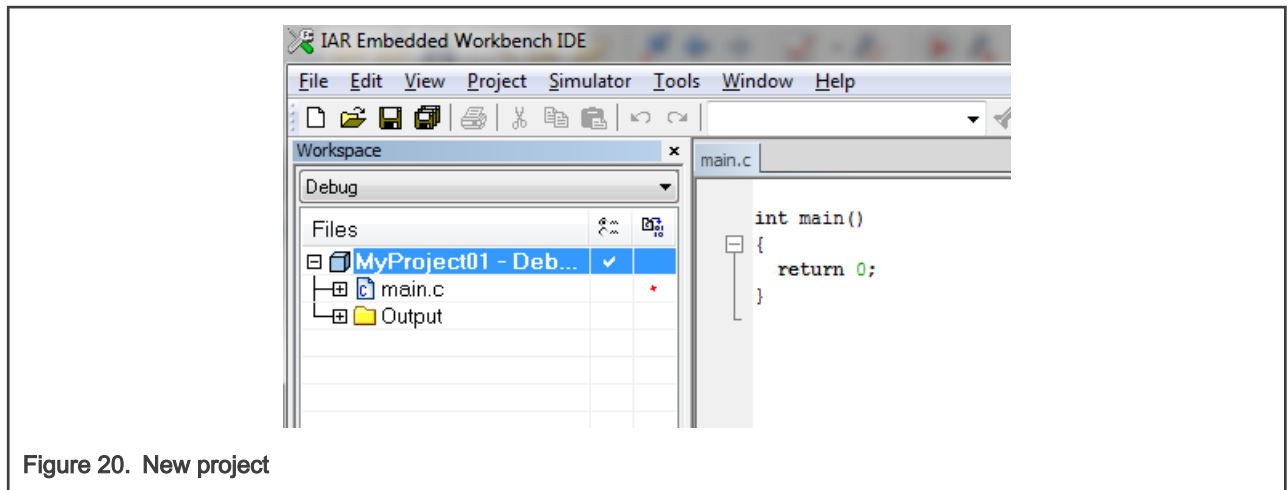

- 5. In the main menu, go to Project > Options…, and a dialog appears.
- 6. In the Target tab, select the Device option, and click the button next to the dialog to select the MCU. In this example, select NXP > LPC55S69 > NXP LPC55S69\_core0. Select VFPv5 single precision in the FPU option. The DSP instructions group is required please check the DSP Extensions checkbox if not checked. Click OK. See Figure 21.

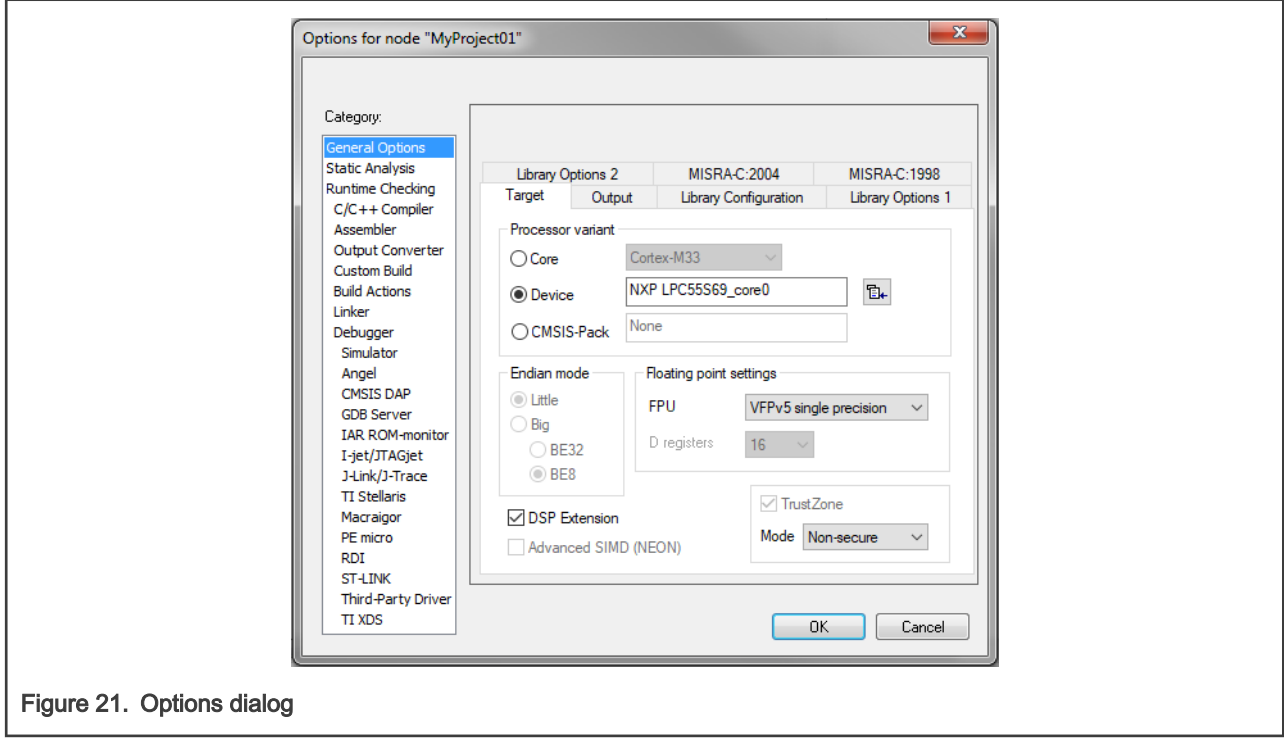

#### PowerQuad DSP Coprocessor and Accelerator support

Some LPC platforms (LPC55S6x) contain a hardware accelerator dedicated to common calculations in DSP applications. Only functions runing faster through the PowerQuad module than the core itself are supported and targeted to be calculated by the PowerQuad module. This section shows how to turn the PowerQuad (PQ) support for a function on and off.

- 1. In the main menu, go to Project > Options…, and a dialog appears.
- 2. In the left-hand column, select C/C++ Compiler.
- 3. In the right-hand part of the dialog, click the Preprocessor tab (it can be hidden in the right-hand side; use the arrow icons for navigation).
- 4. In the text box (at the Defined symbols: (one per line)), type the following (See Figure 22):
	- RTCESL\_PQ\_ON—to turn the PowerQuad support on.
	- RTCESL\_PQ\_OFF—to turn the PowerQuad support off.

If neither of these two defines is defined, the hardware division and square root support is turned off by default.

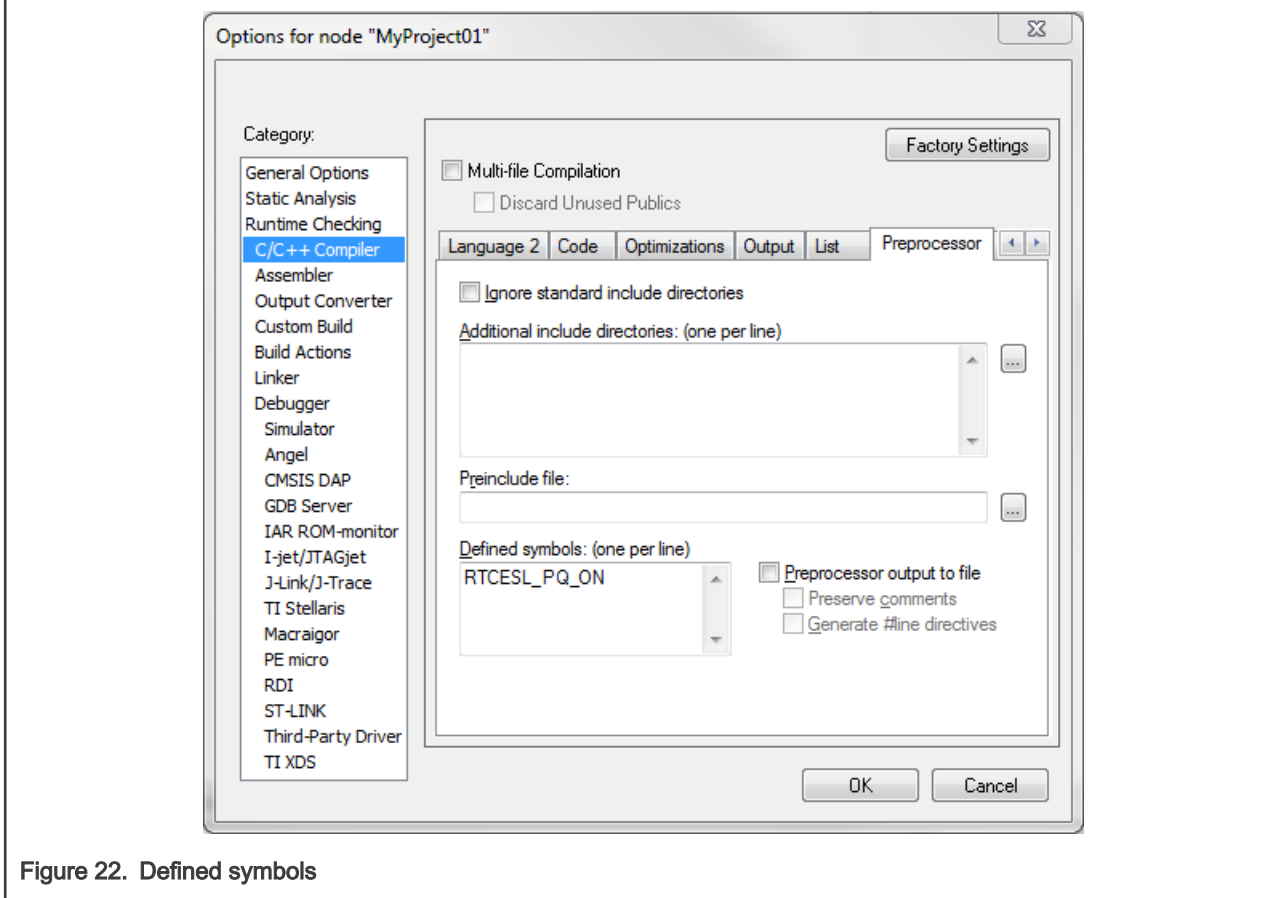

- 5. Click OK in the main dialog.
- 6. Ensure the PowerQuad moduel to be clocked by calling function RTCESL\_PQ\_Init(); prior to the first function using PQ module calling.

See the device reference manual to verify whether the device contains the PowerQuad DSP Coprocessor and Accelerator support.

#### Library path variable

To make the library integration easier, create a variable that will hold the information about the library path.

- 1. In the main menu, go to Tools > Configure Custom Argument Variables…, and a dialog appears.
- 2. Click the New Group button, and another dialog appears. In this dialog, type the name of the group PATH, and click OK. See [Figure 23.](#page-22-0)

<span id="page-22-0"></span>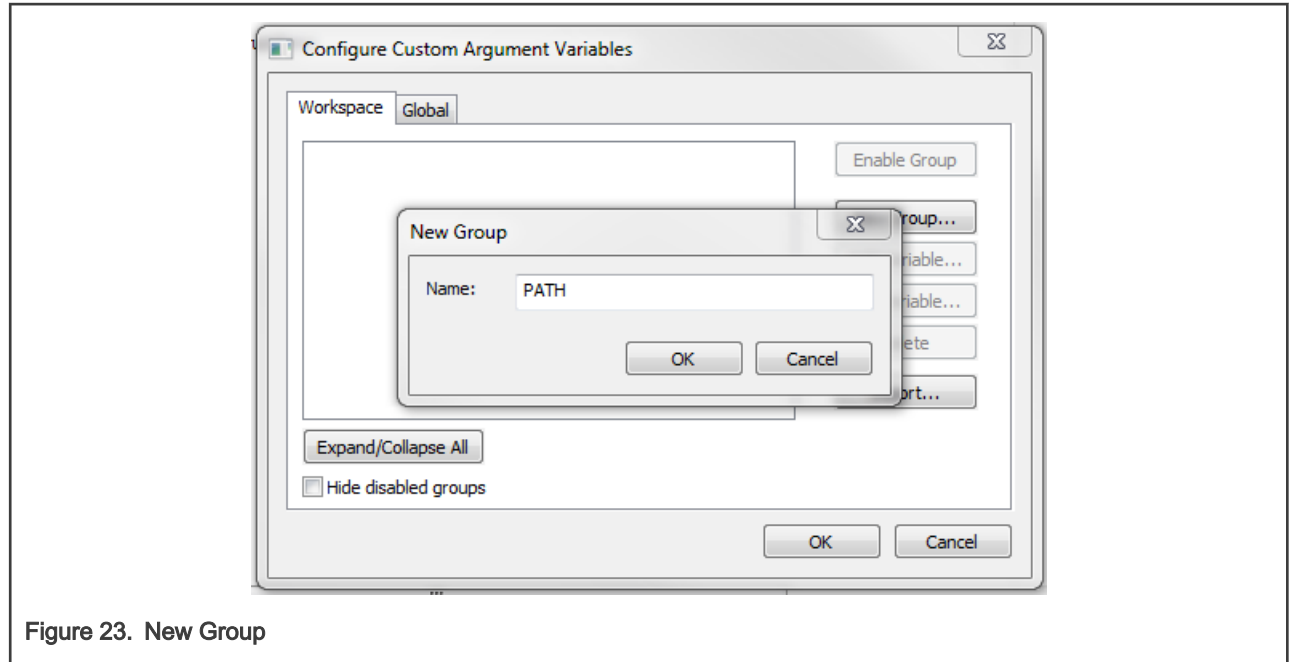

- 3. Click on the newly created group, and click the Add Variable button. A dialog appears.
- 4. Type this name: RTCESL\_LOC
- 5. To set up the value, look for the library by clicking the '…' button, or just type the installation path into the box: C:\NXP\RTCESL\CM33F\_RTCESL\_4.7\_IAR. Click OK.
- 6. In the main dialog, click OK. See Figure 24.

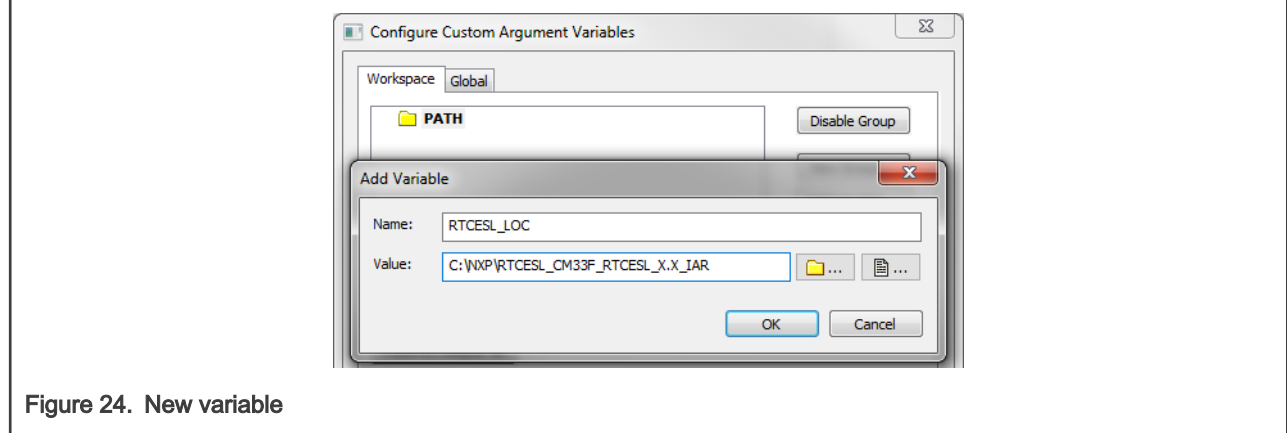

#### Linking the files into the project

To include the library files into the project, create groups and add them.

- 1. Go to the main menu Project > Add Group…
- 2. Type RTCESL, and click OK.
- 3. Click on the newly created node RTCESL, go to Project > Add Group…, and create a MLIB subgroup.
- 4. Click on the newly created node MLIB, and go to the main menu Project > Add Files… See [Figure 26](#page-23-0).
- 5. Navigate into the library installation folder C:\NXP\RTCESL\CM33F\_RTCESL\_4.7\_IAR\MLIB\Include, and select the mlib.h file. (If the file does not appear, set the file-type filter to Source Files.) Click Open. See [Figure 25.](#page-23-0)

<span id="page-23-0"></span>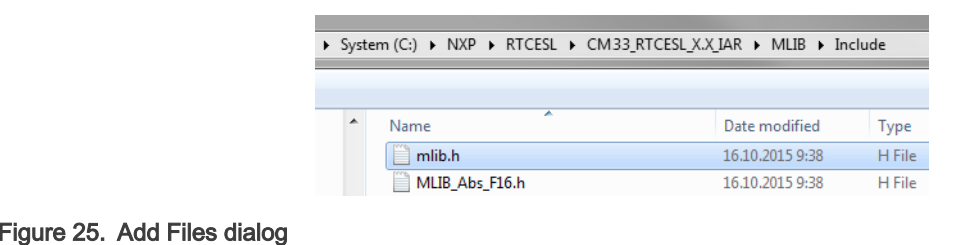

7. Now you will see the files added in the workspace. See Figure 26.

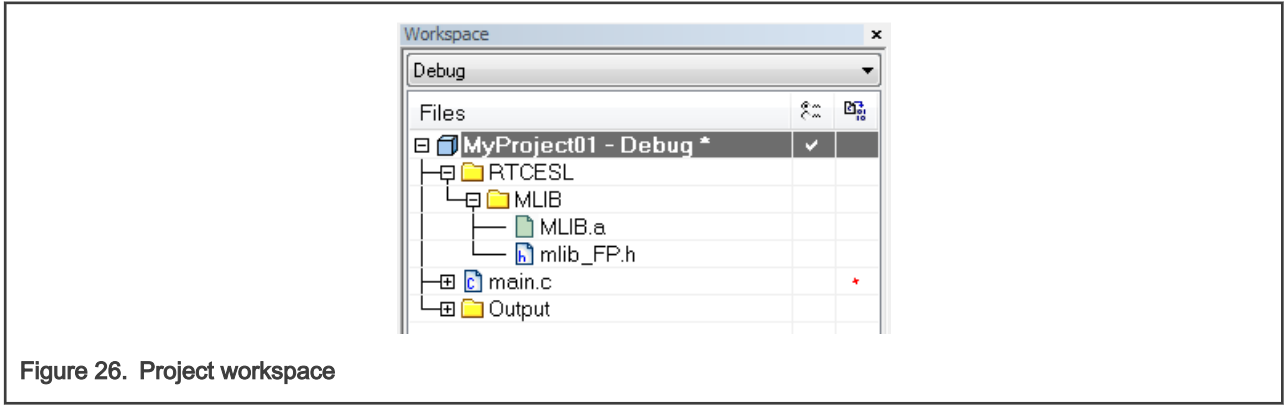

#### Library path setup

- 1. In the main menu, go to Project > Options…, and a dialog appears.
- 2. In the left-hand column, select C/C++ Compiler.
- 3. In the right-hand part of the dialog, click on the Preprocessor tab (it can be hidden in the right; use the arrow icons for navigation).
- 4. In the text box (at the Additional include directories title), type the following folder (using the created variable):
	- \$RTCESL\_LOC\$\MLIB\Include
- 5. Click OK in the main dialog. See [Figure 27.](#page-24-0)

<span id="page-24-0"></span>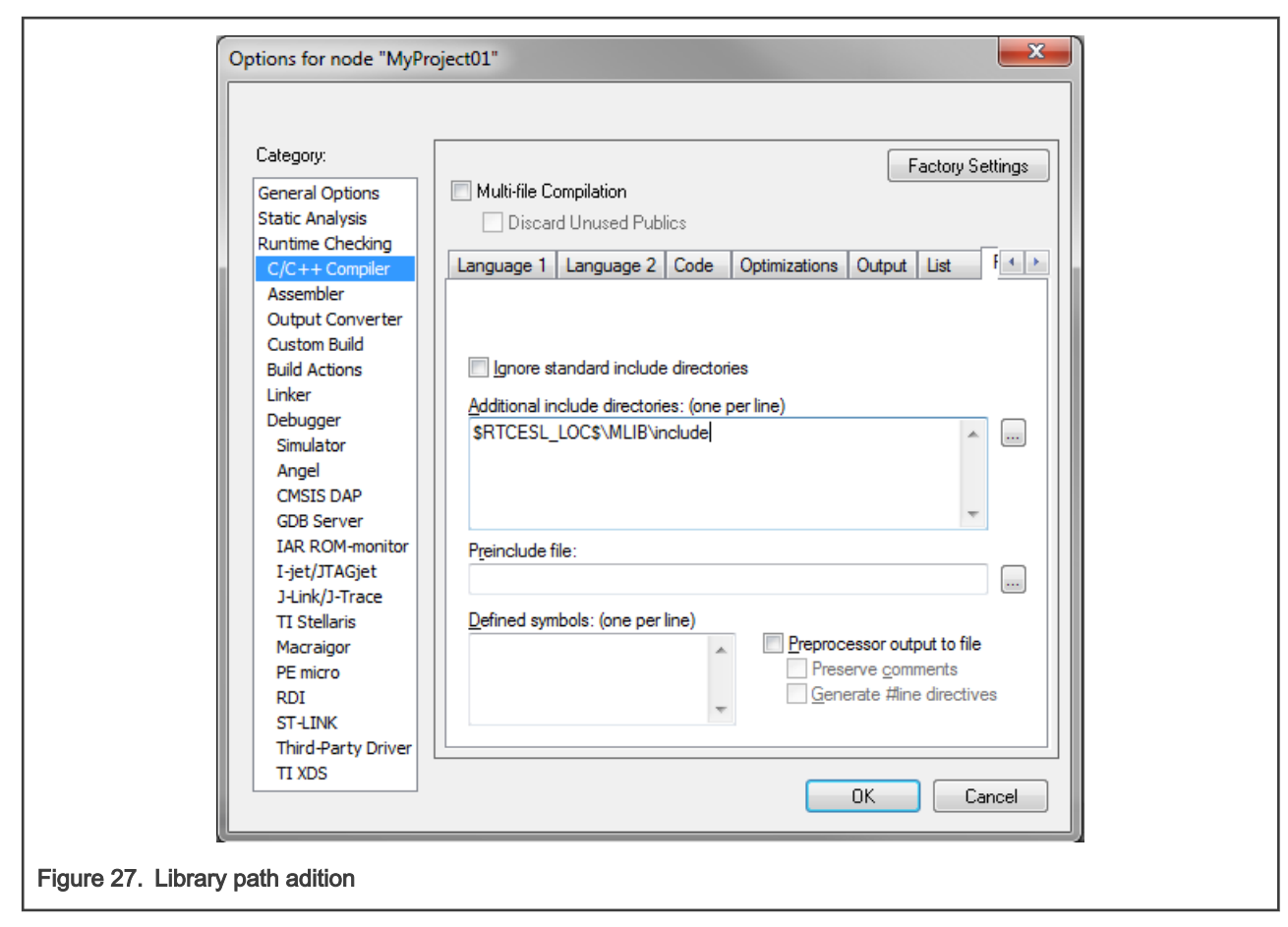

Type the #include syntax into the code. Include the library included into the main.c file. In the workspace tree, double-click the main.c file. After the main.c file opens up, include the following line into the #include section:

#include "mlib\_FP.h"

When you click the Make icon, the project will be compiled without errors.

# <span id="page-25-0"></span>Chapter 2 Algorithms in detail

# 2.1 MLIB\_Abs

The MLIB\_Abs functions return the absolute value of the input. The function does not saturate the output. See the following equation:

MLIB Abs $(x) = |x|$ 

Figure 28. Algorithm formula

# 2.1.1 Available versions

This function is available in the following versions:

- Fractional output the output is the fractional portion of the result; the result is within the range <-1 ; 1). The result may overflow.
- Floating-point output the output is a floating-point number; the result is a non-negative value.

The available versions of the MLIB\_Abs function are shown in the following table.

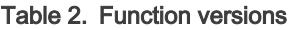

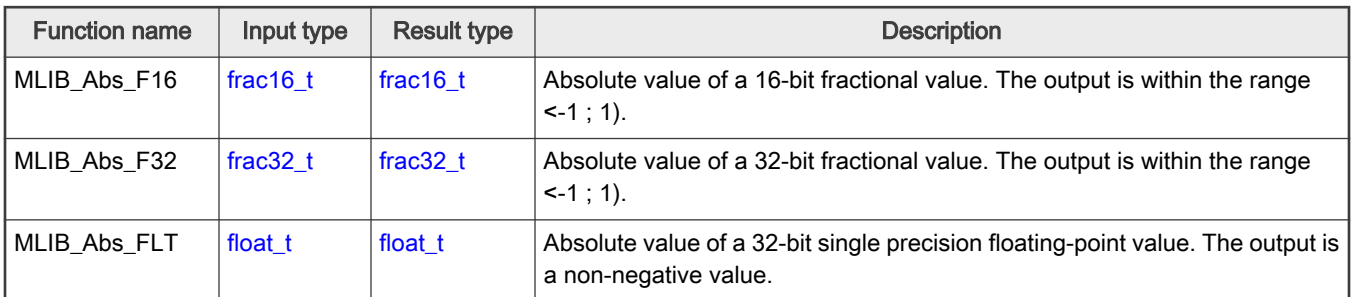

# 2.1.2 Declaration

The available MLIB\_Abs functions have the following declarations:

```
frac16_t MLIB_Abs_F16(frac16_t f16Val)
frac32_t MLIB_Abs_F32(frac32_t f32Val)
float_t MLIB_Abs_FLT(float_t fltVal)
```
# 2.1.3 Function use

The use of the MLIB\_Abs function is shown in the following examples:

#### Fixed-point version:

```
#include "mlib.h"
static frac32 t f32Result;
static frac32 t f32Val;
void main(void)
{
```
<span id="page-26-0"></span>f32Val = [FRAC32](#page-117-0)(-0.354);  $/* f32Val = -0.354*/$  /\* f32Result = |f32Val| \*/ f32Result = MLIB Abs  $F32(f32Val);$ }

#### Floating-point version:

```
#include "mlib.h"
static float_t fltResult;
static float t fltVal;
void main(void)
{
  fltVal = -0.354F; /* fltVal = -0.354 */
   /* fltResult = |fltVal| */
   fltResult = MILIB Abs FIT(fltVal);}
```
# 2.2 MLIB\_AbsSat

The MLIB\_AbsSat functions return the absolute value of the input. The function saturates the output. See the following equation:

MLIB AbsSat $(x) = |x|$ Figure 29. Algorithm formula

#### 2.2.1 Available versions

This function is available in the following versions:

• Fractional output - the output is the fractional portion of the result; the result is within the range <0 ; 1). The result may saturate.

The available versions of the MLIB\_AbsSat function are shown in the following table.

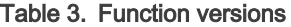

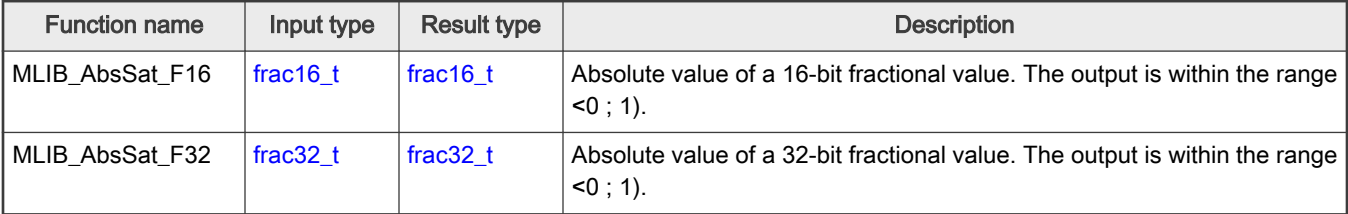

# 2.2.2 Declaration

The available MLIB\_AbsSat functions have the following declarations:

```
frac16 t MLIB AbsSat F16(frac16 t f16Val)
frac32_t MLIB_AbsSat_F32(frac32_t f32Val)
```
#### <span id="page-27-0"></span>2.2.3 Function use

The use of the [MLIB\\_AbsSat](#page-26-0) function is shown in the following example:

```
#include "mlib.h"
static frac16 t f16Val, f16Result;
void main(void)
{
 FRAC16(-0.835); / f16Val = -0.835 */
 /* f16Result = sat(|f16Val|) */
 f16Result = MLIB AbsSat F16(f16Val);
}
```
# 2.3 MLIB\_Add

The MLIB\_Add functions return the sum of two addends. The function does not saturate the output. See the following equation:

MLIB Add $(a, b) = a + b$ 

Figure 30. Algorithm formula

#### 2.3.1 Available versions

This function is available in the following versions:

- Fractional output the output is the fractional portion of the result; the result is within the range <-1 ; 1). The result may overflow.
- Accumulator output with fractional inputs the output is the accumulator type, where the result can be out of the range <-1 ; 1). The inputs are the fractional values only.
- Accumulator output with mixed inputs the output is the accumulator type, where the result can be out of the range <-1 ; 1). The inputs are the accumulator and fractional values. The result may overflow.
- Floating-point output the output is a floating-point number; the result is within the full range.

The available versions of the MLIB\_Add function are shown in the following table.

#### Table 4. Function versions

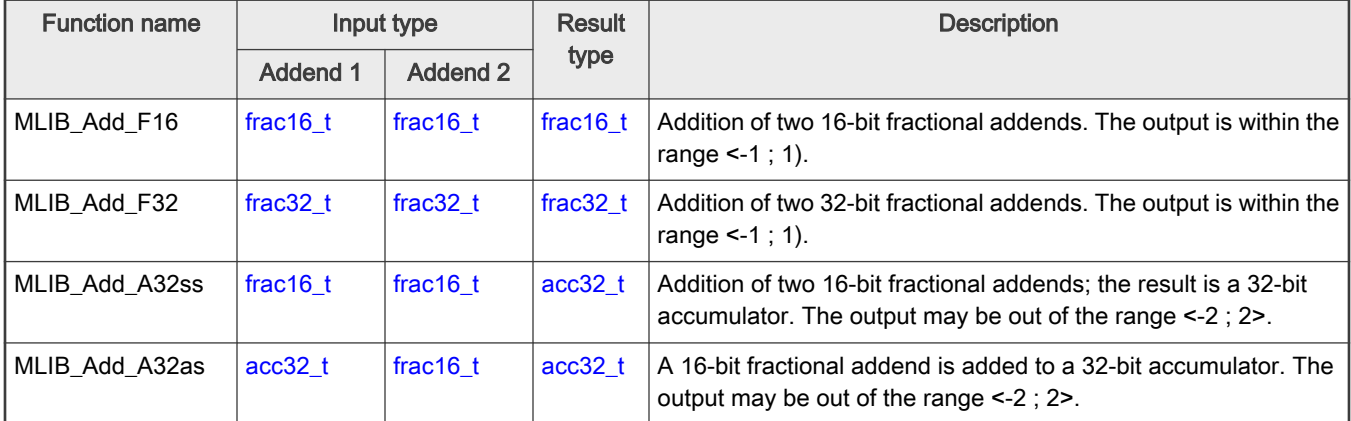

Table continues on the next page...

MLIB User's Guide, Rev. 5, 01 November 2021

<span id="page-28-0"></span>Table 4. Function versions (continued)

| <b>Function name</b> | Input type      |                 | <b>Result</b> | <b>Description</b>                                                                                      |  |
|----------------------|-----------------|-----------------|---------------|----------------------------------------------------------------------------------------------------|--|
|                      | <b>Addend 1</b> | <b>Addend 2</b> | type          |                                                                                                    |  |
| MLIB Add FLT         | float t         | float t         | float t       | Addition of two 32-bit single precision floating-point addends. The<br>output is within the full range. |  |

# 2.3.2 Declaration

The available [MLIB\\_Add](#page-27-0) functions have the following declarations:

```
frac16 t MLIB Add F16(frac16 t f16Add1, frac16 t f16Add2)
frac32_t MLIB_Add_F32(frac32_t f32Add1, frac32_t f32Add2)
acc32_t MLIB_Add_A32ss(frac16_t f16Add1, frac16_t f16Add2)
acc32 t MLIB Add A32as(acc32 t a32Accum, frac16 t f16Add)
float t MLIB Add FLT(float t fltAdd1, float t fltAdd2)
```
# 2.3.3 Function use

The use of the [MLIB\\_Add](#page-27-0) function is shown in the following examples:

#### Fixed-point version:

```
#include "mlib.h"
static acc32 t a32Result;
static frac16 t f16Add1, f16Add2;
void main(void)
{
 FRAC16(-0.8); /* f16Add1 = -0.8 */
 FRAC16(-0.5); /* f16Add2 = -0.5 */
 /* a32Result = f16Add1 + f16Add2 */
 a32Result = MLIB\_Add\_A32ss(f16Add1, f16Add2);}
```
#### Floating-point version:

```
#include "mlib.h"
static float t fltResult;
static float t fltAdd1, fltAdd2;
void main(void)
{
fltAdd1 = -0.8F; /* fltAdd1 = -0.8 */
fltAdd2 = -0.5F; /* fltAdd2 = -0.5 */
  /* fltResult = fltAdd1 + fltAdd2 */
 fltResult = MILIBAdd FLT(fltAdd1, fltAdd2);}
```
# <span id="page-29-0"></span>2.4 MLIB\_AddSat

The MLIB\_AddSat functions return the sum of two addends. The function saturates the output. See the following equation:

$$
\text{MLIB\_AddSat}(a, b) = \begin{cases} 1, & a+b>1 \\ -1, & a+b<-1 \\ a+b, & \text{else} \end{cases}
$$

Figure 31. Algorithm formula

# 2.4.1 Available versions

This function is available in the following versions:

• Fractional output - the output is the fractional portion of the result; the result is within the range <-1 ; 1). The result may saturate.

The available versions of the MLIB\_AddSat function are shown in the following table.

#### Table 5. Function versions

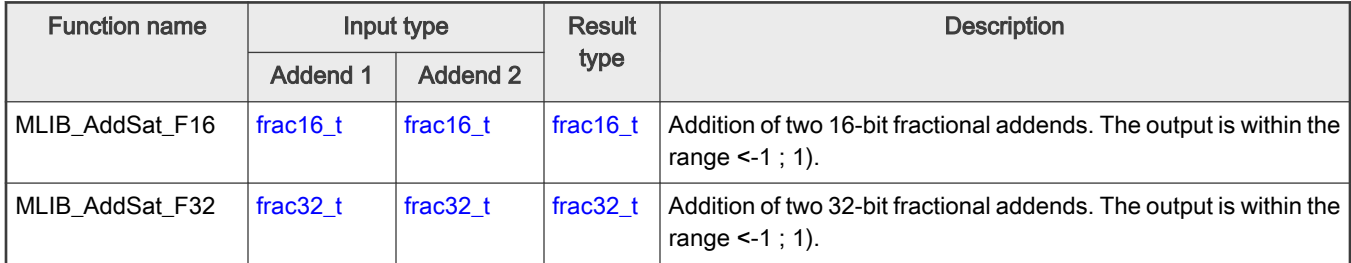

# 2.4.2 Declaration

The available MLIB\_AddSat functions have the following declarations:

```
frac16_t MLIB_Add_F16(frac16_t f16Add1, frac16_t f16Add2)
frac32_t MLIB_Add_F32(frac32_t f32Add1, frac32_t f32Add2)
```
# 2.4.3 Function use

The use of the MLIB\_AddSat function is shown in the following example:

```
#include "mlib.h"
static frac32 t f32Add1, f32Add2, f32Result;
void main(void)
{
FRAC32(-0.8); /* f32Add1 = -0.8 * /FRAC32(-0.5); /* f32Add2 = -0.5 *//* f32Result = sat(f32Add1 + f32Add2) */
 f32Result = MLIB AddSat F32(f32Add1, f32Add2);
}
```
# <span id="page-30-0"></span>2.5 MLIB\_Add4

The MLIB\_Add4 functions return the sum of four addends. The function does not saturate the output. See the following equation:

MLIB Add4(*a*, *b*, *c*, *d*) =  $a + b + c + d$ 

Figure 32. Algorithm formula

#### 2.5.1 Available versions

This function is available in the following versions:

- Fractional output the output is the fractional portion of the result; the result is within the range <-1 ; 1). The result may overflow.
- Floating-point output the output is a floating-point number; the result is within the full range.

The available versions of the MLIB\_Add4 function are shown in the following table.

Table 6. Function versions

| <b>Function name</b> | Input type  |             |             |             | <b>Result</b> | <b>Description</b>                                                                                       |
|----------------------|-------------|-------------|-------------|-------------|---------------|----------------------------------------------------------------------------------------------------|
|                      | Add. 1      | Add. 2      | Add. 3      | Add. 4      | type          |                                                                                                    |
| MLIB Add4 F16        | frac16 $t$  | frac $16$ t | frac16 $t$  | frac16 $t$  | frac $16$ t   | Addition of four 16-bit fractional addends. The<br>output is within the range $\leq -1$ ; 1).            |
| MLIB Add4 F32        | frac $32$ t | frac $32$ t | frac $32$ t | frac $32$ t | frac $32$ t   | Addition of four 32-bit fractional addends. The<br>output is within the range $\leq -1$ ; 1).            |
| MLIB Add4 FLT        | float t     | float t     | float t     | float t     | float t       | Addition of four 32-bit single precision floating-point<br>addends. The output is within the full range. |

# 2.5.2 Declaration

The available MLIB Add4 functions have the following declarations:

```
frac16_t MLIB_Add4_F16(frac16_t f16Add1, frac16_t f16Add2, frac16_t f16Add3, frac16_t f16Add4)
frac32_t MLIB_Add4_F32(frac32_t f32Add1, frac32_t f32Add2, frac32_t f32Add3, frac32_t f32Add4)
float_t MLIB_Add4_FLT(float_t fltAdd1, float_t fltAdd2, float_t fltAdd3, float_t fltAdd4)
```
#### 2.5.3 Function use

The use of the MLIB\_Add4 function is shown in the following examples:

#### Fixed-point version:

```
#include "mlib.h"
static frac32 t f32Result;
static frac32 t f32Add1, f32Add2, f32Add3, f32Add4;
void main(void)
```
<span id="page-31-0"></span>{

```
 FRAC32(-0.3); /* f32Add1 = -0.3 * / FRAC32(0.5); /* f32Add2 = 0.5 */
   FRAC32(-0.2); /* f32Add3 = -0.2 */ FRAC32(-0.4); /* f32Add4 = -0.4 */ /* f32Result = f32Add1 + f32Add2 + f32Add3 + f32Add4 */ 
  f32Result = MLIB Add4 F32(f32Add1, f32Add2, f32Add3, f32Add4);
}
```
#### Floating-point version:

```
#include "mlib.h"
static float t fltResult;
static float t fltAdd1, fltAdd2, fltAdd3, fltAdd4;
void main(void)
{
  fltAdd1 = -0.3F; /* fltAdd1 = -0.3 */
  fltAdd2 = 0.5F; /* fltAdd2 = 0.5 */
  fltAdd3 = -0.2F; /* fltAdd3 = -0.2 */
  fltAdd4 = -0.4F; /* fltAdd4 = -0.4 */
  /* fltResult = fltAdd1 + fltAdd2 + fltAdd3 + fltAdd4 */
   fltResult = MLIB_Add4_FLT(fltAdd1, fltAdd2, fltAdd3, fltAdd4);
}
```
# 2.6 MLIB\_Add4Sat

The MLIB\_Add4Sat functions return the sum of four addends. The function saturates the output. See the following equation:

$$
MLIB\_Add4Sat(a, b, c, d) = \begin{cases} 1, & a+b+c+d > 1 \\ -1, & a+b+c+d < -1 \\ a+b+c+d, & \text{else} \end{cases}
$$

Figure 33. Algorithm formula

#### 2.6.1 Available versions

This function is available in the following versions:

• Fractional output - the output is the fractional portion of the result; the result is within the range <-1 ; 1). The result may saturate.

The available versions of the MLIB\_Add4Sat function are shown in the following table.

#### Table 7. Function versions

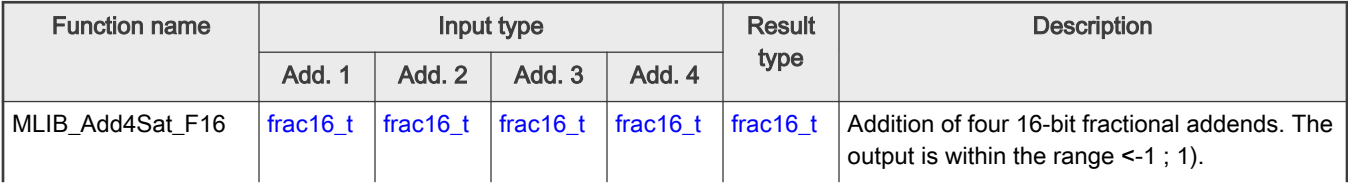

Table continues on the next page...

#### <span id="page-32-0"></span>Table 7. Function versions (continued)

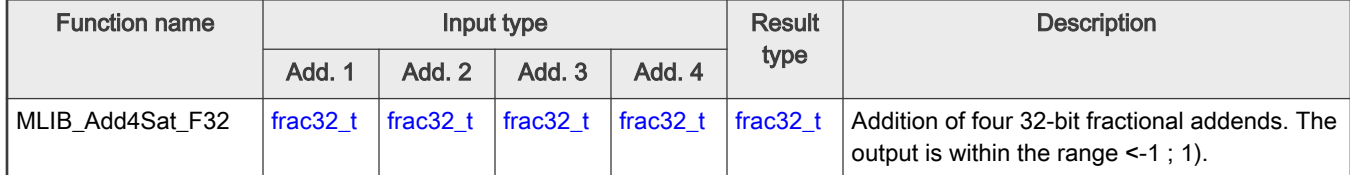

# 2.6.2 Declaration

The available [MLIB\\_Add4Sat](#page-31-0) functions have the following declarations:

```
frac16 t MLIB Add4Sat F16(frac16 t f16Add1, frac16 t f16Add2, frac16 t f16Add3, frac16 t f16Add4)
frac32_t frac32_t  frac32_t f32Add3, frac32_t f32Add4)
```
# 2.6.3 Function use

The use of the [MLIB\\_Add4Sat](#page-31-0) function is shown in the following example:

```
#include "mlib.h"
static frac16 t f16Result, f16Add1, f16Add2, f16Add3, f16Add4;
void main(void)
{
   FRAC16(-0.7); /* f16Add1 = -0.7 */ FRAC16(0.9); /* f16Add2 = 0.9 */
   FRAC16(0.4); /* f16Add3 = 0.4 */
   FRAC16(0.7); /* f16Add4 = 0.7 */ /* f16Result = sat(f16Add1 + f16Add2 + f16Add3 + f16Add4) */ 
  f16Result = MLIB Add4Sat F16(f16Add1, f16Add2, f16Add3, f16Add4);
}
```
# 2.7 MLIB\_Clb

The MLIB\_CIb functions return the number of leading bits of the input. If the input is 0, it returns the size of the type minus one.

# 2.7.1 Available versions

This function is available in the following versions:

• Integer output with fractional input - the output is the unsigned integer value when the input is fractional; the result is greater than or equal to 0.

The available versions of the MLIB\_Clb function are shown in the following table.

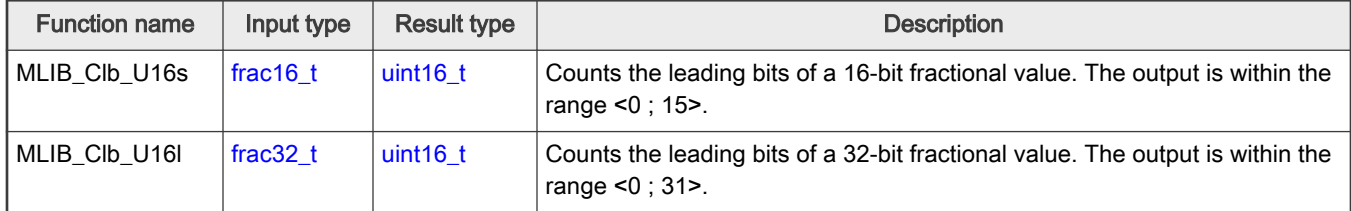

#### <span id="page-33-0"></span>Table 8. Function versions

# 2.7.2 Declaration

The available [MLIB\\_Clb](#page-32-0) functions have the following declarations:

```
uint16 t MLIB Clb U16s(frac16 t f16Val)
uint16 t MLIB Clb U16l(frac32 t f32Val)
```
# 2.7.3 Function use

The use of the [MLIB\\_Clb](#page-32-0) function is shown in the following example:

```
#include "mlib.h"
static uint16 t u16Result;
static frac32 t f32Val;
void main(void)
{
  FRAC32(0.00000452); /* f32Val = 0.00000452 */
  /* u16Result = clb(f32Val) */
  u16Result = MLIB Clb U16l(f32Val);
}
```
# 2.8 MLIB\_Conv

The MLIB\_Conv functions return the input value, converted to the output type.

#### 2.8.1 Available versions

This function is available in the following versions:

- Fractional output the output is the fractional portion of the result; the result is within the range <-1 ; 1).
- Accumulator output the output is the accumulator type, where the result may be out of the range <-1 ; 1).
- Floating-point output the output is a floating-point number; the result is within the range <-1 ; 1)

The available versions of the MLIB\_Conv function are shown in the following table.

#### Table 9. Function versions

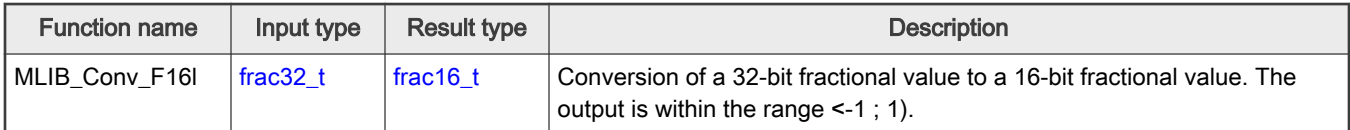

Table continues on the next page...

<span id="page-34-0"></span>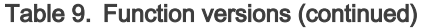

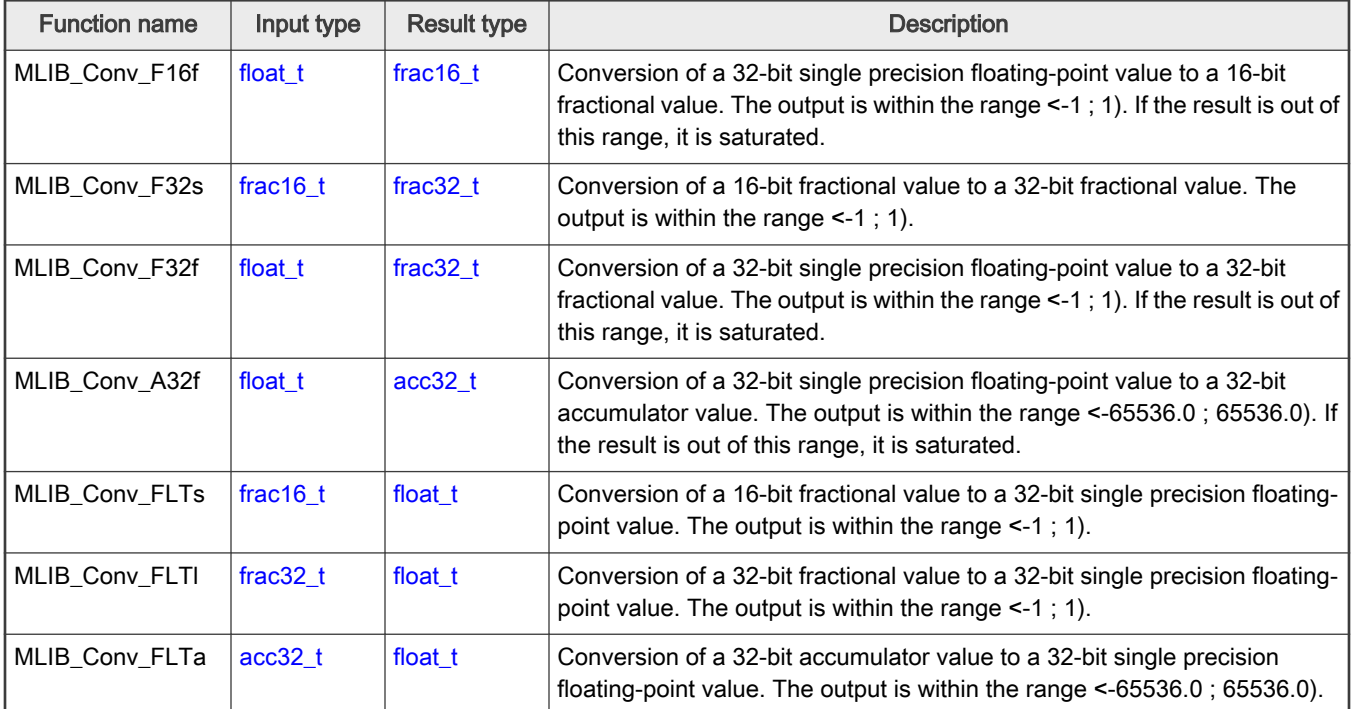

# 2.8.2 Declaration

The available [MLIB\\_Conv](#page-33-0) functions have the following declarations:

```
frac16_t MLIB_Conv_F16l(frac32_t f32Val)
frac16 t MLIB Conv F16f(float t fltVal)
frac32_t MLIB_Conv_F32s(frac16_t f16Val)
frac32_t MLIB_Conv_F32f(float_t fltVal)
acc32 t MLIB Conv A32f(float t fltVal)
float t MLIB Conv FLTs(frac16 t f16Val)
float t MLIB Conv FLTl(frac32 t f32Val)
float t MLIB Conv FLTa(acc32 t a32Val)
```
# 2.8.3 Function use

The use of the [MLIB\\_Conv](#page-33-0) function is shown in the following examples:

#### Fixed-point version:

```
#include "mlib.h"
static frac32 t f32Result;
static frac16 t f16Val;
void main(void)
{
  FRAC16(-0.5); / f16Val = -0.5 *//* f32Result = (frac32 t)f16Val << 16 */
```
}

```
f32Result = MLIB Conv F32s(f16Val);
```
#### Floating-point version:

```
#include "mlib.h"
static float t fltResult;
static frac16 t f16Val;
void main(void)
{
  FRAC16(0.3); /* f16Val = 0.3 */
  /* fltResult = (float t)(f16Val/2^15) */
   fltResult = MLIB_Conv_FLTs(f16Val);
}
```
# 2.9 MLIB\_Div

The MLIB\_Div functions return the fractional division of the numerator and denominator. The function does not saturate the output. See the following equation:

#### Figure 34. Algorithm formula

#### 2.9.1 Available versions

This function is available in the following versions:

- Fractional output the output is the fractional portion of the result; the result is within the range <-1 ; 1). The function is only defined for: |nominator| < |denominator|. The function returns undefined results out of this condition.
- Accumulator output the output is the accumulator type, where the result may be out of the range <-1 ; 1).
- Floating-point output the output is a floating-point number; the result is within the full range.

The available versions of the MLIB\_Div function are shown in the following table:

#### Table 10. Function versions

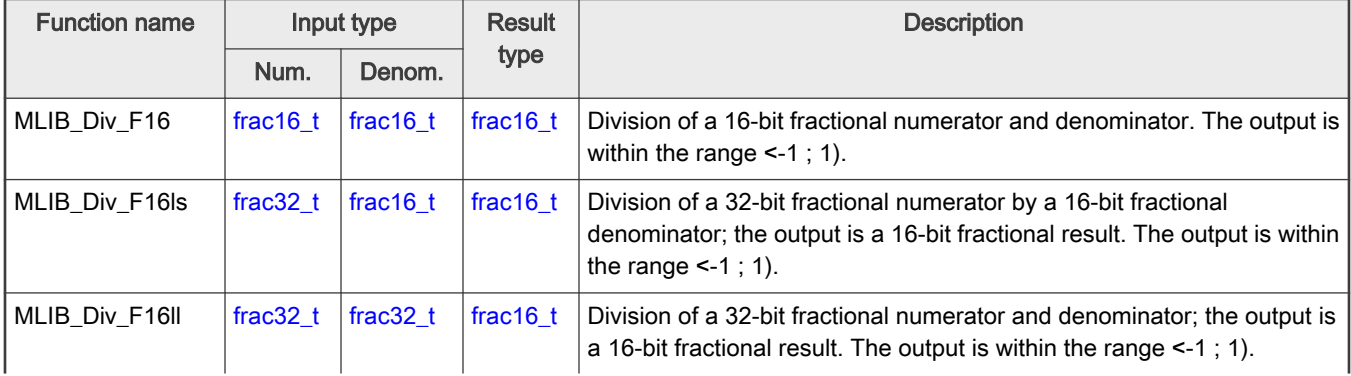

Table continues on the next page...
#### Table 10. Function versions (continued)

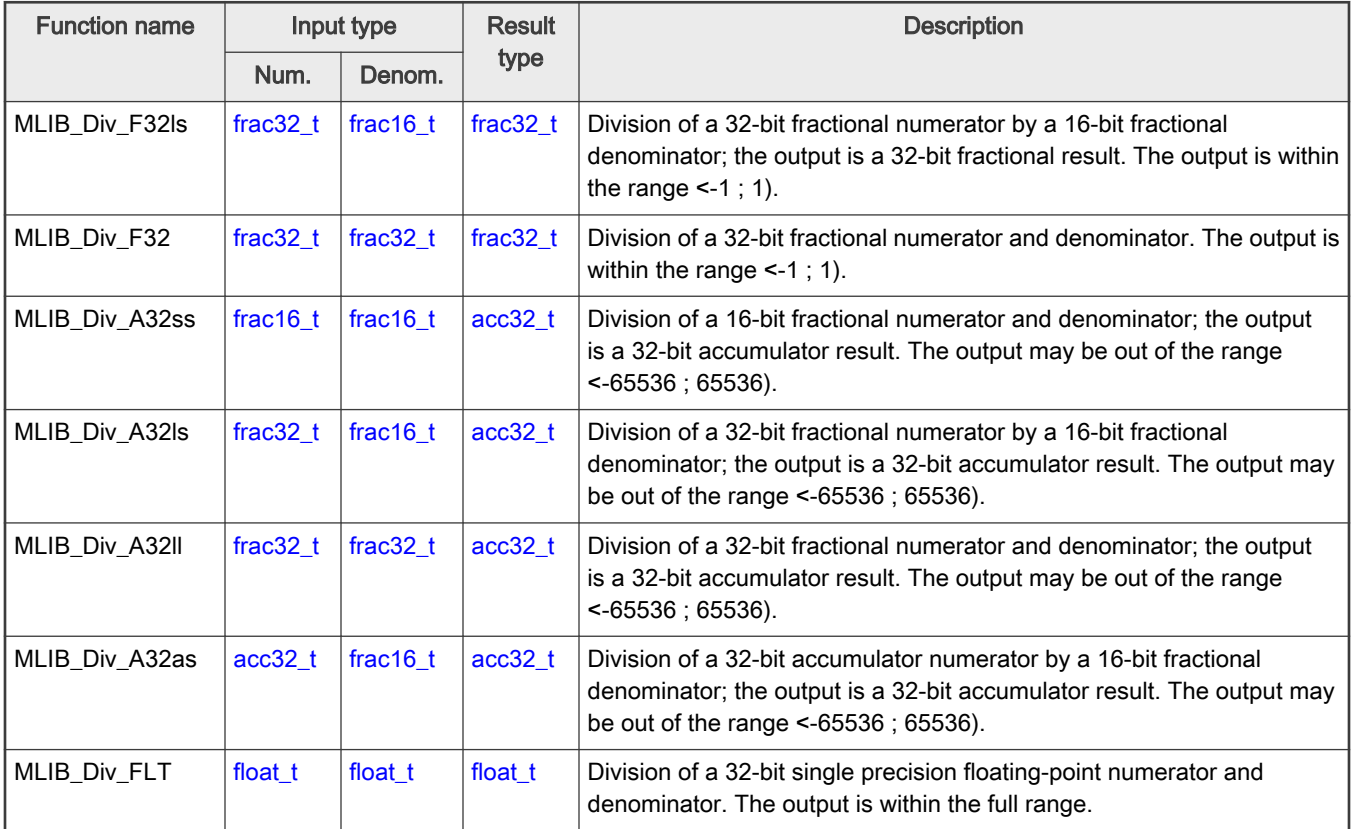

## 2.9.2 Declaration

The available [MLIB\\_Div](#page-35-0) functions have the following declarations:

```
frac16 t MLIB Div F16(frac16 t f16Num, frac16 t f16Denom)
frac16_t MLIB_Div_F16ls(frac32_t f32Num, frac16_t f16Denom)
frac16_t MLIB_Div_F16ll(frac32_t f32Num, frac32_t f32Denom)
frac32_t MLIB_Div_F32ls(frac32_t f32Num, frac16_t f16Denom)
frac32_t MLIB_Div_F32(frac32_t f32Num, frac32_t f32Denom)
acc32 t MLIB Div A32ss(frac16 t f16Num, frac16 t f16Denom)
acc32 t MLIB Div A32ls(frac32 t f32Num, frac16 t f16Denom)
acc32 t MLIB Div A32ll(frac32 t f32Num, frac32 t f32Denom)
acc32 t MLIB Div A32as(acc32 t a32Num, frac16 t f16Denom)
float t MLIB Div FLT(float t fltNum, float t fltDenom)
```
# 2.9.3 Function use

The use of the [MLIB\\_Div](#page-35-0) function is shown in the following examples:

#### Fixed-point version:

```
#include "mlib.h"
static frac32 t f32Num, f32Result;
static frac16 t f16Denom;
void main(void)
```

```
{
FRAC32(0.2); / f32Num = 0.2 */ FRAC16(-0.495); \frac{1}{5} f16Denom = -0.495 */
 /* f32Result = f32Num / f16Denom */
  f32Result = MLIB_Div_F32ls(f32Num, f16Denom);
}
```
#### Floating-point version:

```
#include "mlib.h"
static float t fltNum, fltResult;
static float t fltDenom;
void main(void)
{
 fltNum = 0.2F; /* fltNum = 0.2 */fltDenom = -0.495F; /* fltDenom = -0.495 */
 /* fltResult = fltNum / fltDenom */fltResult = MLIB Div FLT(fltNum, fltDenom);
}
```
## 2.10 MLIB\_DivSat

The MLIB\_DivSat functions return the fractional division of the numerator and denominator. The function saturates the output. See the following equation:

> $rac{a}{b}$  > max  $\lor a \ge 0 \land b = 0$ max,  $\frac{a}{b}$  < min  $\vee$  a < 0  $\wedge$  b = 0 min, MLIB DivSat $(a, b)$  =  $\frac{a}{b}$ , else

Figure 35. Algorithm formula

### 2.10.1 Available versions

This function is available in the following versions:

- Fractional output the output is the fractional portion of the result; the result is within the range <-1 ; 1). The result may saturate.
- Accumulator output the output is the accumulator type, where the result may be out of the range <-65536 ; 65536).

The available versions of the MLIB\_DivSat function are shown in the following table:

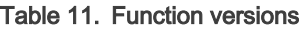

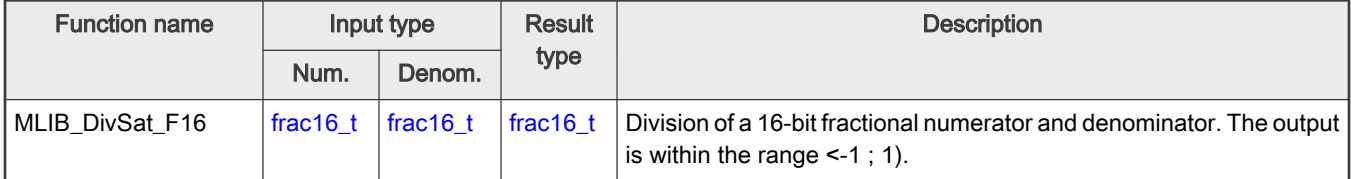

Table continues on the next page...

Table 11. Function versions (continued)

| <b>Function name</b> |             | Input type  | Result      | <b>Description</b>                                                                                                    |  |
|----------------------|-------------|-------------|-------------|----------------------------------------------------------------------------------------------------|--|
|                      | Num.        | Denom.      | type        |                                                                                                    |  |
| MLIB DivSat F16ls    | frac $32$ t | frac $16$ t | $frac16_t$  | Division of a 32-bit fractional numerator by a 16-bit fractional<br>denominator; the output is a 16-bit fractional result. The output is<br>within the range $\leq -1$ ; 1).              |  |
| MLIB DivSat F16II    | frac $32$ t | frac $32$ t | $frac16_t$  | Division of a 32-bit fractional numerator and denominator; the output<br>is a 16-bit fractional result. The output is within the range $\leq -1$ ; 1).                                    |  |
| MLIB DivSat F32ls    | frac $32$ t | frac $16$ t | frac $32$ t | Division of a 32-bit fractional numerator by a 16-bit fractional<br>denominator; the output is a 32-bit fractional result. The output is<br>within the range $\leq -1$ ; 1).              |  |
| MLIB_DivSat_F32      | frac $32$ t | frac $32$ t | frac $32$ t | Division of a 32-bit fractional numerator and denominator. The output<br>is within the range $\leq -1$ ; 1).                                                                              |  |
| MLIB DivSat A32as    | $acc32$ t   | frac16 $t$  | $acc32$ t   | Division of a 32-bit accumulator numerator by a 16-bit fractional<br>denominator; the output is a 32-bit accumulator result. The output<br>may be out of the range $\leq$ -65536; 65536). |  |

## 2.10.2 Declaration

The available [MLIB\\_DivSat](#page-37-0) functions have the following declarations:

```
frac16 t MLIB DivSat F16(frac16 t f16Num, frac16 t f16Denom)
frac16_t MLIB_DivSat_F16ls(frac32_t f32Num, frac16_t f16Denom)
frac16 t MLIB DivSat F16ll(frac32 t f32Num, frac32 t f32Denom)
frac32_t MLIB_DivSat_F32ls(frac32_t f32Num, frac16_t f16Denom)
frac32 t MLIB DivSat F32(frac32 t f32Num, frac32 t f32Denom)
acc32 t MLIB DivSat A32as(acc32 t a32Num, frac16 t f16Denom)
```
# 2.10.3 Function use

The use of the [MLIB\\_DivSat](#page-37-0) function is shown in the following example:

```
#include "mlib.h"
static frac32 t f32Num, f32Denom, f32Result;
void main(void)
{
 FRAC32(0.4); / f32Num = 0.4 */ FRAC32(-0.02); /* f32Denom = -0.02 *//* f32Result = f32Num / f32Denom */
 f32Result = MLIB DivSat F32(f32Num, f32Denom);
}
```
# <span id="page-39-0"></span>2.11 MLIB\_Div1Q

The MLIB\_Div1Q functions return the single-quadrant fractional division of the numerator and denominator. The numerator and denominator must be non-negative numbers, otherwise the function returns undefined results. The function does not saturate the output. See the following equation:

> MLIB\_Div1Q(a, b) =  $\begin{cases} \text{max,} & a \ge 0 \ \wedge & b = 0 \\ \frac{a}{b}, & a \ge 0 \ \wedge & b > 0 \end{cases}$  $a \ge 0 \land b = 0$

#### Figure 36. Algorithm formula

### 2.11.1 Available versions

This function is available in the following versions:

- Fractional output the output is the fractional portion of the result; the result is within the range <0 ; 1). The function is only defined for: nominator < denominator, and both are non-negative. The function returns undefined results out of this condition.
- Accumulator output the output is the accumulator type, where the result is greater than or equal to 0.

The available versions of the MLIB\_Div1Q function are shown in the following table:

#### Table 12. Function versions

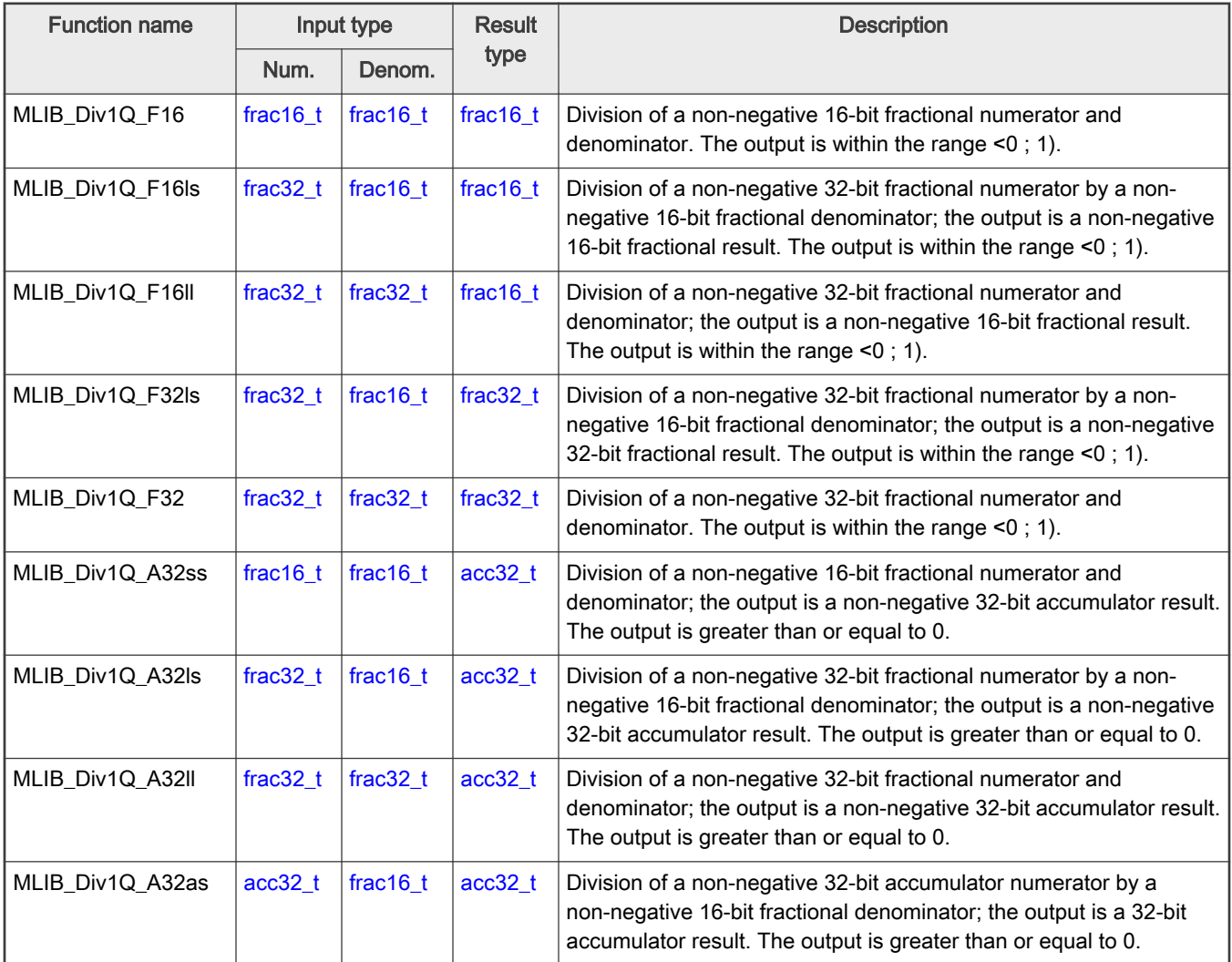

## <span id="page-40-0"></span>2.11.2 Declaration

The available [MLIB\\_Div1Q](#page-39-0) functions have the following declarations:

```
frac16_t MLIB_Div1Q_F16(frac16_t f16Num, frac16_t f16Denom)
frac16 t MLIB Div1Q F16ls(frac32 t f32Num, frac16 t f16Denom)
frac16 t MLIB Div1Q F16ll(frac32 t f32Num, frac32 t f32Denom)
frac32 t MLIB Div1Q F32ls(frac32 t f32Num, frac16 t f16Denom)
frac32_t MLIB_Div1Q_F32(frac32_t f32Num, frac32_t f32Denom)
acc32_t MLIB_Div1Q_A32ss(frac16_t f16Num, frac16_t f16Denom)
acc32 t MLIB Div1Q A32ls(frac32 t f32Num, frac16 t f16Denom)
acc32 t MLIB Div1Q A32ll(frac32 t f32Num, frac32 t f32Denom)
acc32 t MLIB Div1Q A32as(acc32 t a32Num, frac16 t f16Denom)
```
# 2.11.3 Function use

The use of the [MLIB\\_Div1Q](#page-39-0) function is shown in the following example:

```
#include "mlib.h"
static frac32 t f32Num, f32Denom, f32Result;
void main(void)
{
 FRAC32(0.2); / f32Num = 0.2 */
  FRAC32(0.865); / f32Denom = 0.865 */
 /* f32Result = f32Num / f32Denom */
 f32Result = MLIB Div1Q F32(f32Num, f32Denom);}
```
# 2.12 MLIB\_Div1QSat

The MLIB\_Div1QSat functions return the fractional division of the numerator and denominator. The numerator and denominator must be non-negative numbers. The function saturates the output. See the following equation:

MLIB\_Div1QSat $(a, b) = \begin{cases} max, & \frac{a}{b} > max \land a \ge 0 \land b \ge 0 \\ \frac{a}{b}, & a \ge 0 \land b > 0 \end{cases}$ 

Figure 37. Algorithm formula

### 2.12.1 Available versions

This function is available in the following versions:

- $\bullet$  Fractional output the output is the fractional portion of the result; the result is within the range <0 ; 1). The result may saturate.
- Accumulator output the output is the accumulator type, where the result is greater than or equal to 0.

The available versions of the MLIB\_Div1QSat function are shown in the following table:

#### Table 13. Function versions

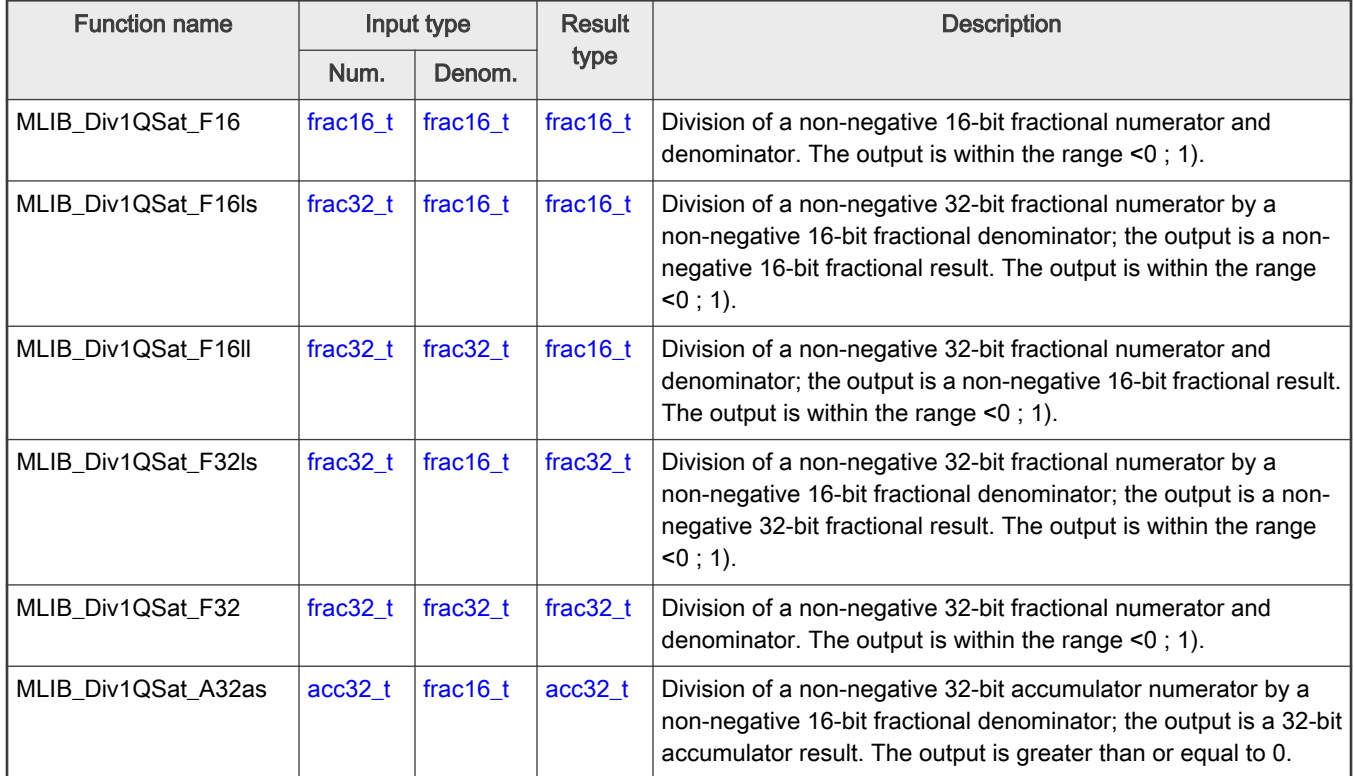

## 2.12.2 Declaration

The available [MLIB\\_Div1QSat](#page-40-0) functions have the following declarations:

```
frac16_t MLIB_Div1QSat_F16(frac16_t f16Num, frac16_t f16Denom)
frac16_t MLIB_Div1QSat_F16ls(frac32_t f32Num, frac16_t f16Denom)
frac16_t MLIB_Div1QSat_F16ll(frac32_t f32Num, frac32_t f32Denom)
frac32_t MLIB_Div1QSat_F32ls(frac32_t f32Num, frac16_t f16Denom)
frac32_t MLIB_Div1QSat_F32(frac32_t f32Num, frac32_t f32Denom)
acc32 t MLIB Div1QSat A32as(acc32 t a32Num, frac16 t f16Denom)
```
## 2.12.3 Function use

The use of the [MLIB\\_Div1QSat](#page-40-0) function is shown in the following example:

```
#include "mlib.h"
static frac32_t f32Num, f32Result;
static frac16 t f16Denom;
void main(void)
{
 FRAC32(0.02); / f32Num = 0.02 */
  FRAC16(0.4); / f16Denom = 0.4 *//* f32Result = f32Num / f16Denom */
```

```
f32Result = MLIB Div1QSat F32ls(f32Num, f16Denom);
}
```
# 2.13 MLIB\_Log2

The MLIB\_Log2 functions return the binary logarithm of the input. See the following equation:

$$
MLIB\_Log2(x) = \begin{cases} 0, & x \le 1 \\ Log_2(x), & else \end{cases}
$$

### Figure 38. Algorithm formula

### 2.13.1 Available versions

This function is available in the following versions:

• Unsigned integer output - the output is the unsigned integer result.

The available versions of the MLIB\_Log2 function are shown in the following table.

#### Table 14. Function versions

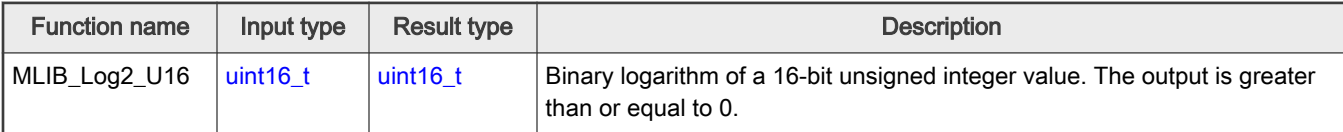

## 2.13.2 Declaration

The available MLIB\_Log2 functions have the following declarations:

```
uint16 t MLIB Log2 U16(uint16 t u16Val)
```
## 2.13.3 Function use

The use of the MLIB\_Log2 function is shown in the following example:

```
#include "mlib.h"
static uint16_t u16Result, u16Val;
void main(void)
{
  u16Val = 5; /* u16Val = 5 *//* u16Result = log2(u16Val) */
   u16Result = MLIB_Log2_U16(u16Val);
}
```
# 2.14 MLIB\_Mac

The MLIB\_Mac functions return the sum of the input accumulator, and the fractional product of two multiplicands. The function does not saturate the output. See the following equation:

#### MLIB Mac(a, b, c) =  $a+b$  c

Figure 39. Algorithm formula

### 2.14.1 Available versions

This function is available in the following versions:

- Fractional output the output is the fractional portion of the result; the result is within the range <-1 ; 1). The result may overflow.
- Accumulator output with mixed inputs the output is the accumulator type, where the result can be out of the range <-1 ; 1). The accumulator is the accumulator type, the multiplicands are the fractional types. The result may overflow.
- Floating-point output the output is a floating-point number; the result is within the full range.

The available versions of the [MLIB\\_Mac](#page-42-0) function are shown in the following table.

#### Table 15. Function versions

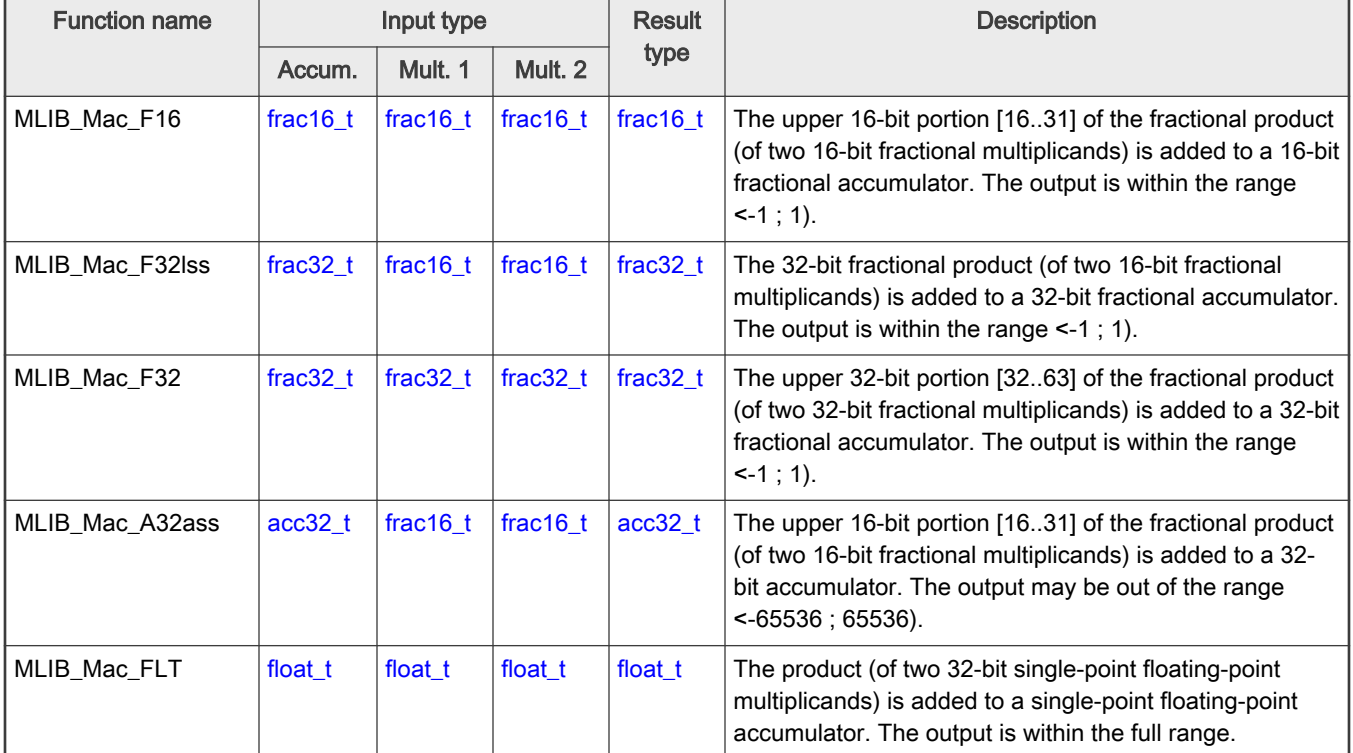

### 2.14.2 Declaration

The available [MLIB\\_Mac](#page-42-0) functions have the following declarations:

```
frac16_t MLIB_Mac_F16(frac16_t f16Accum, frac16_t f16Mult1, frac16_t f16Mult2)
frac32_t MLIB_Mac_F32lss(frac32_t f32Accum, frac16_t f16Mult1, frac16_t f16Mult2)
frac32_t MLIB_Mac_F32(frac32_t f32Accum, frac32_t f32Mult1, frac32_t f32Mult2)
acc32 t MLIB Mac A32ass(acc32 t a32Accum, frac16 t f16Mult1, frac16 t f16Mult2)
float t MLIB Mac FLT(float t fltAccum, float t fltMult1, float t fltMult2)
```
### 2.14.3 Function use

The use of the [MLIB\\_Mac](#page-42-0) function is shown in the following examples:

#### <span id="page-44-0"></span>Fixed-point version:

```
#include "mlib.h"
static frac32 t f32Accum, f32Result;
static frac16 t f16Mult1, f16Mult2;
void main(void)
{
 FRAC32(0.3); \frac{1}{2} /* f32Accum = 0.3 */
 FRAC16(0.1); /* f16Multi = 0.1 */
  FRAC16(-0.2); /* f16Mult2 = -0.2 */
 /* f32Result = f32Accum + f16Mult1 * f16Mult2 */
  f32Result = MLIB_Mac_F32lss(f32Accum, f16Mult1, f16Mult2);
}
```
### Floating-point version:

```
#include "mlib.h"
static float t fltAccum, fltResult;
static float_t fltMult1, fltMult2;
void main(void)
{
 fltAccum = 0.3F; /* fltAccum = 0.3 */
 fltMult1 = 0.1F; \frac{1}{2} /* fltMult1 = 0.1 */
 fltMult2 = -0.2F; /* fltMult2 = -0.2 */
 /* fltResult = fltAccum + fltMult1 * fltMult2 */
 fltResult = MLIB Mac FLT(fltAccum, fltMult1, fltMult2);
}
```
# 2.15 MLIB\_MacSat

The MLIB\_MacSat functions return the sum of the input accumulator and the fractional product of two multiplicands. The function saturates the output. See the following equation:

$$
MLIB\_MacSat(a, b, c) = \begin{cases} 1, & a+b \cdot c > 1 \\ -1, & a+b \cdot c < -1 \\ a+b \cdot c, & \text{else} \end{cases}
$$

Figure 40. Algorithm formula

### 2.15.1 Available versions

This function is available in the following versions:

• Fractional output - the output is the fractional portion of the result; the result is within the range <-1 ; 1). The result may saturate.

The available versions of the MLIB\_MacSat function are shown in the following table.

#### <span id="page-45-0"></span>Table 16. Function versions

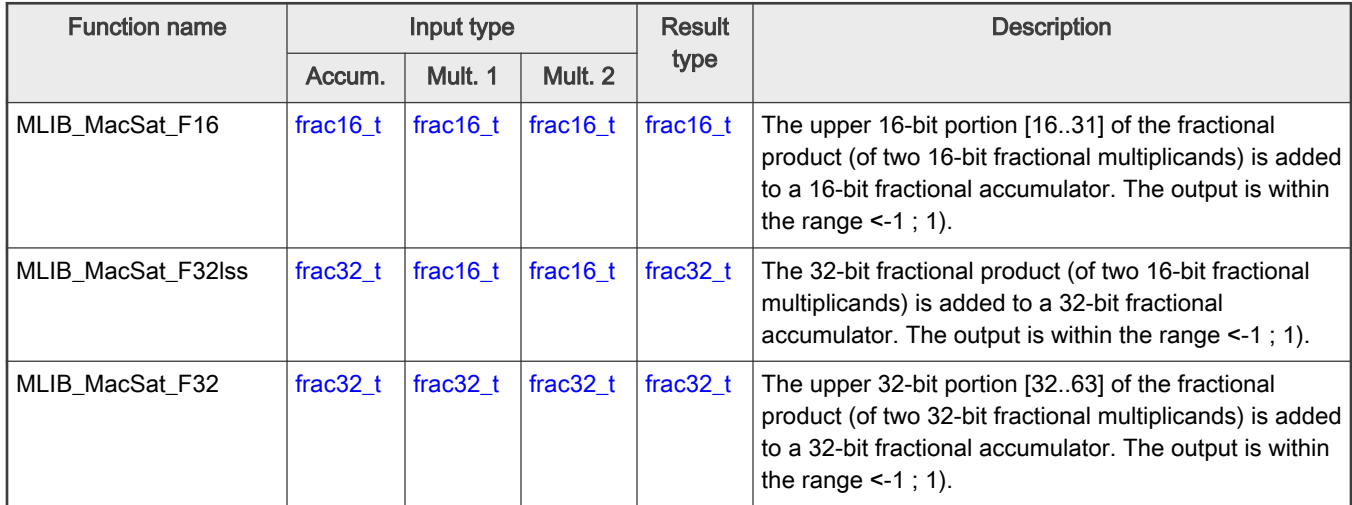

## 2.15.2 Declaration

The available [MLIB\\_MacSat](#page-44-0) functions have the following declarations:

```
frac16_t MLIB_MacSat_F16(frac16_t f16Accum, frac16_t f16Mult1, frac16_t f16Mult2)
frac32 t MLIB MacSat F32lss(frac32 t f32Accum, frac16 t f16Mult1, frac16 t f16Mult2)
frac32_t MLIB_MacSat_F32(frac32_t f32Accum, frac32_t f32Mult1, frac32_t f32Mult2)
```
## 2.15.3 Function use

The use of the [MLIB\\_MacSat](#page-44-0) function is shown in the following example:

```
#include "mlib.h"
static frac16 t f16Mult1, f16Mult2;
static frac32 t f32Accum, f32Result;
void main(void)
{
   FRAC32(-0.7); / f32Accum = -0.7 */
   FRAC16(-1.0); /* f16Multi = -1.0 */
   FRAC16(0.8); /* f16Mult2 = 0.8 * //* f32Result = sat(f32Accum + f16Mult1 * f16Mult2) */
   f32Result = MLIB_MacSat_F32lss(f32Accum, f16Mult1, f16Mult2);
}
```
# 2.16 MLIB\_MacRnd

The MLIB\_MacRnd functions return the sum of the input accumulator and the rounded fractional product of two multiplicands. The round method is the round to nearest. The function does not saturate the output. See the following equation:

MLIB\_MacRnd $(a, b, c) = a +$ round $(b \cdot c)$ 

Figure 41. Algorithm formula

### 2.16.1 Available versions

This function is available in the following versions:

- Fractional output the output is the fractional portion of the result; the result is within the range <-1 ; 1). The result may overflow.
- Accumulator output with mixed inputs the output is the accumulator type where the result can be out of the range <-1 ; 1). The accumulator is the accumulator type, the multiplicands are the fractional types. The result may overflow.

The available versions of the [MLIB\\_MacRnd](#page-45-0) function are shown in the following table.

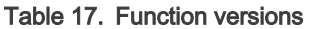

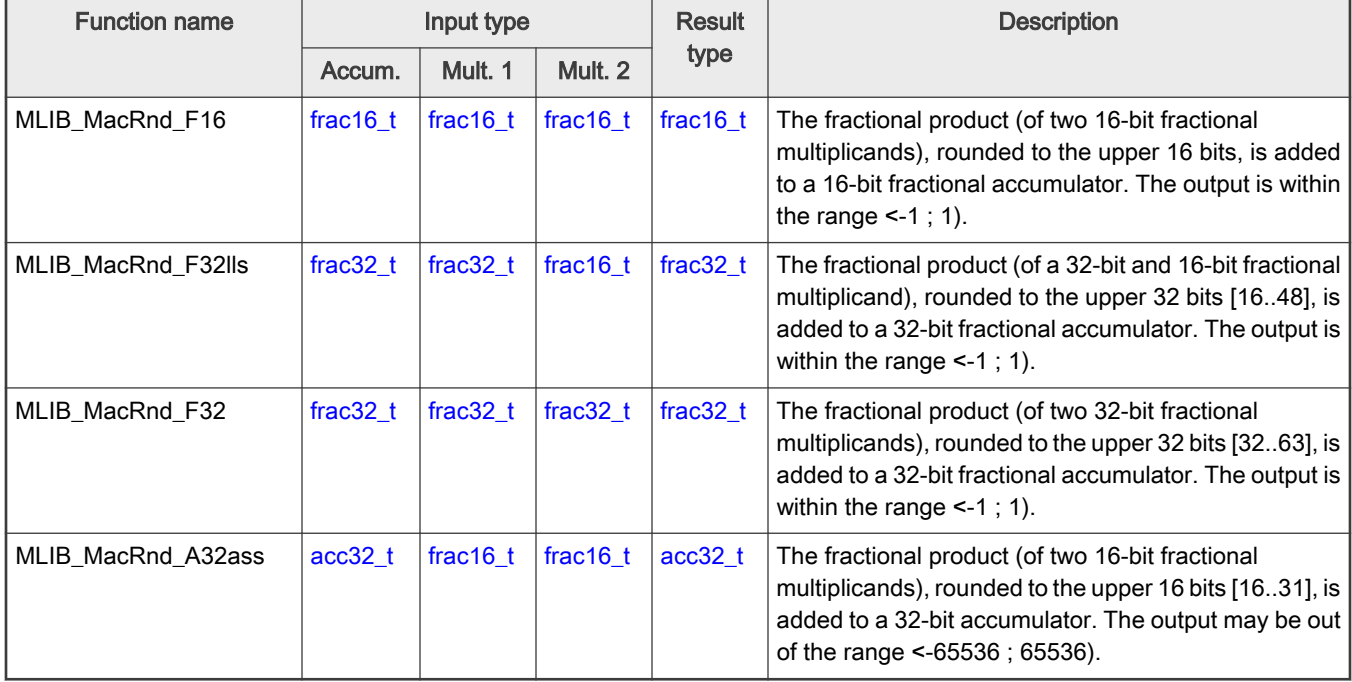

### 2.16.2 Declaration

The available [MLIB\\_MacRnd](#page-45-0) functions have the following declarations:

```
frac16_t MLIB_MacRnd_F16(frac16_t f16Accum, frac16_t f16Mult1, frac16_t f16Mult2)
frac32_t MLIB_MacRnd_F32lls(frac32_t f32Accum, frac32_t f32Mult1, frac16_t f16Mult2)
frac32_t MLIB_MacRnd_F32(frac32_t f32Accum, frac32_t f32Mult1, frac32_t f32Mult2)
acc32 t MLIB MacRnd A32ass(acc32 t a32Accum, frac16 t f16Mult1, frac16 t f16Mult2)
```
## 2.16.3 Function use

The use of the [MLIB\\_MacRnd](#page-45-0) function is shown in the following example:

```
#include "mlib.h"
static frac16 t f16Accum, f16Mult1, f16Mult2, f16Result;
void main(void)
{
   FRAC16(0.3); /* f16Accum = 0.3 */
   FRAC16(0.1); /* f16Multi1 = 0.1 */
   FRAC16(-0.2); /* f16Mult2 = -0.2 */
```

```
/* f16Result = round(f16Accum + f16Mult1 * f16Mult2) */
   f16Result = MLIB_MacRnd_F16(f16Accum, f16Mult1, f16Mult2);
}
```
# 2.17 MLIB\_MacRndSat

The MLIB\_MacRndSat functions return the sum of the input accumulator and the rounded fractional product of two multiplicands. The round method is the round to nearest. The function saturates the output. See the following equation:

> $1,$  $a+$ round $(b \cdot c)$  > 1 MLIB\_MacRndSat $(a, b, c) = \begin{cases} -1, & \text{if } a \neq b \end{cases}$  $a+$ round $(b \cdot c) \leq -1$  $\left(a + \text{round}(b \cdot c)\right)$ else

Figure 42. Algorithm formula

### 2.17.1 Available versions

This function is available in the following versions:

• Fractional output - the output is the fractional portion of the result; the result is within the range <-1 ; 1). The result may saturate.

The available versions of the MLIB\_MacRndSat function are shown in the following table.

#### Table 18. Function versions

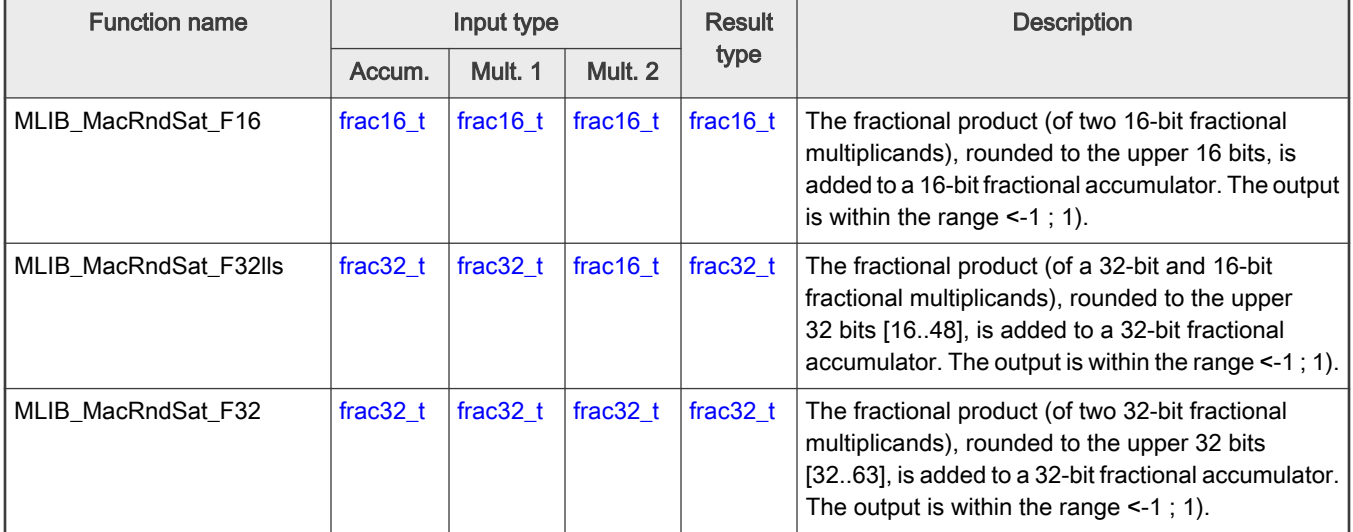

## 2.17.2 Declaration

The available MLIB\_MacRndSat functions have the following declarations:

```
frac16_t MLIB_MacRndSat_F16(frac16_t f16Accum, frac16_t f16Mult1, frac16_t f16Mult2)
frac32_t MLIB_MacRndSat_F32lls(frac32_t f32Accum, frac32_t f32Mult1, frac16_t f16Mult2)
frac32_t MLIB_MacRndSat_F32(frac32_t f32Accum, frac32_t f32Mult1, frac32_t f32Mult2)
```
## <span id="page-48-0"></span>2.17.3 Function use

The use of the [MLIB\\_MacRndSat](#page-47-0) function is shown in the following example:

```
#include "mlib.h"
static frac32 t f32Accum, f32Mult1, f32Mult2, f32Result;
void main(void)
{
   FRAC32(-0.7); /* f32Accum = -0.7 */ FRAC32(-1.0); /* f32Multi1 = -1.0 */
   FRAC32(0.8); /* f32Mult2 = 0.8 */
  /* f32Result = sat(round(f32Accum + f32Mult1 * f32Mult2)) */
  f32Result = MLIB MacRndSat F32(f32Accum, f32Mult1, f32Mult2);
}
```
# 2.18 MLIB\_Mac4

The MLIB\_Mac4 functions return the sum of two products of two pairs of multiplicands. The function does not saturate the output. See the following equation:

```
MLIB Mac4(a, b, c, d) = a \cdot b + c \cdot d
```
Figure 43. Algorithm formula

### 2.18.1 Available versions

This function is available in the following versions:

- Fractional output the output is the fractional portion of the result; the result is within the range <-1 ; 1). The result may overflow.
- Floating-point output the output is a floating-point number; the result is within the full range.

The available versions of the MLIB\_Mac4 function are shown in the following table.

### Table 19. Function versions

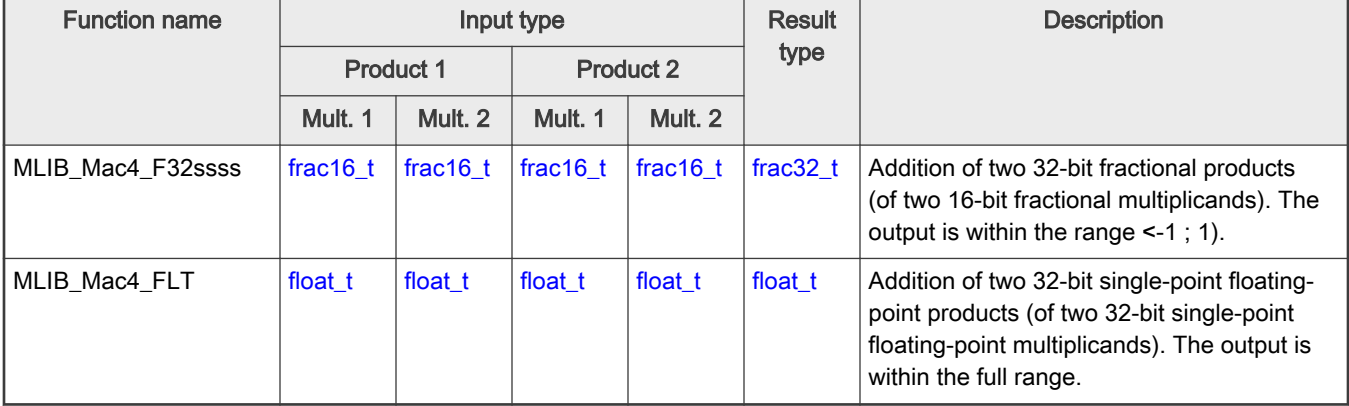

## 2.18.2 Declaration

The available [MLIB\\_Mac4](#page-48-0) functions have the following declarations:

```
frac32 t MLIB Mac4 F32ssss(frac16 t f16Add1Mult1, frac16 t f16Add1Mult2, frac16 t f16Add2Mult1,
frac16_t f16Add2Mult2)
float_t MLIB_Mac4_FLT(float_t fltAdd1Mult1, float_t fltAdd1Mult2, float_t fltAdd2Mult1, 
float t fltAdd2Mult2)
```
## 2.18.3 Function use

The use of the [MLIB\\_Mac4](#page-48-0) function is shown in the following examples:

```
Fixed-point version:
#include "mlib.h"
static frac32 t f32Result;
static frac16 t f16Add1Mult1, f16Add1Mult2, f16Add2Mult1, f16Add2Mult2;
void main(void)
 {
    FRAC16(0.2); \frac{1}{5} /* f16Add1Mult1 = 0.2 */
    FRAC16(-0.7); /* f16Add1Mult2 = -0.7 */
    FRAC16(0.3); /* f16Add2Multi1 = 0.3 * / FRAC16(-0.25); /* f16Add2Mult2 = -0.25 */
   /* f32Result = f16Add1Mult1 * f16Add1Mult2 + f16Add2Mult1 * f16Add2Mult2*/
    f32Result = MLIB_Mac4_F32ssss(f16Add1Mult1, f16Add1Mult2, f16Add2Mult1, 
f16Add2Mult2);
 }
```
#### Floating-point version:

```
#include "mlib.h"
static float t fltResult;
static float t fltAdd1Mult1, fltAdd1Mult2, fltAdd2Mult1, fltAdd2Mult2;
void main(void)
{
  fltAdd1Mult1 = 0.2F; /* fltAdd1Mult1 = 0.2 */
  fltAdd1Mult2 = -0.7F; /* fltAdd1Mult2 = -0.7 */
  fltAdd2Mult1 = 0.3F; /* fltAdd2Mult1 = 0.3 */
  fltAdd2Mult2 = -0.25F; \frac{1}{2} fltAdd2Mult2 = -0.25 */
  /* fltResult = fltAdd1Mult1 * fltAdd1Mult2 + fltAdd2Mult1 * fltAdd2Mult2*/
   fltResult = MLIB_Mac4_FLT(fltAdd1Mult1, fltAdd1Mult2, fltAdd2Mult1, fltAdd2Mult2);
}
```
# 2.19 MLIB\_Mac4Sat

The MLIB\_Mac4Sat functions return the sum of two products of two pairs of multiplicands. The function saturates the output. See the following equation:

$$
\text{MLIB\_Mac4Sat}(a, b, c, d) = \begin{cases} 1, & a \cdot b + c \cdot d > 1 \\ -1, & a \cdot b + c \cdot d < -1 \\ a \cdot b + c \cdot d, & \text{else} \end{cases}
$$

Figure 44. Algorithm formula

### 2.19.1 Available versions

This function is available in the following versions:

• Fractional output - the output is the fractional portion of the result; the result is within the range <-1 ; 1). The result may saturate.

The available versions of the MLIB\_Mac4Sat function are shown in the following table.

#### Table 20. Function versions

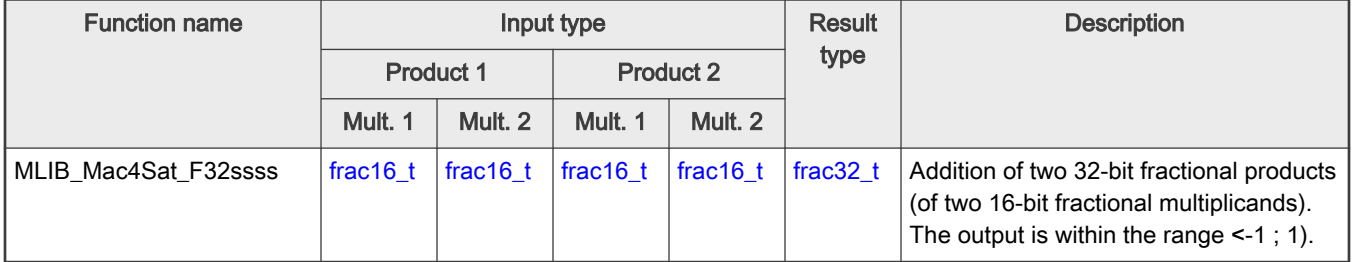

### 2.19.2 Declaration

The available MLIB\_Mac4Sat functions have the following declarations:

```
frac32_t MLIB_Mac4Sat_F32ssss(frac16_t f16Add1Mult1, frac16_t f16Add1Mult2, frac16_t f16Add2Mult1, 
frac16_t f16Add2Mult2)
```
## 2.19.3 Function use

The use of the MLIB\_Mac4Sat function is shown in the following example:

```
#include "mlib.h"
static frac32 t f32Result;
static frac16 t f16Add1Mult1, f16Add1Mult2, f16Add2Mult1, f16Add2Mult2;
void main(void)
{
   FRAC16(-1.0); /* f16Add1Mult1 = -1.0 */
   FRAC16(-0.9); /* f16Add1Mult2 = -0.9 */ FRAC16(0.8); /* f16Add2Mult1 = 0.8 * / FRAC16(0.7); /* f16Add2Mult2 = 0.7 */
```

```
/* f32Result = sat(f16Add1Mult1 * f16Add1Mult2 + f16Add2Mult1 * f16Add2Mult2) */
    f32Result = MLIB_Mac4Sat_F32ssss(f16Add1Mult1, f16Add1Mult2, f16Add2Mult1, 
f16Add2Mult2);
}
```
# 2.20 MLIB\_Mac4Rnd

The MLIB\_Mac4Rnd functions return the rounded sum of two products of two pairs of multiplicands. The round method is the round to nearest. The function does not saturate the output. See the following equation:

MLIB\_Mac4Rnd(a, b, c, d) = round( $a \cdot b + c \cdot d$ )

Figure 45. Algorithm formula

### 2.20.1 Available versions

This function is available in the following versions:

• Fractional output - the output is the fractional portion of the result; the result is within the range <-1 ; 1). The result may overflow.

The available versions of the MLIB\_Mac4Rnd function are shown in the following table.

#### Table 21. Function versions

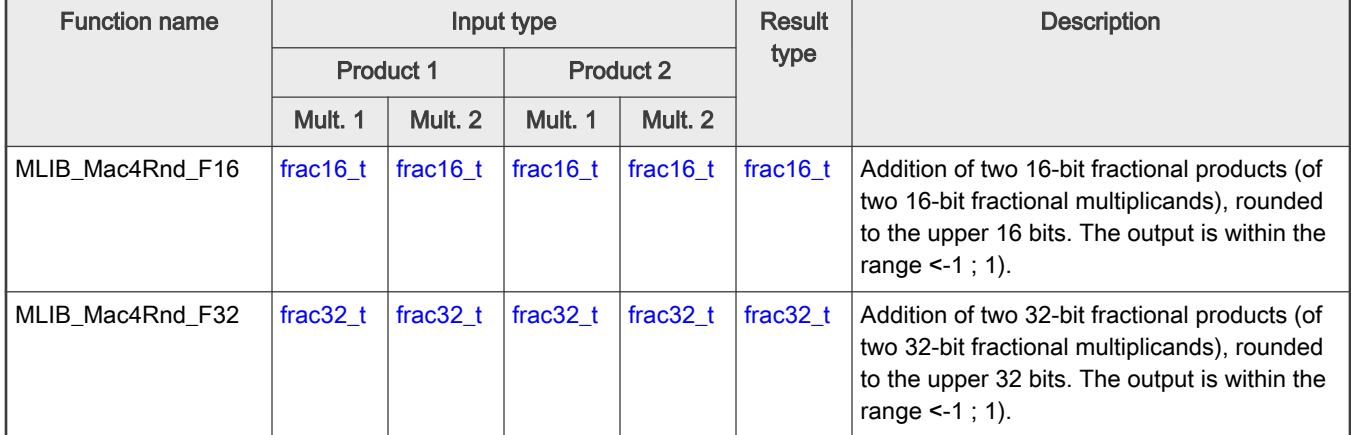

## 2.20.2 Declaration

The available MLIB\_Mac4Rnd functions have the following declarations:

```
frac16_t MLIB_Mac4Rnd_F16(frac16_t f16Add1Mult1, frac16_t f16Add1Mult2, frac16_t f16Add2Mult1, 
frac16_t f16Add2Mult2)
frac32_t MLIB_Mac4Rnd_F32(frac32_t f32Add1Mult1, frac32_t f32Add1Mult2, frac32_t f32Add2Mult1, 
frac32_t f32Add2Mult2)
```
## <span id="page-52-0"></span>2.20.3 Function use

The use of the [MLIB\\_Mac4Rnd](#page-51-0) function is shown in the following example:

```
#include "mlib.h"
static frac16 t f16Result, f16Add1Mult1, f16Add1Mult2, f16Add2Mult1, f16Add2Mult2;
void main(void)
{
   FRAC16(0.256); / f16Add1Mult1 = 0.256 */
   FRAC16(-0.724); / f16Add1Mult2 = -0.724 */
   FRAC16(0.365); /* f16Add2Mult1 = 0.365 * / FRAC16(-0.25); /* f16Add2Mult2 = -0.25 */ /* f16Result = round(f16Add1Mult1 * f16Add1Mult2 + f16Add2Mult1 * f16Add2Mult2) */
   f16Result = MLIB_Mac4Rnd_F16(f16Add1Mult1, f16Add1Mult2, f16Add2Mult1, 
f16Add2Mult2);
}
```
# 2.21 MLIB\_Mac4RndSat

The MLIB\_Mac4RndSat functions return the rounded sum of two products of two pairs of multiplicands. The round method is the round to nearest. The function saturates the output. See the following equation:

$$
\text{MLIB\_Mac4RndSat}(a, b, c, d) = \begin{cases} 1, & \text{round}(a \cdot b + c \cdot d) > 1 \\ -1, & \text{round}(a \cdot b + c \cdot d) < -1 \\ \text{round}(a \cdot b + c \cdot d), & \text{else} \end{cases}
$$

Figure 46. Algorithm formula

### 2.21.1 Available versions

The function is available in the following versions:

• Fractional output - the output is the fractional portion of the result; the result is within the range <-1 ; 1). The result may saturate.

The available versions of the MLIB\_Mac4RndSat function are shown in the following table.

### Table 22. Function versions

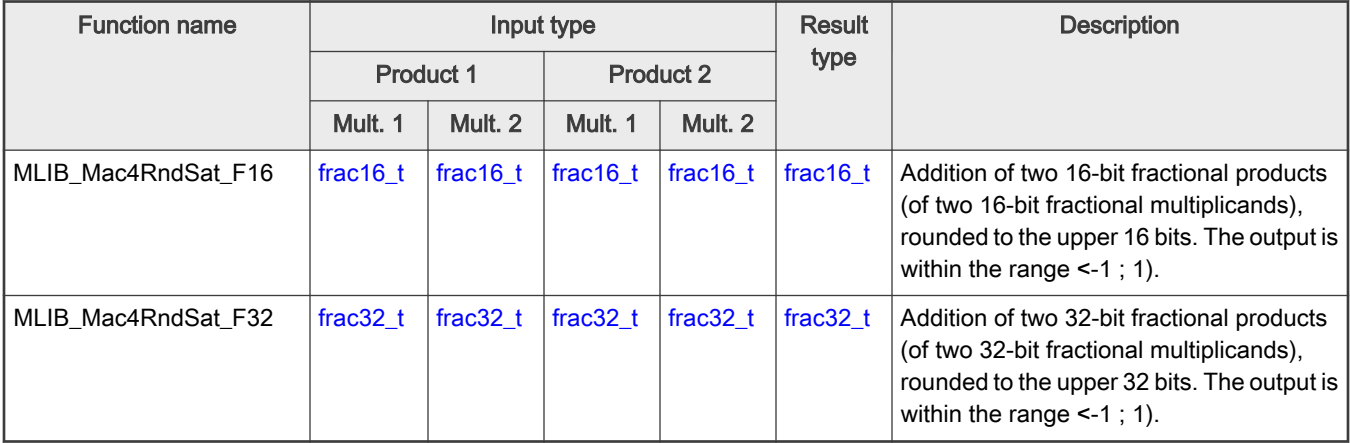

### <span id="page-53-0"></span>2.21.2 Declaration

The available [MLIB\\_Mac4RndSat](#page-52-0) functions have the following declarations:

```
frac16 t MLIB Mac4RndSat F16(frac16 t f16Add1Mult1, frac16 t f16Add1Mult1, frac16 t f16Add2Mult1,
frac16_t f16Add2Mult2)
frac32 t MLIB Mac4RndSat F32(frac32 t f32Add1Mult1, frac32 t f32Add1Mult2, frac32 t f32Add2Mult1,
frac32_t f32Add2Mult2)
```
## 2.21.3 Function use

The use of the [MLIB\\_Mac4RndSat](#page-52-0) function is shown in the following example:

```
#include "mlib.h"
static frac32 t f32Result, f32Add1Mult1, f32Add1Mult2, f32Add2Mult1, f32Add2Mult2;
void main(void)
{
   FRAC32(-1.0); /* f32Add1Mult1 = -1.0 */
   FRAC32(-0.9); / f32Add1Mult2 = -0.9 */
   FRAC32(0.8); /* f32Add2Mult1 = 0.8 */ FRAC32(0.7); / f32Add2Mult2 = 0.7 */
  /* f32Result = sat(round(f32Add1Mult1 * f32Add1Mult2 + f32Add2Mult1 *
f32Add2Mult2)) */
   f32Result = MLIB_Mac4RndSat_F32(f32Add1Mult1, f32Add1Mult2, f32Add2Mult1, 
f32Add2Mult2);
}
```
## 2.22 MLIB\_Mnac

The MLIB\_Mnac functions return the product of two multiplicands minus the input accumulator. The function does not saturate the output. See the following equation:

MLIB Mnac $(a, b, c) = b \cdot c - a$ 

Figure 47. Algorithm formula

### 2.22.1 Available versions

This function is available in the following versions:

- Fractional output the output is the fractional portion of the result; the result is within the range <-1 ; 1). The result may overflow.
- Accumulator output with mixed inputs the output is the accumulator type, where the result can be out of the range <-1 ; 1). The accumulator is the accumulator type, the multiplicands are the fractional types. The result may overflow.
- Floating-point output the output is a floating-point number; the result is within the full range.

The available versions of the MLIB\_Mnac function are shown in the following table.

#### Table 23. Function versions

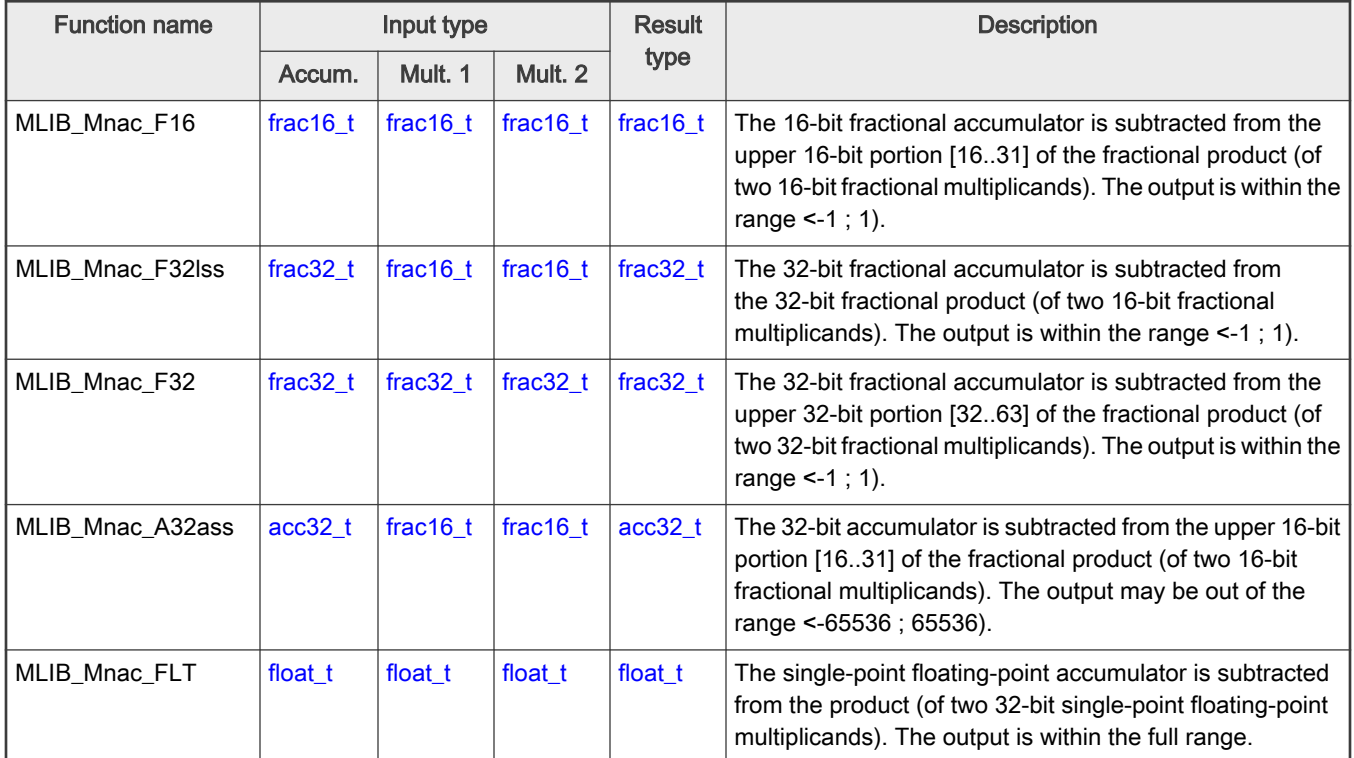

### 2.22.2 Declaration

The available MLIB Mnac functions have the following declarations:

```
frac16_t MLIB_Mnac_F16(frac16_t f16Accum, frac16_t f16Mult1, frac16_t f16Mult2)
frac32_t MLIB_Mnac_F32lss(frac32_t f32Accum, frac16_t f16Mult1, frac16_t f16Mult2)
frac32_t MLIB_Mnac_F32(frac32_t f32Accum, frac32_t f32Mult1, frac32_t f32Mult2)
acc32 t MLIB Mnac A32ass(acc32 t a32Accum, frac16 t f16Mult1, frac16 t f16Mult2)
float_t MLIB_Mnac_FLT(float_t fltAccum, float_t fltMult1, float_t fltMult2)
```
### 2.22.3 Function use

The use of the [MLIB\\_Mnac](#page-53-0) function is shown in the following examples:

```
Fixed-point version:
```

```
#include "mlib.h"
static frac32_t f32Accum, f32Result;
static frac16 t f16Mult1, f16Mult2;
void main(void)
{
 FRAC32(0.3); \frac{1}{2} /* f32Accum = 0.3 */
 FRAC16(0.1); /* f16Multi = 0.1 */
f16\text{Mult2} = \text{FRAC16}(-0.2); /* f16\text{Mult2} = -0.2 */
  /* f32Result = f16Mult1 * f16Mult2 - f32Accum */
```
}

```
Algorithms in detail
```

```
f32Result = MLIB Mnac F32lss(f32Accum, f16Mult1, f16Mult2);
```
#### Floating-point version:

```
#include "mlib.h"
static float t fltAccum, fltResult;
static float t fltMult1, fltMult2;
void main(void)
{
fltAccum = 0.3F; \frac{1}{2} /* fltAccum = 0.3 */
fltMult1 = 0.1F; \frac{f}{f} \frac{f}{f} \frac{f}{f} \frac{f}{f} \frac{f}{f} \frac{f}{f} \frac{f}{f} \frac{f}{f} \frac{f}{f}f1tMult2 = -0.2F; /* f1tMult2 = -0.2 */
  /* fltResult = fltMult1 * fltMult2 - fltAccum */
  fltResult = MLIB Mnac FLT(fltAccum, fltMult1, fltMult2);
}
```
# 2.23 MLIB\_MnacSat

The MLIB\_MnacSat functions return the product of two multiplicands minus the input accumulator. The function saturates the output. See the following equation:

$$
\text{MLIB\_MnacSat}(a, b, c) = \begin{cases} 1, & b \cdot c - a > 1 \\ -1, & b \cdot c - a < -1 \\ b \cdot c - a, & \text{else} \end{cases}
$$

Figure 48. Algorithm formula

### 2.23.1 Available versions

This function is available in the following versions:

• Fractional output - the output is the fractional portion of the result; the result is within the range <-1 ; 1). The result may saturate.

The available versions of the MLIB\_MnacSat function are shown in the following table.

#### Table 24. Function versions

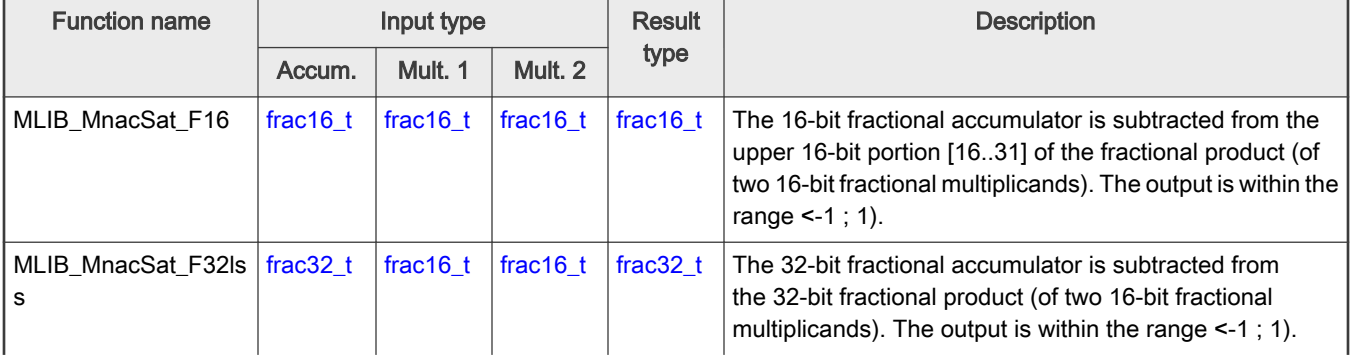

Table continues on the next page...

<span id="page-56-0"></span>Table 24. Function versions (continued)

| <b>Function name</b> | Input type  |          |            | Result      | <b>Description</b>                                                                                                    |
|----------------------|-------------|----------|------------|-------------|----------------------------------------------------------------------------------------------------|
|                      | Accum.      | Mult. 1  | Mult. 2    | type        |                                                                                                    |
| MLIB MnacSat F32     | frac $32$ t | frac32 t | $frac32$ t | frac $32$ t | The 32-bit fractional accumulator is subtracted from the<br>upper 32-bit portion [3263] of the fractional product (of<br>two 32-bit fractional multiplicands). The output is within the<br>range $\leq -1$ ; 1). |

## 2.23.2 Declaration

The available [MLIB\\_MnacSat](#page-55-0) functions have the following declarations:

```
frac16 t MLIB MnacSat F16(frac16 t f16Accum, frac16 t f16Mult1, frac16 t f16Mult2)
frac32_t MLIB_MnacSat_F32lss(frac32_t f32Accum, frac16_t f16Mult1, frac16_t f16Mult2)
frac32_t MLIB_MnacSat_F32(frac32_t f32Accum, frac32_t f32Mult1, frac32_t f32Mult2)
```
## 2.23.3 Function use

The use of the [MLIB\\_MnacSat](#page-55-0) function is shown in the following example:

```
#include "mlib.h"
static frac32 t f32Accum, f32Result;
static frac16 t f16Mult1, f16Mult2;
void main(void)
{
  FRAC32(0.3); /* f32Accum = 0.3 */ FRAC16(0.1); /* f16Multi = 0.1 */
  FRAC16(-0.2); /* f16Multi2 = -0.2 */
 /* f32Result = f16Mult1 * f16Mult2 - f32Accum */
 f32Result = MLIB MnacSat F32lss(f32Accum, f16Mult1, f16Mult2);
}
```
# 2.24 MLIB\_MnacRnd

The MLIB\_MnacRnd functions return the rounded product of two multiplicands minus the input accumulator. The round method is the round to nearest. The function does not saturate the output. See the following equation:

MLIB MnacRnd $(a, b, c)$  = round  $(b \cdot c)$  – a

Figure 49. Algorithm formula

### 2.24.1 Available versions

This function is available in the following versions:

- Fractional output the output is the fractional portion of the result; the result is within the range <-1 ; 1). The result may overflow.
- Accumulator output with mixed inputs the output is the accumulator type, where the result can be out of the range <-1 ; 1). The accumulator is the accumulator type, the multiplicands are the fractional types. The result may overflow.

The available versions of the [MLIB\\_MnacRnd](#page-56-0) function are shown in the following table.

### Table 25. Function versions

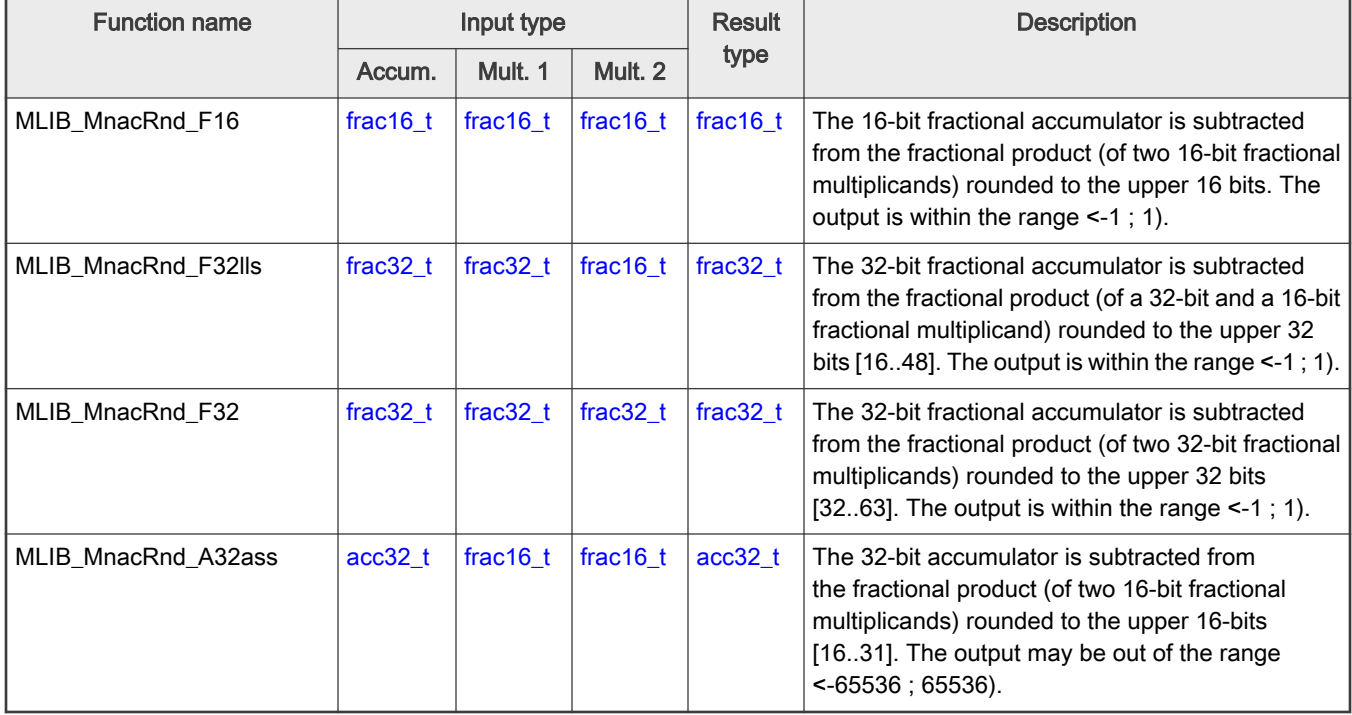

## 2.24.2 Declaration

The available [MLIB\\_MnacRnd](#page-56-0) functions have the following declarations:

```
frac16_t MLIB_MnacRnd_F16(frac16_t f16Accum, frac16_t f16Mult1, frac16_t f16Mult2)
frac32_t MLIB_MnacRnd_F32lls(frac32_t f32Accum, frac32_t f32Mult1, frac16_t f16Mult2)
frac32_t MLIB_MnacRnd_F32(frac32_t f32Accum, frac32_t f32Mult1, frac32_t f32Mult2)
acc32 t MLIB MnacRnd A32ass(acc32 t a32Accum, frac16 t f16Mult1, frac16 t f16Mult2)
```
## 2.24.3 Function use

The use of the [MLIB\\_MnacRnd](#page-56-0) function is shown in the following example:

```
#include "mlib.h"
static frac32 t f32Accum, f32Result, f32Mult1;
static frac16 t f16Mult2;
void main(void)
{
 FRAC32(0.3); \frac{1}{2} /* f32Accum = 0.3 */
 FRAC32(0.4); \frac{1}{2} /* f32Mult1 = 0.4 */
  FRAC16(-0.2); / f16Mult2 = -0.2 */
 /* f32Result = round(f32Mult1 * f16Mult2 - f32Accum) */
  f32Result = MLIB_MnacRnd_F32lls(f32Accum, f32Mult1, f16Mult2);
}
```
# 2.25 MLIB\_MnacRndSat

The MLIB\_MnacRndSat functions return the rounded product of two multiplicands minus the input accumulator. The round method is the round to nearest. The function saturates the output. See the following equation:

> round( $b \cdot c$ ) –  $a > 1$  $\mathbf{1}$ MLIB\_MnacRndSat $(a, b, c) =\begin{cases} -1, \\ \text{round}(b \cdot c) - a, \end{cases}$ round  $(b \cdot c) - a < -1$ else

Figure 50. Algorithm formula

### 2.25.1 Available versions

This function is available in the following versions:

• Fractional output - the output is the fractional portion of the result; the result is within the range <-1 ; 1). The result may saturate.

The available versions of the MLIB\_MnacRndSat function are shown in the following table.

#### Table 26. Function versions

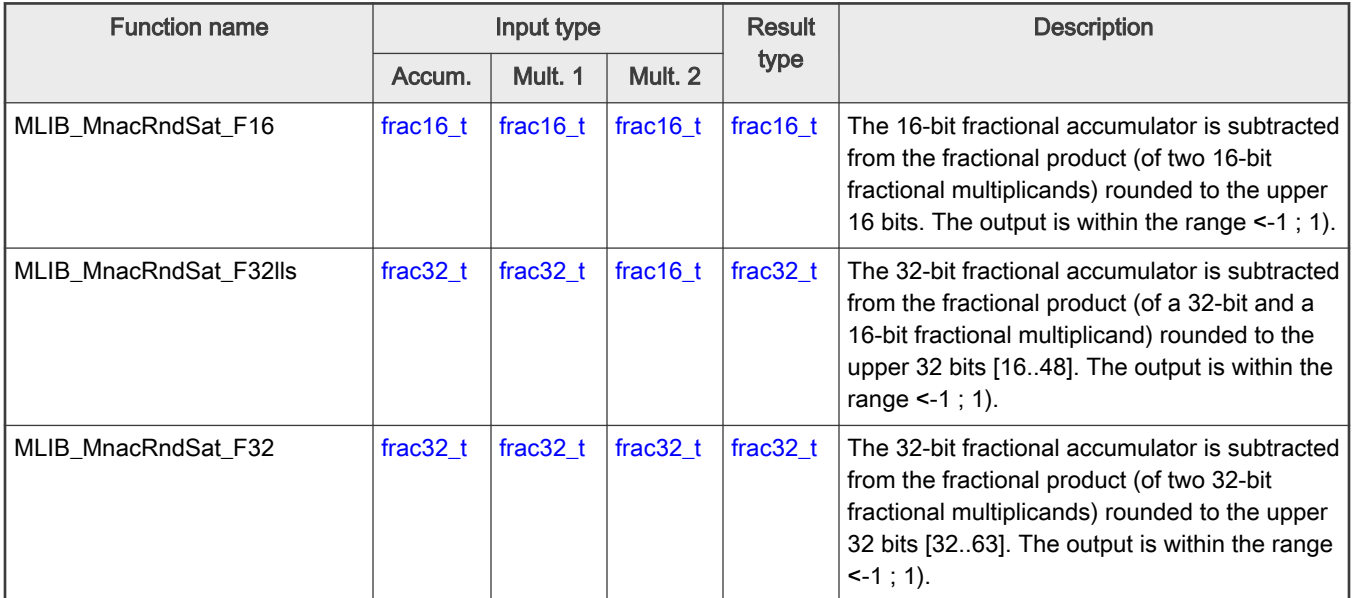

## 2.25.2 Declaration

The available MLIB\_MnacRndSat functions have the following declarations:

```
frac16_t MLIB_MnacRnd_F16(frac16_t f16Accum, frac16_t f16Mult1, frac16_t f16Mult2)
frac32_t MLIB_MnacRnd_F32lls(frac32_t f32Accum, frac32_t f32Mult1, frac16_t f16Mult2)
frac32_t MLIB_MnacRnd_F32(frac32_t f32Accum, frac32_t f32Mult1, frac32_t f32Mult2)
```
## 2.25.3 Function use

The use of the MLIB\_MnacRndSat function is shown in the following example:

```
#include "mlib.h"
static frac32 t f32Accum, f32Result, f32Mult1;
```

```
static frac16 t f16Mult2;
void main(void)
{
 FRAC32(0.3); \frac{1}{2} /* f32Accum = 0.3 */
 FRAC32(0.4); /* f32Mult1 = 0.4 */
  FRAC16(-0.2); /* f16Mult2 = -0.2 */
 /* f32Result = round(f32Mult1 * f16Mult2 - f32Accum) */
 f32Result = MLIB MnacRndSat F32lls(f32Accum, f32Mult1, f16Mult2);
}
```
## 2.26 MLIB\_Msu

The MLIB\_Msu functions return the fractional product of two multiplicands subtracted from the input accumulator. The function does not saturate the output. See the following equation:

MLIB  $Msu(a, b, c) = a - b \cdot c$ 

### Figure 51. Algorithm formula

### 2.26.1 Available versions

This function is available in the following versions:

- Fractional output the output is the fractional portion of the result; the result is within the range <-1 ; 1). The result may overflow.
- Accumulator output with mixed inputs the output is the accumulator type, where the result can be out of the range <-1 ; 1). The accumulator is the accumulator type, the multiplicands are the fractional types. The result may overflow.
- Floating-point output the output is a floating-point number; the result is within the full range.

The available versions of the MLIB\_Msu function are shown in the following table.

#### Table 27. Function versions

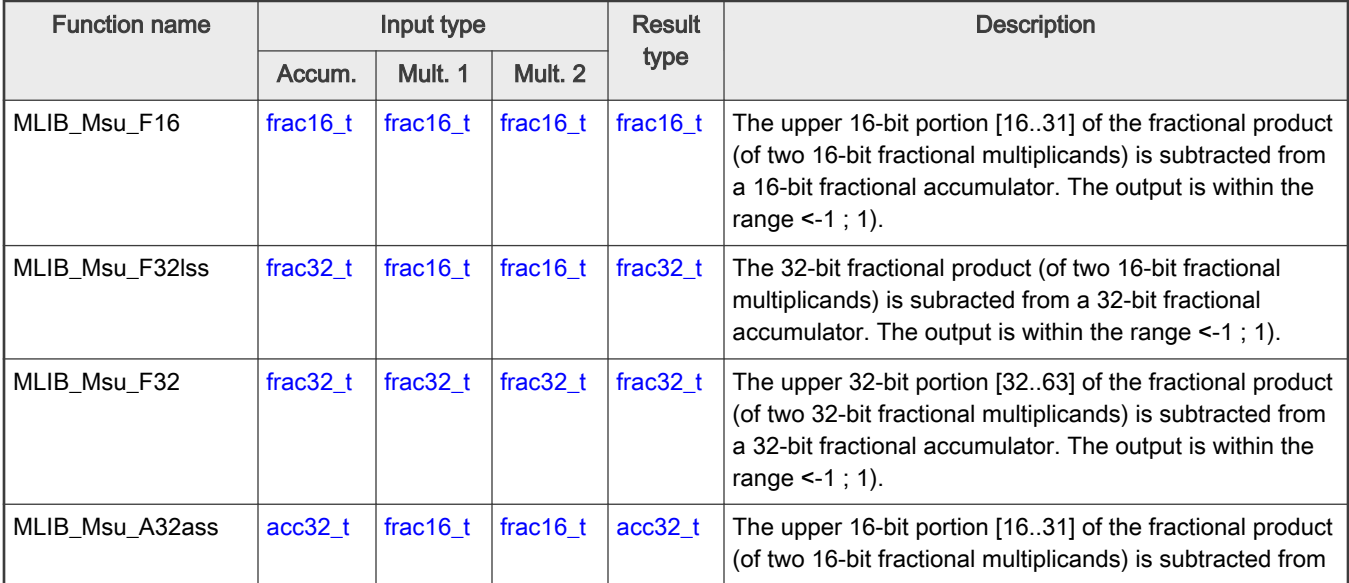

Table continues on the next page...

Table 27. Function versions (continued)

| <b>Function name</b> | Input type |         |         | Result  | <b>Description</b>                                                                                                    |
|----------------------|------------|---------|---------|---------|----------------------------------------------------------------------------------------------------|
|                      | Accum.     | Mult. 1 | Mult. 2 | type    |                                                                                                    |
|                      |            |         |         |         | a 32-bit accumulator. The output may be out of the range<br>$\leq$ -65536 ; 65536).                                                                                             |
| MLIB Msu FLT         | float t    | float t | float t | float t | The product (of two 32-bit single-point floating-point<br>multiplicands) is subtracted from a single-point floating-<br>point accumulator. The output is within the full range. |

## 2.26.2 Declaration

The available [MLIB\\_Msu](#page-59-0) functions have the following declarations:

```
frac16_t MLIB_Msu_F16(frac16_t f16Accum, frac16_t f16Mult1, frac16_t f16Mult2)
frac32_t MLIB_Msu_F32lss(frac32_t f32Accum, frac16_t f16Mult1, frac16_t f16Mult2)
frac32_t MLIB_Msu_F32(frac32_t f32Accum, frac32_t f32Mult1, frac32_t f32Mult2)
acc32 t MLIB Msu A32ass(acc32 t a32Accum, frac16 t f16Mult1, frac16 t f16Mult2)
float_t MLIB_Msu_FLT(float_t fltAccum, float_t fltMult1, float_t fltMult2)
```
## 2.26.3 Function use

The use of the [MLIB\\_Msu](#page-59-0) function is shown in the following examples:

### Fixed-point version:

```
#include "mlib.h"
static acc32 t a32Accum, a32Result;
static frac16 t f16Mult1, f16Mult2;
void main(void)
{
a32 ACC32(2.3); \frac{1}{2} \frac{1}{2} \frac{1}{2} \frac{32}Accum = 2.3 \frac{x}{2} FRAC16(0.1); /* f16Mult1 = 0.1 */
  FRAC16(-0.2); /* f16Mult2 = -0.2 */
 /* a32Result = a32Accum - f16Mult1 * f16Mult2 */
 a32Result = MLIB Msu A32ass(a32Accum, f16Mult1, f16Mult2);
}
```
#### Floating-point version:

```
#include "mlib.h"
static float t fltAccum, fltResult;
static float t fltMult1, fltMult2;
void main(void)
{
 fltAccum = 2.3F; \frac{1}{2} fltAccum = 2.3 \frac{1}{2}fltMulti = 0.1F; /* fltMulti = 0.1 */
 fltMulti2 = -0.2F; /* fltMulti2 = -0.2 */
```

```
/* fltResult = fltAccum - fltMult1 * fltMult2 */
 fltResult = MLIB Msu FLT(fltAccum, fltMult1, fltMult2);
}
```
# 2.27 MLIB\_MsuSat

The MLIB\_MsuSat functions return the fractional product of two multiplicands subtracted from the input accumulator. The function saturates the output. See the following equation:

$$
MLIB\_MsuSat(a, b, c) = \begin{cases} 1, & a-b \cdot c > 1 \\ -1, & a-b \cdot c < -1 \\ a-b \cdot c, & \text{else} \end{cases}
$$

Figure 52. Algorithm formula

### 2.27.1 Available versions

This function is available in the following versions:

• Fractional output - the output is the fractional portion of the result; the result is within the range <-1 ; 1). The result may saturate.

The available versions of the MLIB\_MsuSat function are shown in the following table.

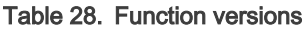

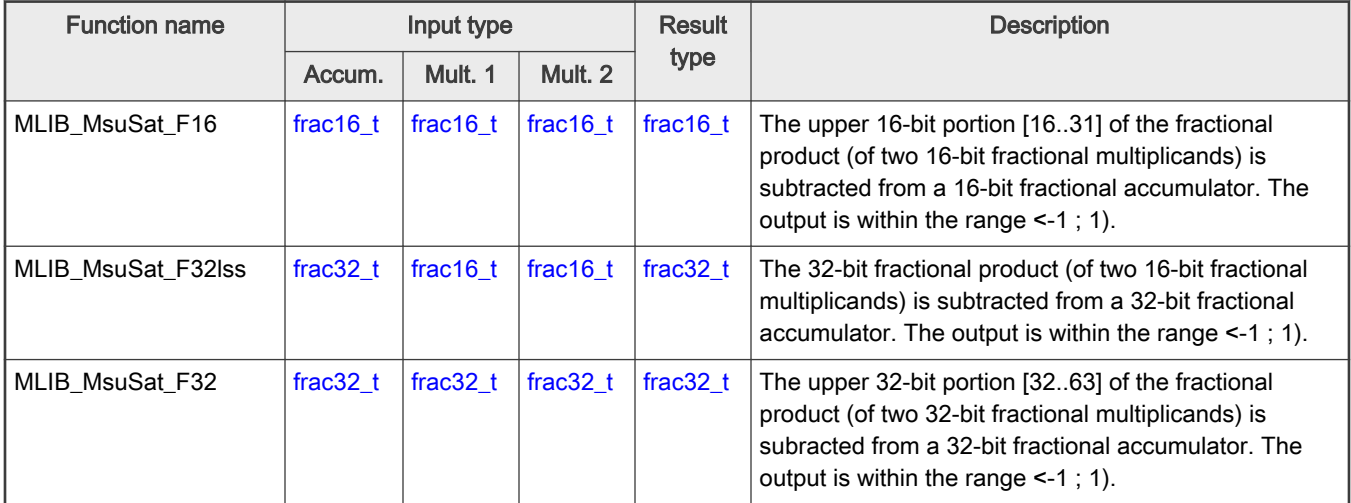

### 2.27.2 Declaration

The available MLIB\_MsuSat functions have the following declarations:

```
frac16_t MLIB_MsuSat_F16(frac16_t f16Accum, frac16_t f16Mult1, frac16_t f16Mult2)
frac32_t MLIB_MsuSat_F32lss(frac32_t f32Accum, frac16_t f16Mult1, frac16_t f16Mult2)
frac32_t MLIB_MsuSat_F32(frac32_t f32Accum, frac32_t f32Mult1, frac32_t f32Mult2)
```
## <span id="page-62-0"></span>2.27.3 Function use

The use of the [MLIB\\_MsuSat](#page-61-0) function is shown in the following example:

```
#include "mlib.h"
static frac32 t f32Accum, f32Mult1, f32Mult2, f32Result;
void main(void)
{
  FRAC32(0.9); /* f32Accum = 0.9 */
  FRAC32(-1.0); /* f32Multi1 = -1.0 */
  FRAC32(0.2); /* f32Mult2 = 0.2 */
  /* f32Result = sat(f32Accum - f32Mult1 * f32Mult2) */
  f32Result = MLIB_MsuSat_F32(f32Accum, f32Mult1, f32Mult2);
}
```
# 2.28 MLIB\_MsuRnd

The MLIB\_MsuRnd functions return the rounded fractional product of two multiplicands subtracted from the input accumulator. The round method is the round to nearest. The function does not saturate the output. See the following equation:

MLIB MsuRnd(a, b, c) =  $a$  - round(b • c)

Figure 53. Algorithm formula

### 2.28.1 Available versions

This function is available in the following versions:

- Fractional output the output is the fractional portion of the result; the result is within the range <-1 ; 1). The result may overflow.
- Accumulator output with mixed inputs the output is the accumulator type, where the result can be out of the range <-1 ; 1). The accumulator is the accumulator type, the multiplicands are the fractional types. The result may overflow.

The available versions of the MLIB\_MsuRnd function are shown in the following table.

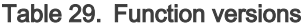

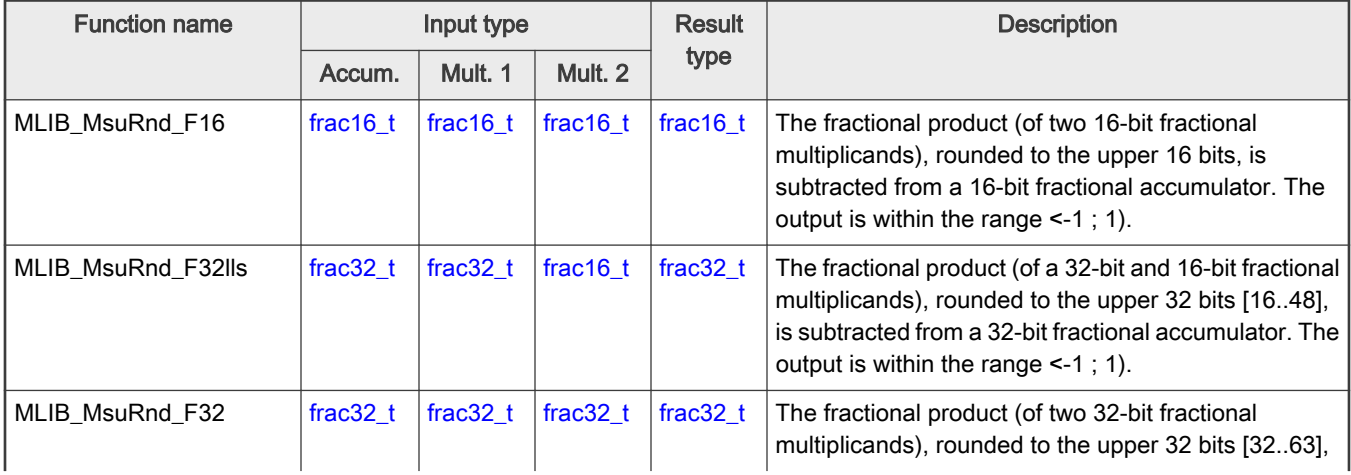

Table continues on the next page...

<span id="page-63-0"></span>Table 29. Function versions (continued)

| <b>Function name</b> | Input type |            |            | <b>Result</b> | <b>Description</b>                                                                                                    |
|----------------------|------------|------------|------------|---------------|----------------------------------------------------------------------------------------------------|
|                      | Accum.     | Mult. 1    | Mult. 2    | type          |                                                                                                    |
|                      |            |            |            |               | is subtracted from a 32-bit fractional accumulator. The<br>output is within the range $\leq -1$ ; 1).                                                                                                    |
| MLIB MsuRnd A32ass   | $acc32$ t  | frac16 $t$ | frac16 $t$ | $acc32$ t     | The fractional product (of two 16-bit fractional<br>multiplicands), rounded to the upper 16 bits [1631], is<br>subtracted from a 32-bit accumulator. The output may<br>be out of the range $\leq$ -65536; 65536). |

## 2.28.2 Declaration

The available [MLIB\\_MsuRnd](#page-62-0) functions have the following declarations:

```
frac16_t MLIB_MsuRnd_F16(frac16_t f16Accum, frac16_t f16Mult1, frac16_t f16Mult2)
frac32_t MLIB_MsuRnd_F32lls(frac32_t f32Accum, frac32_t f32Mult1, frac16_t f16Mult2)
frac32_t MLIB_MsuRnd_F32(frac32_t f32Accum, frac32_t f32Mult1, frac32_t f32Mult2)
acc32 t MLIB MsuRnd A32ass(acc32 t a32Accum, frac16 t f16Mult1, frac16 t f16Mult2)
```
## 2.28.3 Function use

The use of the [MLIB\\_MsuRnd](#page-62-0) function is shown in the following example:

```
#include "mlib.h"
static frac16 t f16Accum, f16Mult1, f16Mult2, f16Result;
void main(void)
{
f16 FRAC16(0.3); \frac{f16}Accum = 0.3 */
 FRAC16(0.1); /* f16Mult1 = 0.1 */
  FRAC16(-0.2); /* f16Mult2 = -0.2 */
 /* f16Result = round(f16Accum - f16Mult1 * f16Mult2) */
   f16Result = MLIB_MsuRnd_F16(f16Accum, f16Mult1, f16Mult2);
}
```
# 2.29 MLIB\_MsuRndSat

The MLIB\_MsuRndSat functions return the rounded fractional product of two multiplicands subtracted from the input accumulator. The round method is the round to nearest. The function saturates the output. See the following equation:

MLIB\_MsuRndSat(*a*, *b*, *c*) =  $\begin{cases} 1, & a = \text{round}(b \cdot c) > 1 \\ -1, & a = \text{round}(b \cdot c) < -1 \end{cases}$ <br>*a* = round(*b* · *c*) < -1

Figure 54. Algorithm formula

## 2.29.1 Available versions

This function is available in the following versions:

<span id="page-64-0"></span>• Fractional output - the output is the fractional portion of the result; the result is within the range <-1 ; 1). The result may saturate.

The available versions of the [MLIB\\_MsuRndSat](#page-63-0) function are shown in the following table.

#### Table 30. Function versions

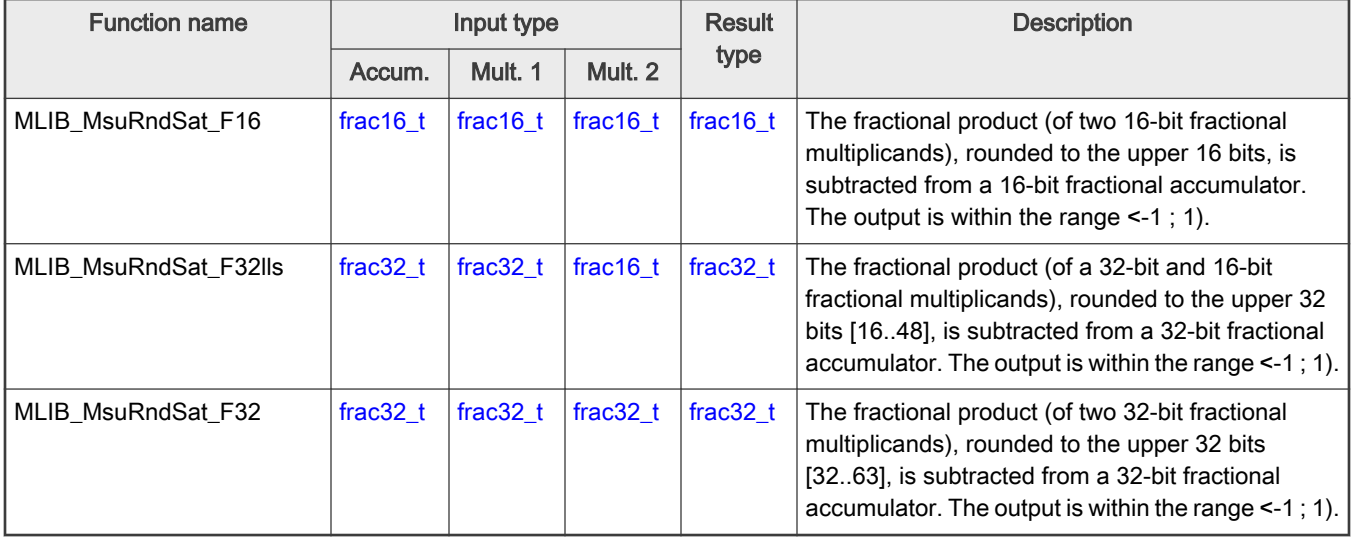

## 2.29.2 Declaration

The available [MLIB\\_MsuRndSat](#page-63-0) functions have the following declarations:

```
frac16_t MLIB_MsuRndSat_F16(frac16_t f16Accum, frac16_t f16Mult1, frac16_t f16Mult2)
frac32_t MLIB_MsuRndSat_F32lls(frac32_t f32Accum, frac32_t f32Mult1, frac16_t f16Mult2)
frac32_t MLIB_MsuRndSat_F32(frac32_t f32Accum, frac32_t f32Mult1, frac32_t f32Mult2)
```
## 2.29.3 Function use

The use of the [MLIB\\_MsuRndSat](#page-63-0) function is shown in the following example:

```
#include "mlib.h"
static frac32 t f32Accum, f32Mult1, f32Mult2, f32Result;
void main(void)
{
  FRAC32(0.3); \frac{1}{1 + 52M \cdot 111} = 0.3 \frac{1}{1} FRAC32(0.1); \frac{1}{10} /* f32Mult1 = 0.1 */
  FRAC32(-0.2); /* f32Mult2 = -0.2 *//* f32Result = sat(round(f32Accum - f32Mult1 * f32Mult2)) */
  f32Result = MLIB_MsuRndSat_F32(f32Accum, f32Mult1, f32Mult2);
}
```
## 2.30 MLIB\_Msu4

The MLIB\_Msu4 functions return the subtraction of the products of two multiplicands. The function does not saturate the output. See the following equation:

#### MLIB Msu4(*a*, *b*, *c*, *d*) =  $a \cdot b - c \cdot d$

Figure 55. Algorithm formula

### 2.30.1 Available versions

The function is available in the following versions:

- Fractional output the output is the fractional portion of the result; the result is within the range <-1 ; 1). The result may overflow.
- Floating-point output the output is a floating-point number; the result is within the full range.

The available versions of the [MLIB\\_Msu4](#page-64-0) function are shown in the following table.

#### Table 31. Function versions

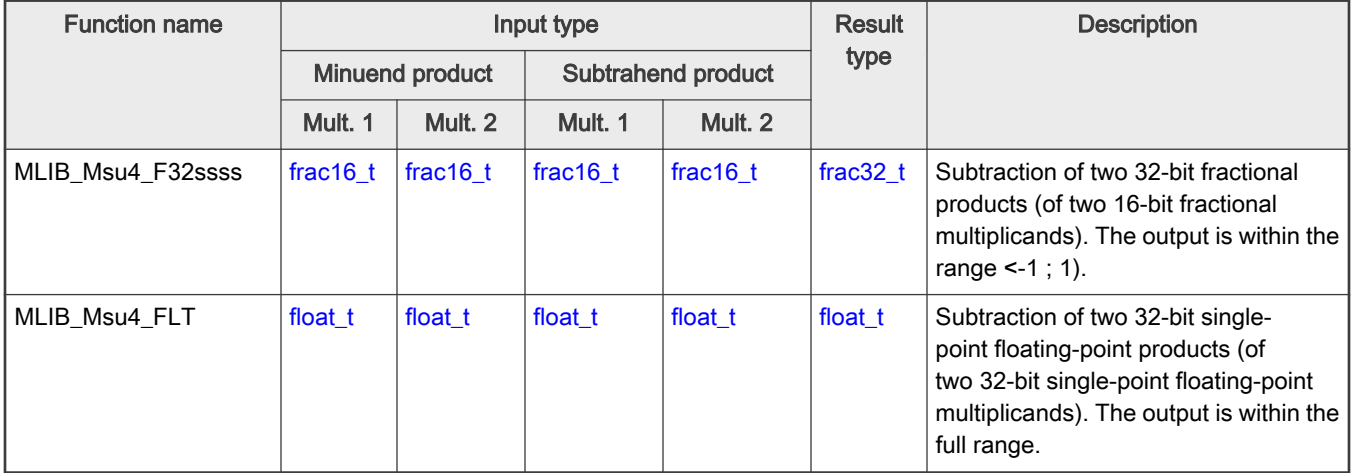

### 2.30.2 Declaration

The available [MLIB\\_Msu4](#page-64-0) functions have the following declarations:

```
frac32 t MLIB Msu4 F32ssss(frac16 t f16MinMult1, frac16 t f16MinMult2, frac16 t f16SubMult1,
frac16_t f16SubMult2)
float t MLIB Msu4 FLT(float t fltMinMult1, float t fltMinMult2, float t fltSubMult1,
float t fltSubMult2)
```
### 2.30.3 Function use

The use of the [MLIB\\_Msu4](#page-64-0) function is shown in the following examples:

#### Fixed-point version:

```
#include "mlib.h"
static frac32 t f32Result;
static frac16 t f16MinMult1, f16MinMult2, f16SubMult1, f16SubMult2;
void main(void)
```
<span id="page-66-0"></span>{

```
 FRAC16(0.2); /* f16MinMulti1 = 0.2 */
 FRAC16(-0.7); \qquad \qquad /* f16MinMult2 = -0.7 */
   f16 \text{SubMulti} = \text{FRAC16}(0.3); /* f16 \text{SubMulti} = 0.3 */
    FRAC16(-0.25); / f16SubMult2 = -0.25 */
    /* f32Result = f16MinMult1 * f16MinMult2 - f16SubMult1 * f16SubMult2 */
   f32Result = MLIB Msu4 F32ssss(f16MinMult1, f16MinMult2, f16SubMult1, f16SubMult2);
}
```
#### Floating-point version:

```
#include "mlib.h"
static float t fltResult;
static float t fltMinMult1, fltMinMult2, fltSubMult1, fltSubMult2;
void main(void)
{
   fltMinMult1 = 0.2F; \frac{1}{2} fltMinMult1 = 0.2 */
   fltMinMult2 = -0.7F; /* fltMinMult2 = -0.7 */
   fltSubMult1 = 0.3F; /* fltSubMult1 = 0.3 */
   fltSubMult2 = -0.25F; \frac{1}{2} fltSubMult2 = -0.25 */
    /* fltResult = fltMinMult1 * fltMinMult2 - fltSubMult1 * fltSubMult2 */
    fltResult = MLIB_Msu4_FLT(fltMinMult1, fltMinMult2, fltSubMult1, fltSubMult2);
}
```
# 2.31 MLIB\_Msu4Sat

The MLIB\_Msu4Sat functions return the subtraction of the products of two multiplicands. The function saturates the output. See the following equation:

$$
MLIB\_Msu4Sat(a, b, c, d) = \begin{cases} 1, & a \cdot b - c \cdot d > 1 \\ -1, & a \cdot b - c \cdot d < -1 \\ a \cdot b - c \cdot d, & \text{else} \end{cases}
$$

### Figure 56. Algorithm formula

### 2.31.1 Available versions

This function is available in the following versions:

• Fractional output - the output is the fractional portion of the result; the result is within the range <-1 ; 1). The result may saturate.

The available versions of the MLIB\_Msu4Sat function are shown in the following table.

#### <span id="page-67-0"></span>Table 32. Function versions

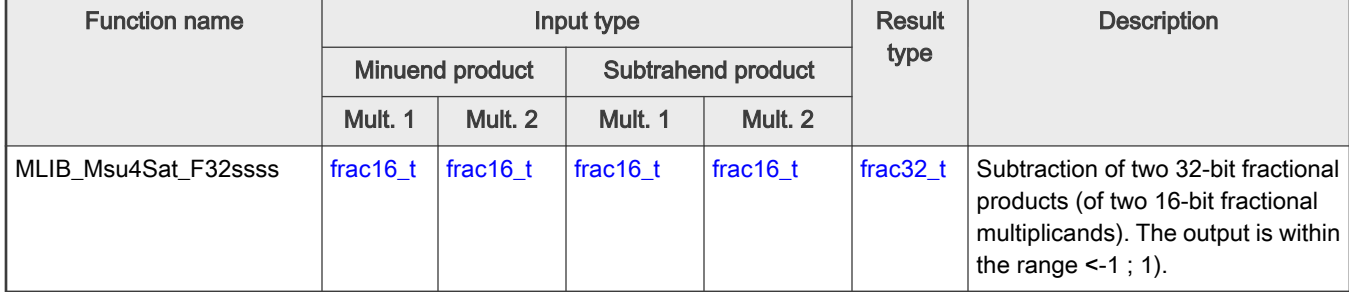

## 2.31.2 Declaration

The available [MLIB\\_Msu4Sat](#page-66-0) functions have the following declarations:

```
frac32_t MLIB_Msu4Sat_F32ssss(frac16_t f16MinMult1, frac16_t f16MinMult2, frac16_t f16SubMult1, 
frac16_t f16SubMult2)
```
## 2.31.3 Function use

The use of the [MLIB\\_Msu4Sat](#page-66-0) function is shown in the following example:

```
#include "mlib.h"
static frac32 t f32Result;
static frac16 t f16MinMult1, f16MinMult2, f16SubMult1, f16SubMult2;
void main(void)
{
  FRAC16(0.8);<br> \frac{1}{516M} + f16MinMult2 = \frac{1}{516M} + f16MinMult2 = -0.9 */
  FRAC16(-0.9);FRAC16}(0.7); /* f16 \text{SubMulti} = 0.7 */
  FRAC16(0.9); /* f16SubMulti2 = 0.9 */
  /* f32Result = sat(f16MinMult1 * f16MinMult2 - f16SubMult1 * f16SubMult2) */
   f32Result = MLIB_Msu4Sat_F32ssss(f16MinMult1, f16MinMult2, f16SubMult1, 
f16SubMult2);
}
```
# 2.32 MLIB\_Msu4Rnd

The MLIB\_Msu4Rnd functions return the rounded subtraction of two products of two pairs of multiplicands. The round method is the round to nearest. The function does not saturate the output. See the following equation:

MLIB  $Msu4Rnd(a, b, c, d) = round(a \cdot b - c \cdot d)$ 

Figure 57. Algorithm formula

### 2.32.1 Available versions

This function is available in the following versions:

• Fractional output - the output is the fractional portion of the result; the result is within the range <-1 ; 1). The result may overflow.

The available versions of the [MLIB\\_Msu4Rnd](#page-67-0) function are shown in the following table.

#### Table 33. Function versions

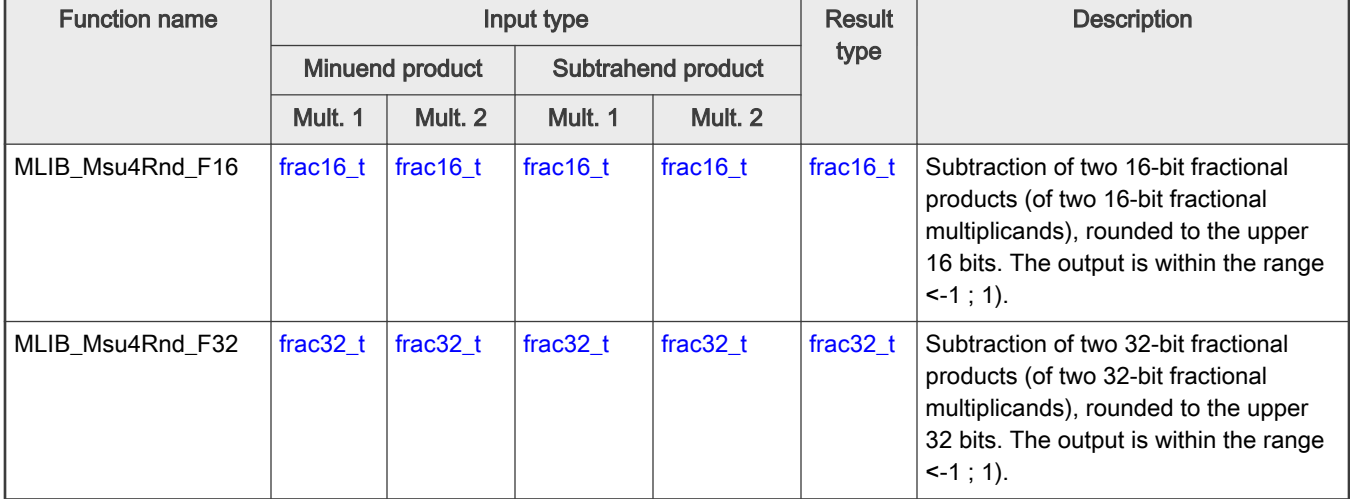

### 2.32.2 Declaration

The available [MLIB\\_Msu4Rnd](#page-67-0) functions have the following declarations:

```
frac16 t MLIB Msu4Rnd F16(frac16 t f16MinMult1, frac16 t f16MinMult2, frac16 t f16SubMult1,
frac16_t f16SubMult2)
frac32_t MLIB_Msu4Rnd_F32(frac32_t f32MinMult1, frac32_t f32MinMult2, frac32_t f32SubMult1, 
frac32_t f32SubMult2)
```
## 2.32.3 Function use

The use of the [MLIB\\_Msu4Rnd](#page-67-0) function is shown in the following example:

```
#include "mlib.h"
static frac16 t f16Result, f16MinMult1, f16MinMult2, f16SubMult1, f16SubMult2;
void main(void)
{
  FRAC16(0.256); / f16MinMult1 = 0.256 */
  FRAC16(-0.724); / f16MinMult2 = -0.724*/
  FRAC16(0.365); /* f16SubMulti = 0.365 */
  FRAC16(-0.25); / f16SubMult2 = -0.25 */
  /* f32Result = round(f16MinMult1 * f16MinMult2 - f16SubMult1 * f16SubMult2) */
```
}

```
 f16Result = MLIB_Msu4Rnd_F16(f16MinMult1, f16MinMult2, f16SubMult1, f16SubMult2);
```
# 2.33 MLIB\_Msu4RndSat

The MLIB\_Msu4RndSat functions return the rounded subtraction of two products of two pairs of multiplicands. The round method is the round to nearest. The function saturates the output. See the following equation:

$$
MLIB\_Msu4RndSat(a, b, c, d) = \begin{cases} 1, & \text{round}(a \cdot b - c \cdot d) > 1 \\ -1, & \text{round}(a \cdot b - c \cdot d) < -1 \\ \text{round}(a \cdot b - c \cdot d), & \text{else} \end{cases}
$$

Figure 58. Algorithm formula

### 2.33.1 Available versions

This function is available in the following versions:

• Fractional output - the output is the fractional portion of the result; the result is within the range <-1 ; 1). The result may saturate.

The available versions of the MLIB\_Msu4RndSat function are shown in the following table.

### Table 34. Function versions

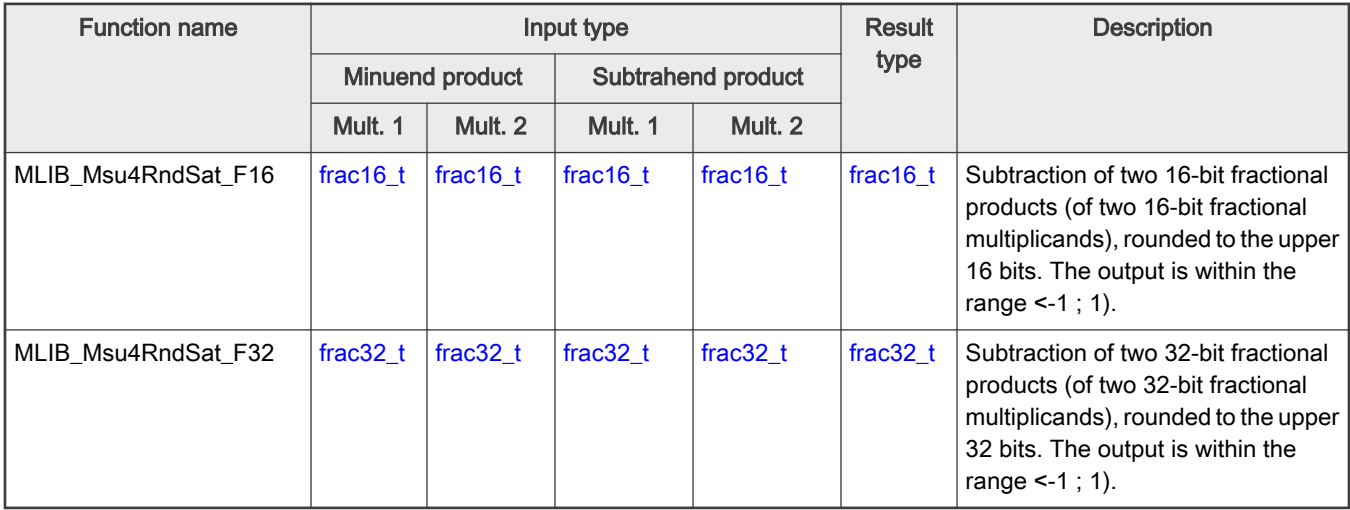

## 2.33.2 Declaration

The available MLIB\_Msu4RndSat functions have the following declarations:

```
frac16 t MLIB Msu4RndSat F16(frac16 t f16MinMult1, frac16 t f16MinMult2, frac16 t f16SubMult1,
frac16_t f16SubMult2)
frac32_t MLIB_Msu4RndSat_F32(frac32_t f32MinMult1, frac32_t f32MinMult2, frac32_t f32SubMult1, 
frac32_t f32SubMult2)
```
### <span id="page-70-0"></span>2.33.3 Function use

The use of the [MLIB\\_Msu4RndSat](#page-69-0) function is shown in the following example:

```
#include "mlib.h"
static frac16 t f16Result, f16MinMult1, f16MinMult2, f16SubMult1, f16SubMult2;
void main(void)
{
    FRAC16(0.8); /* f16MinMult1 = 0.8 */ FRAC16(-0.9); /* f16MinMult2 = -0.9 */f16 \text{SubMulti} = \text{FRAC16}(0.7); /* f16 \text{SubMulti} = 0.7 */
   f16 \text{SubMulti2} = \text{FRAC16}(0.9); /* f16 \text{SubMulti2} = 0.9 */
    /* f16Result = sat(round(f16MinMult1 * f16MinMult2 - f16SubMult1 * f16SubMult2)) */
    f16Result = MLIB_Msu4RndSat_F16(f16MinMult1, f16MinMult2, f16SubMult1, 
f16SubMult2);
}
```
# 2.34 MLIB\_Mul

The MLIB\_Mul functions return the product of two multiplicands. The function does not saturate the output. See the following equation:

```
MLIB Mul(a, b) = a \cdot b
```
Figure 59. Algorithm formula

## 2.34.1 Available versions

This function is available in the following versions:

- Fractional output with fractional inputs the output is the fractional portion of the result; the result is within the range <-1 ; 1). The inputs are the fractional values only. The result may overflow.
- Fractional output with mixed inputs the output is the fractional portion of the result; the result is within the range <-1 ; 1). The inputs are the accumulator and fractional values. The result may overflow.
- Accumulator output the output is the accumulator type where the result can be out of the range <-1 ; 1). The result may overflow.
- Floating-point output the output is a floating-point number; the result is within the full range.

The available versions of the MLIB\_Mul function are shown in the following table:

#### Table 35. Function versions

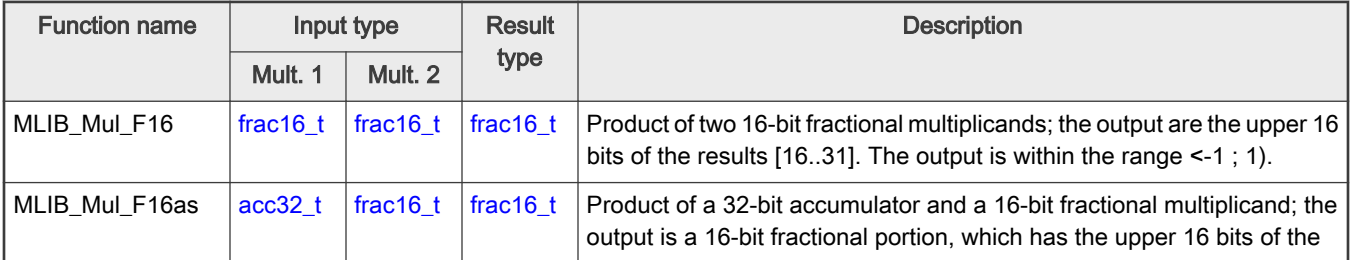

Table continues on the next page...

#### Table 35. Function versions (continued)

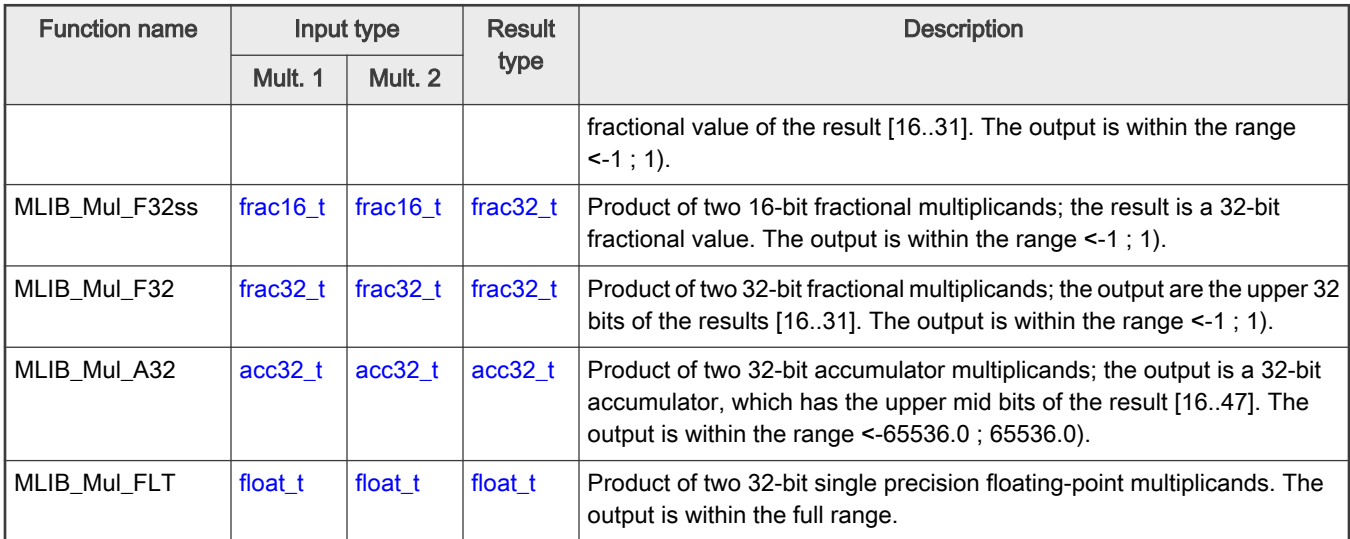

## 2.34.2 Declaration

The available [MLIB\\_Mul](#page-70-0) functions have the following declarations:

```
frac16 t MLIB Mul F16(frac16 t f16Mult1, frac16 t f16Mult2)
frac16_t MLIB_Mul_F16as(acc32_t a32Accum, frac16_t f16Mult)
frac32 t MLIB Mul F32ss(frac16 t f16Mult1, frac16 t f16Mult2)
frac32_t MLIB_Mul_F32(frac32_t f32Mult1, frac32_t f32Mult2)
acc32_t MLIB_Mul_A32(acc32_t a32Mult1, acc32_t a32Mult1)
float_t MLIB_Mul_FLT(float_t fltMult1, float_t fltMult2)
```
## 2.34.3 Function use

The use of the [MLIB\\_Mul](#page-70-0) function is shown in the following examples:

### Fixed-point version:

```
#include "mlib.h"
static frac32 t f32Result;
static frac16 t f16Mult1, f16Mult2;
void main(void)
{
  FRAC16(0.4); /* f16Mult1 = 0.4 */
  FRAC16(-0.2); /* f16Mult2 = -0.2 */
 /* f32Result = f16Mult1 * f16Mult2 */
 f32Result = MLIB Mul F32ss(f16Multi, f16Multi, f16Multi);}
```
#### Floating-point version:

#include "mlib.h"
```
static float t fltResult;
static float t fltMult1, fltMult2;
void main(void)
{
  fltMulti = 0.4F; /* filtMulti = 0.4 * /fltMulti2 = -0.2F; /* fltMulti2 = -0.2 */
  /* fltResult = fltMult1 * fltMult2 */
 fltResult = MLIB Mul FLT(fltMult1, fltMult2);
}
```
# 2.35 MLIB\_MulSat

The MLIB\_MulSat functions return the product of two multiplicands. The function saturates the output. See the following equation:

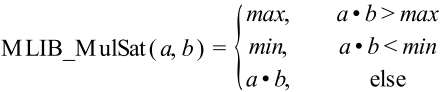

Figure 60. Algorithm formula

# 2.35.1 Available versions

This function is available in the following versions:

- Fractional output with fractional inputs the output is the fractional portion of the result; the result is within the range <-1 ; 1). The inputs are the fractional values only. The result may saturate.
- Fractional output with mixed inputs the output is the fractional portion of the result; the result is within the range <-1 ; 1). The inputs are the accumulator and fractional values. The result may saturate.
- Accumulator output the output is the accumulator type where the result can be out of the range <-1;1). The result may overflow.

The available versions of the MLIB\_MulSat function are shown in the following table:

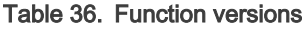

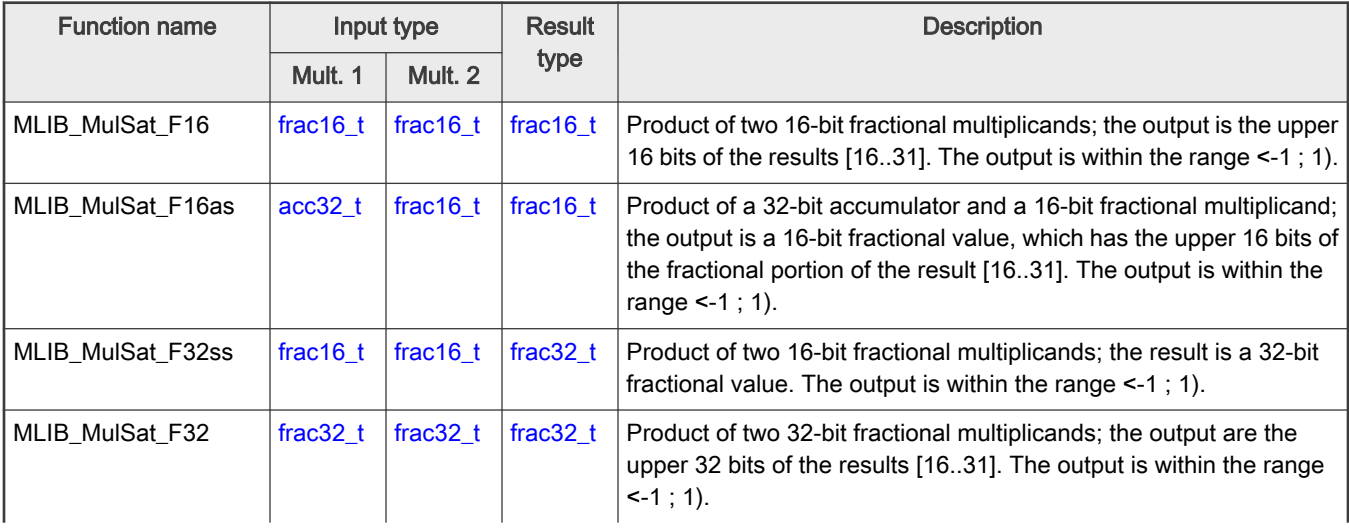

Table continues on the next page...

<span id="page-73-0"></span>Table 36. Function versions (continued)

| <b>Function name</b> | Input type |         | <b>Result</b> | <b>Description</b>                                                                                                    |  |  |
|----------------------|------------|---------|---------------|----------------------------------------------------------------------------------------------------|--|--|
|                      | Mult. 1    | Mult. 2 | type          |                                                                                                    |  |  |
| MLIB MulSat A32      | $acc32$ t  | acc32 t | acc32 t       | Product of two 32-bit accumulator multiplicands; the output is a 32-bit<br>accumulator, which has the mid bits of the result [16.47]. The output<br>is within the range <-65536.0; 65536.0). |  |  |

# 2.35.2 Declaration

The available [MLIB\\_MulSat](#page-72-0) functions have the following declarations:

```
frac16 t MLIB MulSat F16(frac16 t f16Mult1, frac16 t f16Mult2)
frac16 t MLIB MulSat F16as(acc32 t a32Accum, frac16 t f16Mult)
frac32_t MLIB_MulSat_F32ss(frac16_t f16Mult1, frac16_t f16Mult2)
frac32_t MLIB_MulSat_F32(frac32_t f32Mult1, frac32_t f32Mult2)
acc32_t MLIB_MulSat_A32(acc32_t a32Mult1, acc32_t a32Mult1)
```
# 2.35.3 Function use

The use of the [MLIB\\_MulSat](#page-72-0) function is shown in the following example:

```
#include "mlib.h"
static acc32 t a32Accum;
static frac16 t f16Mult, f16Result;
void main(void)
{
  a32Accum = ACC32(-5.5); / a32Accum = -5.5 */
   FRAC16(0.3); /* f16Mult = 0.3 */
   /* f16Result = sat(a32Accum * f16Mult) */
  f16Result = MLIB MulSat F16as(a32Accum, f16Mult);
}
```
# 2.36 MLIB\_MulNeg

The MLIB\_MulNeg functions return the negative product of two multiplicands. The function does not saturate the output. See the following equation:

MLIB MulNeg $(a, b) = -a \cdot b$ 

Figure 61. Algorithm formula

### 2.36.1 Available versions

This function is available in the following versions:

- Fractional output with fractional inputs the output is the fractional portion of the result; the result is within the range <-1 ; 1). The inputs are the fractional values only.
- Fractional output with mixed inputs the output is the fractional portion of the result; the result is within the range <-1 ; 1). The inputs are the accumulator and fractional values. The result may overflow.
- Accumulator output the output is the accumulator type where the result can be out of the range <-1;1). The result may overflow.
- Floating-point output the output is a floating-point number; the result is within the full range.

The available versions of the [MLIB\\_MulNeg](#page-73-0) function are shown in the following table.

#### Table 37. Function versions

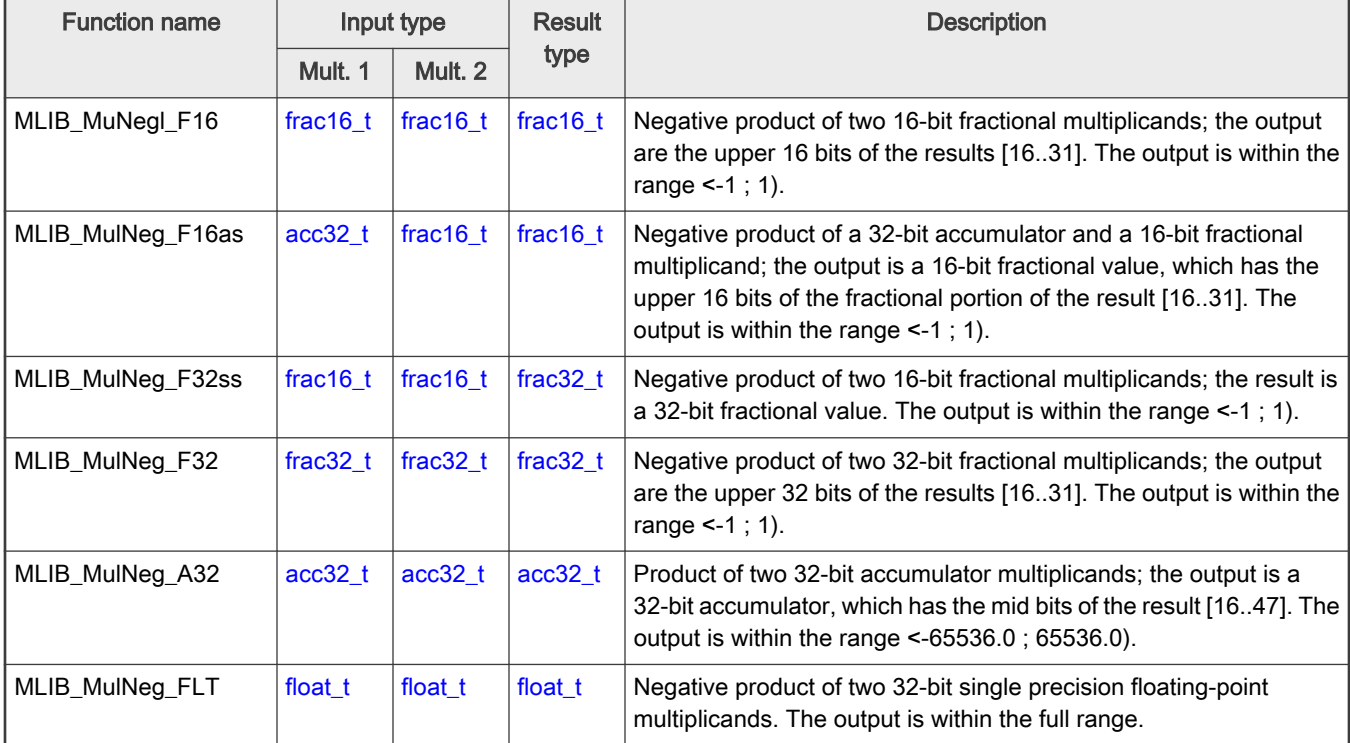

### 2.36.2 Declaration

The available [MLIB\\_MulNeg](#page-73-0) functions have the following declarations:

```
frac16 t MLIB MulNeg F16(frac16 t f16Mult1, frac16 t f16Mult2)
frac16_t MLIB_MulNeg_F16as(acc32_t a32Accum, frac16_t f16Mult)
frac32_t MLIB_MulNeg_F32ss(frac16_t f16Mult1, frac16_t f16Mult2)
frac32_t MLIB_MulNeg_F32(frac32_t f32Mult1, frac32_t f32Mult2)
acc32_t MLIB_MulNeg_A32(acc32_t a32Mult1, acc32_t a32Mult1)
float t MLIB MulNeg FLT(float t fltMult1, float t fltMult2)
```
### 2.36.3 Function use

The use of the [MLIB\\_MulNeg](#page-73-0) function is shown in the following examples:

#### Fixed-point version:

```
#include "mlib.h"
static frac32 t f32Result;
static frac16 t f16Mult1, f16Mult2;
void main(void)
{
```

```
 FRAC16(0.5); /* f16Multi = 0.5 */
  FRAC16(-0.3); /* f16Multi2 = -0.3 */
 /* f32Result = f16Mult1 * (-f16Mult2) */
  f32Result = MLIB_MulNeg_F32ss(f16Mult1, f16Mult2);
}
```
#### Floating-point version:

```
#include "mlib.h"
static float t fltResult;
static float t fltMult1, fltMult2;
void main(void)
{
f1tMult1 = 0.5F; \frac{f1}{f1} \frac{f1}{f2} \frac{f1}{f2} = 0.5 \frac{\pi}{f}fltMult2 = -0.3F; \frac{f}{f} fltMult2 = -0.3 */
  /* fltResult = fltMult1 * (-fltMulti2) */
  fltResult = MLIB MulNeg FLT(fltMult1, fltMult2);
}
```
# 2.37 MLIB\_MulNegSat

The MLIB\_MulNegSat functions return the negative product of two multiplicands. The function saturates the output. See the following equation:

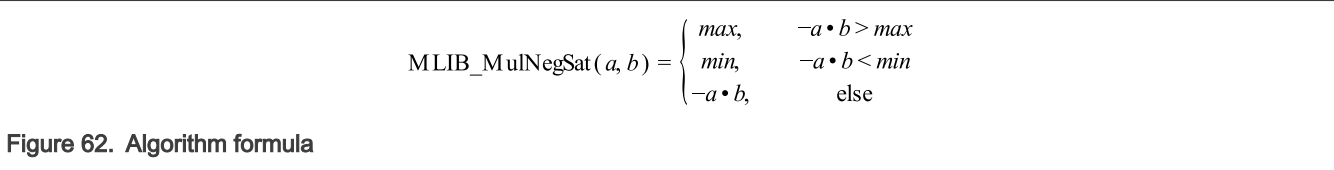

### 2.37.1 Available versions

This function is available in the following versions:

- Fractional output with mixed inputs the output is the fractional portion of the result; the result is within the range <-1 ; 1). The inputs are the accumulator and fractional values. The result may saturate.
- Accumulator output the output is the accumulator type where the result can be out of the range <-1 ; 1). The result may overflow.

The available versions of the MLIB\_MulNegSat function are shown in the following table:

#### Table 38. Function versions

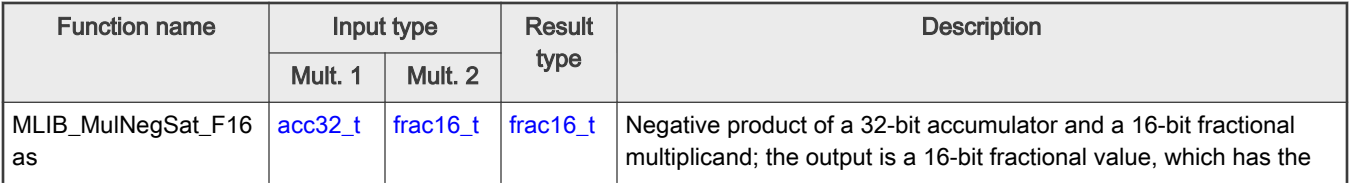

Table continues on the next page...

<span id="page-76-0"></span>Table 38. Function versions (continued)

| <b>Function name</b> |           | Input type | <b>Result</b> | <b>Description</b>                                                                                                    |  |  |
|----------------------|-----------|------------|---------------|----------------------------------------------------------------------------------------------------|--|--|
|                      | Mult. 1   | Mult. 2    | type          |                                                                                                    |  |  |
|                      |           |            |               | upper 16 bits of the fractional portion of the result [1631]. The output<br>is within the range $\leq -1$ ; 1).                                                                                          |  |  |
| MLIB MulNegSat A32   | $acc32$ t | acc32 t    | $acc32$ t     | Negative product of two 32-bit accumulator multiplicands; the output<br>is a 32-bit accumulator, which has the middle bits of the result<br>[16.47]. The output is within the range <-65536.0; 65536.0). |  |  |

# 2.37.2 Declaration

The available [MLIB\\_MulNegSat](#page-75-0) functions have the following declarations:

```
frac16_t MLIB_MulNegSat_F16as(acc32_t a32Accum, frac16_t f16Mult)
acc32 t MLIB MulNegSat A32(acc32 t a32Mult1, acc32 t a32Mult2)
```
# 2.37.3 Function use

The use of the [MLIB\\_MulNegSat](#page-75-0) function is shown in the following example:

```
#include "mlib.h"
static acc32 t a32M1, a32M2, a32Result;
void main(void)
{
  ACC32(1.5); / * a32M1 = 1.5 *ACC32(4.1); /* a32M2 = 4.1 */* f16Result = sat(-a32M1 * f32M2) */
  a32Result = MLIB MulNegSat A32(a32M1, a32M2);
}
```
# 2.38 MLIB\_MulRnd

The MLIB\_MulRnd functions return the rounded product of two multiplicands. The round method is the round to nearest. The function does not saturate the output. See the following equation:

MLIB MulRnd $(a, b)$  = round $(a \cdot b)$ 

Figure 63. Algorithm formula

# 2.38.1 Available versions

This function is available in the following versions:

- Fractional output with fractional inputs the output is the fractional portion of the result; the result is within the range <-1 ; 1). The inputs are the fractional values only. The result may overflow.
- Fractional output with mixed inputs the output is the fractional portion of the result; the result is within the range <-1 ; 1). The inputs are the accumulator and fractional values. The result may overflow.

• Accumulator output - the output is the accumulator type where the result can be out of the range <-1 ; 1). The result may overflow.

The available versions of the [MLIB\\_MulRnd](#page-76-0) function are shown in the following table:

#### Table 39. Function versions

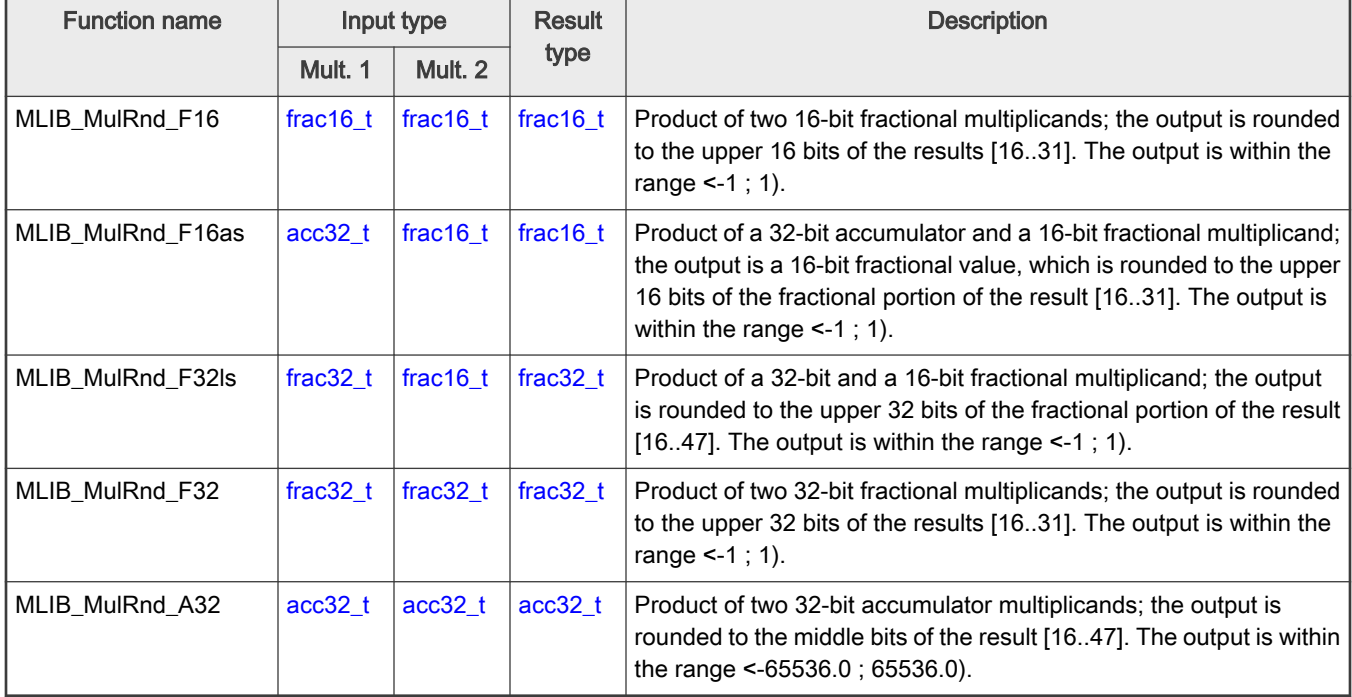

### 2.38.2 Declaration

The available [MLIB\\_MulRnd](#page-76-0) functions have the following declarations:

```
frac16_t MLIB_MulRnd_F16(frac16_t f16Mult1, frac16_t f16Mult2)
frac16_t MLIB_MulRnd_F16as(acc32_t a32Accum, frac16_t f16Mult)
frac32_t MLIB_MulRnd_F32ls(frac32_t f32Mult1, frac16_t f16Mult2)
frac32_t MLIB_MulRnd_F32(frac32_t f32Mult1, frac32_t f32Mult2)
acc32 t MLIB MulRnd A32(acc32 t a32Mult1, acc32 t a32Mult1)
```
# 2.38.3 Function use

The use of the [MLIB\\_MulRnd](#page-76-0) function is shown in the following example:

```
#include "mlib.h"
static frac32 t f32Mult1, f32Mult2, f32Result;
void main(void)
{
  FRAC32(0.5); /* f32Mult1 = 0.5 */
  f32Mult2 = FRAC32(-0.24564); /* f32Mult2 = -0.24564 */
 /* f32Result = round(f32Mult1 * f32Mult2) */
 f32Result = MLIB MulRnd F32(f32Mult1, f32Mult2);}
```
# <span id="page-78-0"></span>2.39 MLIB\_MulRndSat

The MLIB\_MulRndSat functions return the rounded product of two multiplicands. The round method is the round to nearest. The function saturates the output. See the following equation:

> round  $(a \cdot b) > max$ max, MLIB\_MulRndSat $(a, b)$  = min, round  $(a \cdot b)$  < min round  $(a \cdot b)$ , else

Figure 64. Algorithm formula

### 2.39.1 Available versions

This function is available in the following versions:

- Fractional output with fractional inputs the output is the fractional portion of the result; the result is within the range <-1 ; 1). The inputs are the fractional values only. The result may saturate.
- Fractional output with mixed inputs the output is the fractional portion of the result; the result is within the range <-1 ; 1). The inputs are the accumulator and fractional values. The result may saturate.
- Accumulator output the output is the accumulator type where the result can be out of the range <-1 ; 1). The result may overflow.

The available versions of the MLIB\_MulRndSat function are shown in the following table:

#### Table 40. Function versions

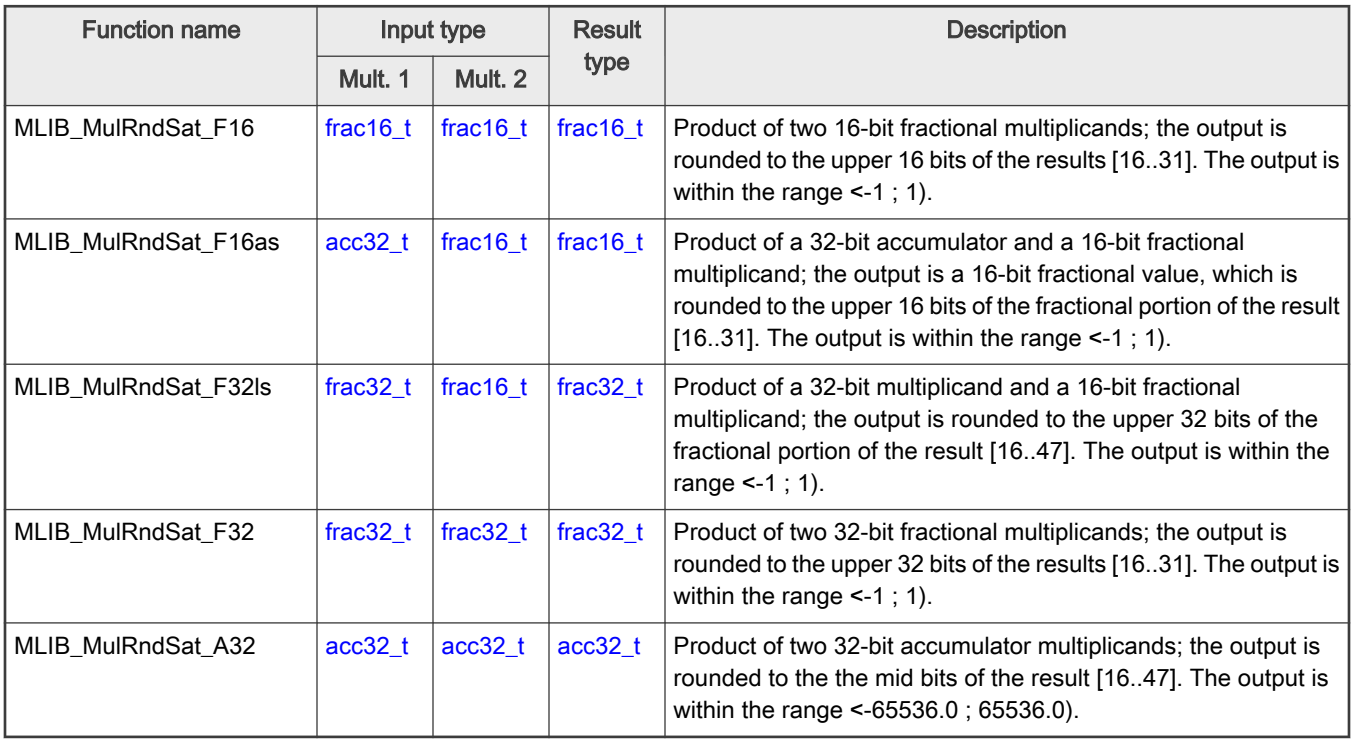

# 2.39.2 Declaration

The available MLIB\_MulRndSat functions have the following declarations:

```
frac16 t MLIB MulRndSat F16(frac16 t f16Mult1, frac16 t f16Mult2)
frac16_t MLIB_MulRndSat_F16as(acc32_t a32Accum, frac16_t f16Mult)
frac32 t MLIB MulRndSat F32ls(frac32 t f32Mult1, frac16 t f16Mult2)
```

```
frac32_t MLIB_MulRndSat_F32(frac32_t f32Mult1, frac32_t f32Mult2)
acc32_t MLIB_MulRndSat_A32(acc32_t a32Mult1, acc32_t a32Mult1)
```
# 2.39.3 Function use

The use of the [MLIB\\_MulRndSat](#page-78-0) function is shown in the following example:

```
#include "mlib.h"
static frac32 t f32Mult1, f32Mult2, f32Result;
void main(void)
{
  FRAC32(-1.0); /* f32Multi1 = -1.0 */
  FRAC32(-1.0); /* f32Mult2 = -1.0 */
 /* f32Result = sat(round(f32Mult1 * f32Mult2)) */
  f32Result = MLIB_MulRndSat_F32(f32Mult1, f32Mult2);
}
```
# 2.40 MLIB\_MulNegRnd

The MLIB\_MulNegRnd functions return the rounded negative product of two multiplicands. The round method is the round to nearest. The function does not saturate the output. See the following equation:

MLIB MulNegRnd $(a, b)$  = round  $(-a \cdot b)$ 

```
Figure 65. Algorithm formula
```
### 2.40.1 Available versions

This function is available in the following versions:

- Fractional output with fractional inputs the output is the fractional portion of the result; the result is within the range <-1 ; 1). The inputs are the fractional values only.
- Fractional output with mixed inputs the output is the fractional portion of the result; the result is within the range <-1 ; 1). The inputs are the accumulator and fractional values. The result may overflow.
- Accumulator output the output is the accumulator type where the result can be out of the range <-1 ; 1). The result may overflow.

The available versions of the MLIB\_MulNegRnd function are shown in the following table:

#### Table 41. Function versions

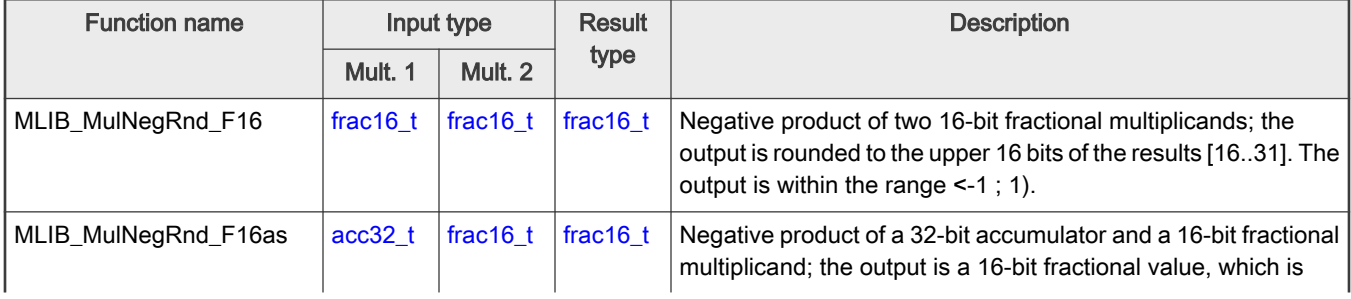

Table continues on the next page...

MLIB User's Guide, Rev. 5, 01 November 2021

<span id="page-80-0"></span>Table 41. Function versions (continued)

| <b>Function name</b> | Input type  |             | Result      | <b>Description</b>                                                                                                    |  |  |
|----------------------|-------------|-------------|-------------|----------------------------------------------------------------------------------------------------|--|--|
|                      | Mult. 1     | Mult. 2     | type        |                                                                                                    |  |  |
|                      |             |             |             | rounded to the upper 16 bits of the fractional portion of the result<br>[16.31]. The output is within the range $\leq$ -1; 1).                                                                                                    |  |  |
| MLIB_MulNegRnd_F32ls | $frac32_t$  | frac $16$ t | frac $32$ t | Negative product of a 32-bit fractional multiplicand and a 16-bit<br>fractional multiplicand; the output is rounded to the upper 32 bits<br>of the fractional portion of the result [1647]. The output is within<br>the range $\leq -1$ ; 1). |  |  |
| MLIB_MulNegRnd_F32   | frac $32$ t | frac $32$ t | frac $32$ t | Negative product of two 32-bit fractional multiplicands; the<br>output is rounded to the upper 32 bits of the results [1631]. The<br>output is within the range $\leq -1$ ; 1).                                                               |  |  |
| MLIB MulNegRnd A32   | acc32 t     | $acc32$ t   | $acc32$ t   | Product of two 32-bit accumulator multiplicands; the output is<br>rounded to the the middle bits of the result [16.47]. The output<br>is within the range $\leq$ -65536.0; 65536.0).                                                          |  |  |

# 2.40.2 Declaration

The available [MLIB\\_MulNegRnd](#page-79-0) functions have the following declarations:

```
frac16 t MLIB MulNegRnd F16(frac16 t f16Mult1, frac16 t f16Mult2)
frac16_t MLIB_MulNegRnd_F16as(acc32_t a32Accum, frac16_t f16Mult)
frac32_t MLIB_MulNegRnd_F32ls(frac32_t f32Mult1, frac16_t f16Mult2)
frac32_t MLIB_MulNegRnd_F32(frac32_t f32Mult1, frac32_t f32Mult2)
acc32 t MLIB MulNegRnd A32(acc32 t a32Mult1, acc32 t a32Mult1)
```
# 2.40.3 Function use

The use of the [MLIB\\_MulNegRnd](#page-79-0) function is shown in the following example:

```
#include "mlib.h"
static frac32 t f32Mult1, f32Mult2, f32Result;
void main(void)
{
  FRAC32(0.3); /* f32Mult1 = 0.3 */
  FRAC32(-0.5); /* f32Mult2 = -0.5 *//* f32Result = round(f32Mult1 * (-f32Mult2)) */
  f32Result = MLIB_MulNegRnd_F32(f32Mult1, f32Mult2);
}
```
# 2.41 MLIB\_MulNegRndSat

The MLIB\_MulNegRndSat functions return the rounded negative product of two multiplicands. The round method is the round to nearest. The function saturates the output. See the following equation:

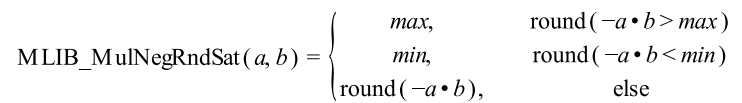

#### Figure 66. Algorithm formula

### 2.41.1 Available versions

This function is available in the following versions:

- Fractional output with mixed inputs the output is the fractional portion of the result; the result is within the range <-1 ; 1). The inputs are the accumulator and fractional values. The result may saturate.
- Accumulator output the output is the accumulator type where the result can be out of the range <-1 ; 1). The result may overflow.

The available versions of the [MLIB\\_MulNegRndSat](#page-80-0) function are shown in the following table:

Table 42. Function versions

| <b>Function name</b>    | Input type |             | <b>Result</b> | <b>Description</b>                                                                                                    |  |  |
|-------------------------|------------|-------------|---------------|----------------------------------------------------------------------------------------------------|--|--|
|                         | Mult. 1    | Mult. 2     | type          |                                                                                                    |  |  |
| MLIB MulNegRndSat F16as | $acc32$ t  | frac $16$ t | frac16 $t$    | Negative product of a 32-bit accumulator and a 16-bit<br>fractional multiplicand; the output is rounded to the<br>upper 16 bits of the fractional portion of the result<br>[1631]. The output is within the range $\leq$ -1; 1). |  |  |
| MLIB MulNegRndSat A32   | $acc32$ t  | $acc32$ t   | $acc32$ t     | Negative product of two 32-bit accumulator<br>multiplicands; the output is rounded to the middle 32<br>bits of the result [1647]. The output is within the range<br>$< 65536.0 : 65536.0$ .                                      |  |  |

# 2.41.2 Declaration

The available [MLIB\\_MulNegRndSat](#page-80-0) functions have the following declarations:

```
frac16_t MLIB_MulNegRndSat_F16as(acc32_t a32Accum, frac16_t f16Mult)
acc32 t MLIB MulNegRndSat A32(acc32 t a32Mult1, acc32 t a32Mult2)
```
# 2.41.3 Function use

The use of the [MLIB\\_MulNegRndSat](#page-80-0) function is shown in the following example:

```
#include "mlib.h"
static acc32 t a32M1, a32M2, a32Result;
void main(void)
{
  a32M1 = ACC32(-5.5); /* a32M1 = -5.5 */
  ACC32(3.1); / a32M2 = 3.1 */
  /* f16Result = sat(round(-a32M1 * f32M2)) */
  a32Result = MLIB MulNegRndSat A32(a32M1, a32M2);
}
```
# 2.42 MLIB\_Neg

The MLIB\_Neg functions return the negative value of the input. The function does not saturate the output. See the following equation:

MLIB Neg(x) =  $-x$ 

### Figure 67. Algorithm formula

### 2.42.1 Available versions

This function is available in the following versions:

- Fractional output the output is the fractional portion of the result; the result is within the range <-1 ; 1). The result may overflow.
- Floating-point output the output is a floating-point number; the result is within the full range.

The available versions of the MLIB\_Neg function are shown in the following table:

#### Table 43. Function versions

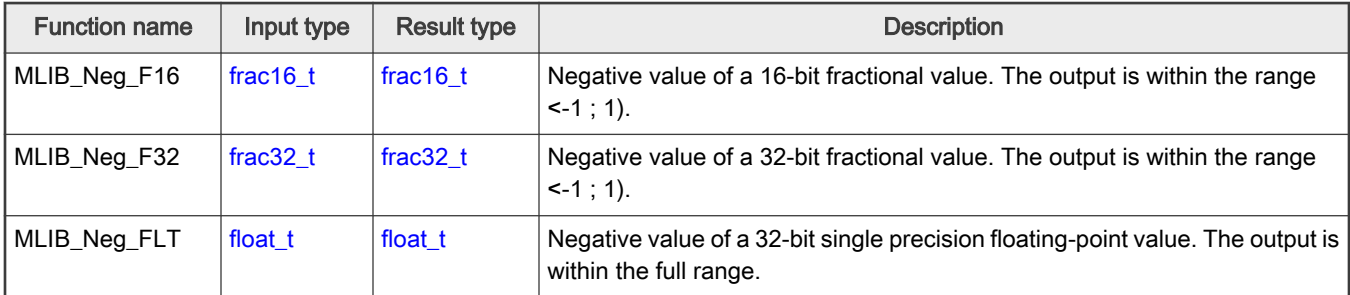

# 2.42.2 Declaration

The available MLIB\_Neg functions have the following declarations:

```
frac16 t MLIB Neg F16(frac16 t f16Val)
frac32_t MLIB_Neg_F32(frac32_t f32Val)
float t MLIB Neg FLT(float t fltVal)
```
### 2.42.3 Function use

The use of the MLIB\_Neg function is shown in the following examples:

```
Fixed-point version:
```

```
#include "mlib.h"
static frac32 t f32Val, f32Result;
void main(void)
{
 FRAC32(0.85); /* f32Val = 0.85 *//* f32Result = -f32Val * /f32Result = MLIB Neg F32(f32Val);
}
```
#### Floating-point version:

```
#include "mlib.h"
static float t fltVal, fltResult;
void main(void)
{
  fltVal = 0.85F; /* fltVal = 0.85 */
  /* fltResult = -fltVal */
  fltResult = MLIB Neg FLT(fltVal);
}
```
# 2.43 MLIB\_NegSat

The MLIB\_NegSat functions return the negative value of the input. The function saturates the output. See the following equation:

MLIB NegSat(x) =  $-x$ 

Figure 68. Algorithm formula

#### 2.43.1 Available versions

The function is available in the following versions:

• Fractional output - the output is the fractional portion of the result; the result is within the range <-1 ; 1). The result may saturate.

The available versions of the MLIB\_NegSat function are shown in the following table:

#### Table 44. Function versions

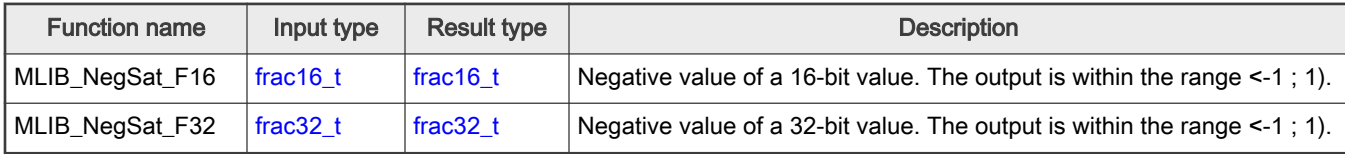

### 2.43.2 Declaration

The available MLIB\_NegSat functions have the following declarations:

```
frac16 t MLIB NegSat F16(frac16 t f16Val)
frac32_t MLIB_NegSat_F32(frac32_t f32Val)
```
# 2.43.3 Function use

The use of the MLIB\_NegSat function is shown in the following example:

```
#include "mlib.h"
static frac32 t f32Val, f32Result;
void main(void)
{
```

```
FRAC32(-1.0); /* f32Val = -1.0*/
  /* f32Result = sat(-f32Val) */
  f32Result = MLIB NegSat F32(f32Val);
}
```
# 2.44 MLIB\_Rcp

The MLIB\_Rcp functions return the reciprocal value for the input value. The function does not saturate the output. See the following equation:

Figure 69. Algorithm formula

### 2.44.1 Available versions

This function is available in the following versions:

• Accumulator output with fractional input - the output is the accumulator type, where the absolute value of the result is greater than or equal to 1. The input is the fractional type.

The available versions of the MLIB\_Rcp function are shown in the following table.

#### Table 45. Function versions

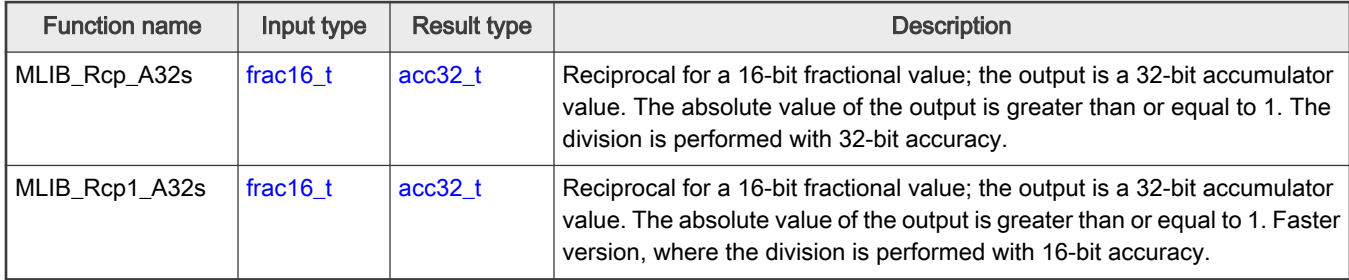

# 2.44.2 Declaration

The available MLIB\_Rcp functions have the following declarations:

```
acc32 t MLIB Rcp A32s(frac16 t f16Denom)
acc32_t MLIB_Rcp1_A32s(frac16_t f16Denom)
```
### 2.44.3 Function use

The use of the MLIB\_Rcp function is shown in the following example:

```
#include "mlib.h"
static acc32 t a32Result;
static frac16 t f16Denom;
void main(void)
{
   FRAC16(0.354); / f16Denom = 0.354 */
  /* a32Result = 1/f16Denom */
```

```
a32Result = MLIB Rcp1 A32s(f16Denom);
}
```
# 2.45 MLIB\_Rcp1Q

The MLIB\_Rcp1Q functions return the single quadrant reciprocal value for the input value. The input value must be a nonnegative number, otherwise the function returns undefined results. The function does not saturate the output. See the following equation:

$$
MLIB\_Rep1Q(x) = \begin{cases} \max, & x = 0\\ \frac{1}{x}, & x > 0 \end{cases}
$$

Figure 70. Algorithm formula

### 2.45.1 Available versions

This function is available in the following versions:

• Accumulator output with fractional input - the output is the accumulator type, where the result is greater than or equal to 1. The function is not defined for negative inputs. The input is the fractional type.

The available versions of the MLIB\_Rcp1Q function are shown in the following table.

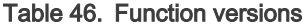

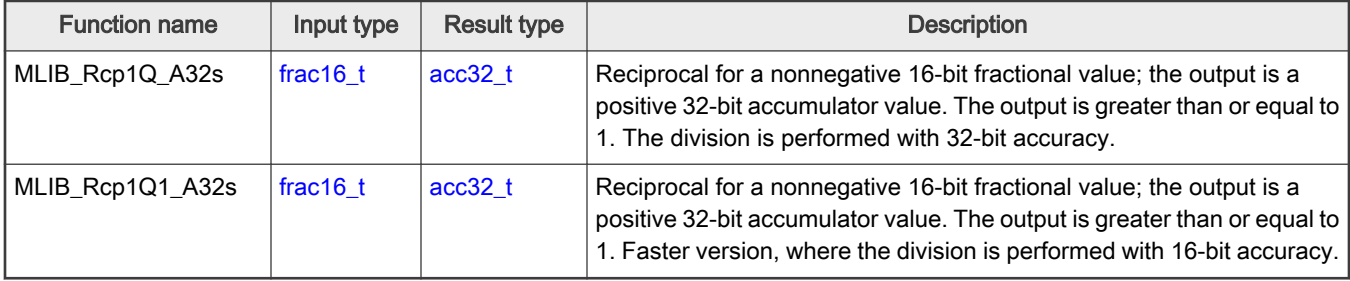

### 2.45.2 Declaration

The available MLIB\_Rcp1Q functions have the following declarations:

```
acc32_t MLIB_Rcp1Q_A32s(frac16_t f16Denom)
acc32 t MLIB Rcp1Q1 A32s(frac16 t f16Denom)
```
# 2.45.3 Function use

The use of the MLIB\_Rcp1Q function is shown in the following example:

```
#include "mlib.h"
static acc32 t a32Result;
static frac16 t f16Denom;
void main(void)
{
   FRAC16(0.354); /* f16Denom = 0.354 *//* a32Result = 1/f16Denom */
```

```
a32Result = MLIB Rcp1Q1 A32s(f16Denom);
```
# 2.46 MLIB\_Rnd

}

The MLIB\_Rnd functions round the input to the nearest value to meet the return type's size. The function does not saturate the output. See the following equation:

MLIB  $\text{Rnd}(x) = \text{round}(x)$ 

Figure 71. Algorithm formula

### 2.46.1 Available versions

This function is available in the following versions:

• Fractional output - the output is the fractional portion of the result; the result is within the range <-1 ; 1). The result may overflow.

The available versions of the MLIB\_Rnd function are shown in the following table.

#### Table 47. Function versions

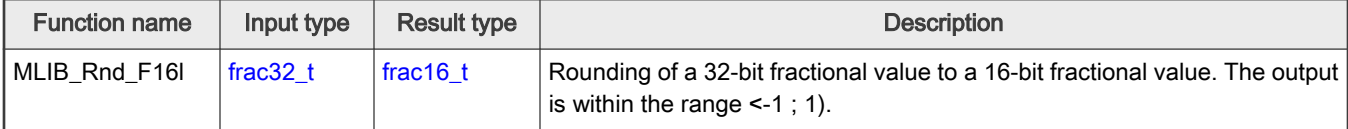

#### 2.46.2 Declaration

The available MLIB\_Rnd functions have the following declarations:

```
frac16 t MLIB Rnd F16l(frac32 t f32Val)
```
### 2.46.3 Function use

The use of the MLIB\_Rnd function is shown in the following example:

```
#include "mlib.h"
static frac32 t f32Val;
static frac16 t f16Result;
void main(void)
{
 FRAC32(0.85); /* f32Val = 0.85 * //* f16Result = round(f32Val)*/
 f16Result = MLIB Rnd F16l(f32Val);}
```
# <span id="page-87-0"></span>2.47 MLIB\_RndSat

The MLIB\_RndSat functions round the input to the nearest value to meet the return type's size. The function saturates the output. See the following equation:

```
MLIB RndSat(x) = round(x)
```
### Figure 72. Algorithm formula

### 2.47.1 Available versions

This function is available in the following versions:

• Fractional output - the output is the fractional portion of the result; the result is within the range <-1 ; 1). The result may saturate.

The available versions of the MLIB\_RndSat function are shown in the following table.

#### Table 48. Function versions

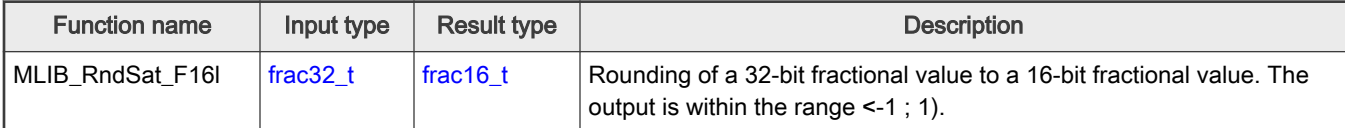

### 2.47.2 Declaration

The available MLIB\_RndSat functions have the following declarations:

```
frac16 t MLIB RndSat F16l(frac32 t f32Val)
```
### 2.47.3 Function use

The use of the MLIB\_RndSat function is shown in the following example:

```
#include "mlib.h"
static frac32_t f32Val;
static frac16 t f16Result;
void main(void)
{
 FRAC32(0.9997996); /* f32Val = 0.9997996 */
  /* f16Result = sat(round(f32Val)) */
  f16Result = MLIB RndSat F16l(f32Val);
}
```
# 2.48 MLIB\_Sat

The MLIB\_Sat functions return the fractional portion of the accumulator input. The output is saturated if necessary. See the following equation:

<span id="page-88-0"></span>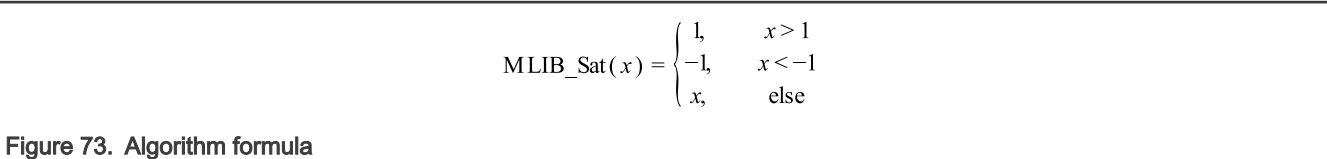

### 2.48.1 Available versions

This function is available in the following versions:

• Fractional output with accumulator input - the output is the fractional portion of the result; the result is within the range <-1 ; 1). The result is saturated.

The available versions of the [MLIB\\_Sat](#page-87-0) function are shown in the following table.

#### Table 49. Function versions

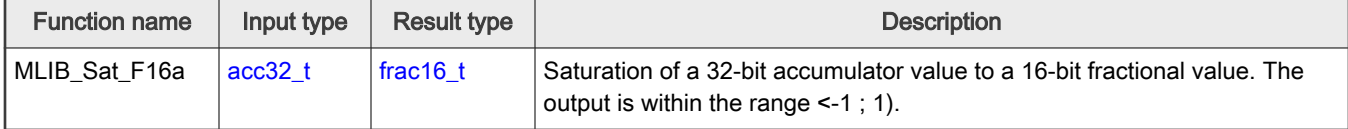

### 2.48.2 Declaration

The available [MLIB\\_Sat](#page-87-0) functions have the following declarations:

```
frac16 t MLIB Sat F16a(acc32 t a32Accum)
```
# 2.48.3 Function use

The use of the [MLIB\\_Sat](#page-87-0) function is shown in the following example:

```
#include "mlib.h"
static acc32_t a32Accum;
static frac16 t f16Result;
void main(void)
{
  a32Accum = ACC32(5.6); /* a32Accum = 5.6 */
   /* f16Result = sat(a32Accum) */
   f16Result = MLIB Sat F16a(a32Accum);
}
```
# 2.49 MLIB\_Sh1L

The MLIB\_Sh1L functions return the arithmetically one-time-shifted value to the left. The function does not saturate the output. See the following equation:

MLIB  $\text{Sh1L}(x) = x \ll 1$ 

Figure 74. Algorithm formula

### <span id="page-89-0"></span>2.49.1 Available versions

The function is available in the following versions:

• Fractional output - the output is the fractional portion of the result; the result is within the range <-1 ; 1). The result may overflow.

The available versions of the [MLIB\\_Sh1L](#page-88-0) function are shown in the following table.

#### Table 50. Function versions

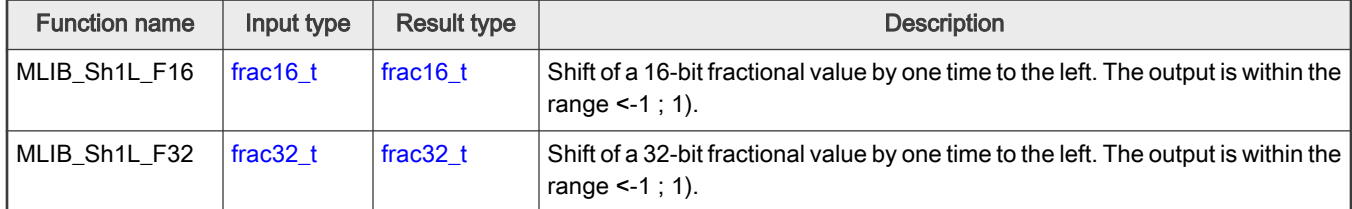

### 2.49.2 Declaration

The available [MLIB\\_Sh1L](#page-88-0) functions have the following declarations:

```
frac16 t MLIB Sh1L F16(frac16 t f16Val)
frac32_t MLIB_Sh1L_F32(frac32_t f32Val)
```
### 2.49.3 Function use

The use of the [MLIB\\_Sh1L](#page-88-0) function is shown in the following example:

```
#include "mlib.h"
static frac32_t f32Result, f32Val;
void main(void)
{
  FRAC32(-0.354); /* f32Val = -0.354 *//* f32Result = f32Val \langle 1 \ranglef32Result = MLIB-Sh1L_F32(f32Val);}
```
# 2.50 MLIB\_Sh1LSat

The MLIB\_Sh1LSat functions return the arithmetically one-time-shifted value to the left. The function saturates the output. See the following equation:

> 1,  $x > 0.5$ MLIB\_Sh1LSat(x) =  $\{-1,$  $x < -0.5$  $x \ll 1$ else

Figure 75. Algorithm formula

### 2.50.1 Available versions

This function is available in the following versions:

<span id="page-90-0"></span>• Fractional output - the output is the fractional portion of the result; the result is within the range <-1 ; 1). The result may saturate.

The available versions of the [MLIB\\_Sh1LSat](#page-89-0) function are shown in the following table.

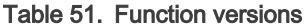

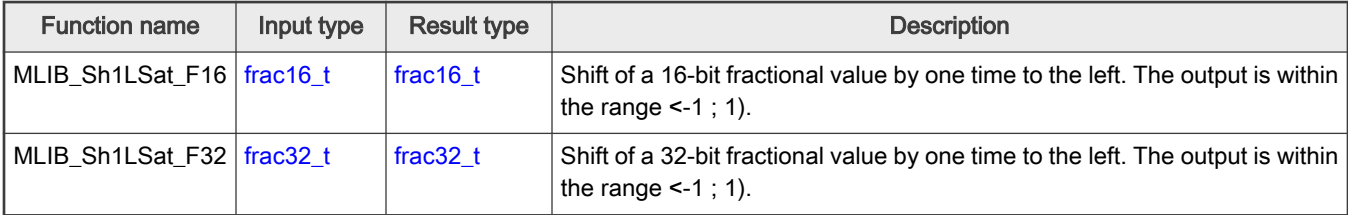

### 2.50.2 Declaration

The available [MLIB\\_Sh1LSat](#page-89-0) functions have the following declarations:

```
frac16_t MLIB_Sh1LSat_F16(frac16_t f16Val)
frac32 t MLIB Sh1LSat F32(frac32 t f32Val)
```
### 2.50.3 Function use

The use of the [MLIB\\_Sh1LSat](#page-89-0) function is shown in the following example:

```
#include "mlib.h"
static frac16 t f16Result, f16Val;
void main(void)
{
  FRAC16(0.354); /* f16Val = 0.354 */
  /* f16Result = sat(f16Val << 1) */
  f16Result = MLIB Sh1LSat F16(f16Val);
}
```
# 2.51 MLIB\_Sh1R

The MLIB\_Sh1R functions return the arithmetically one-time-shifted value to the right. See the following equation:

MLIB  $\text{Sh}(\mathcal{X}) = \mathcal{X} \gg 1$ 

# Figure 76. Algorithm formula

### 2.51.1 Available versions

This function is available in the following versions:

• Fractional output - the output is the fractional portion of the result; the result is within the range <-0.5 ; 0.5).

The available versions of the MLIB\_Sh1R function are shown in the following table.

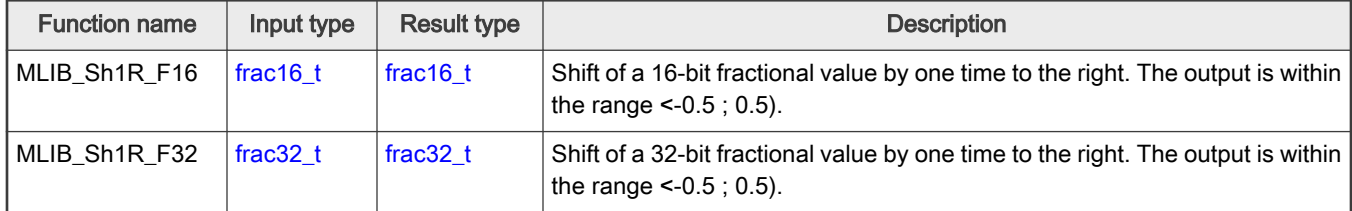

#### <span id="page-91-0"></span>Table 52. Function versions

### 2.51.2 Declaration

The available [MLIB\\_Sh1R](#page-90-0) functions have the following declarations:

```
frac16 t MLIB Sh1R F16(frac16 t f16Val)
frac32_t MLIB_Sh1R_F32(frac32_t f32Val)
```
# 2.51.3 Function use

The use of the [MLIB\\_Sh1R](#page-90-0) function is shown in the following example:

```
#include "mlib.h"
static frac32 t f32Result, f32Val;
void main(void)
{
  FRAC32(-0.354); /* f32Val = -0.354 *//* f32Result = f32Val >> 1 */
  f32Result = MLIB Sh1R F32(f32Val);
}
```
# 2.52 MLIB\_ShL

The MLIB\_ShL functions return the arithmetically shifted value to the left a specified number of times. The function does not saturate the output. See the following equation:

MLIB\_ShL $(x, n) = x \ll n$ 

# Figure 77. Algorithm formula

### 2.52.1 Available versions

This function is available in the following versions:

• Fractional output - the output is the fractional portion of the result; the result is within the range <-1 ; 1). The result may overflow.

The available versions of the MLIB\_ShL function are shown in the following table.

### <span id="page-92-0"></span>Table 53. Function versions

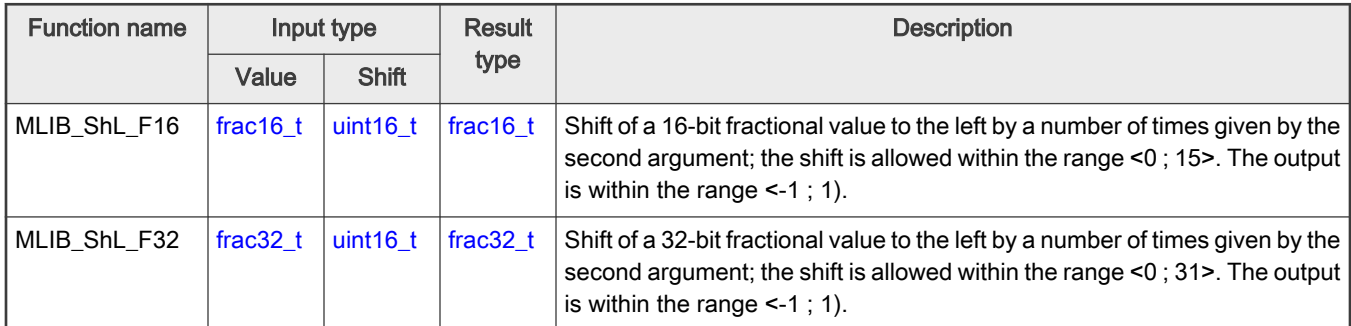

# 2.52.2 Declaration

The available [MLIB\\_ShL](#page-91-0) functions have the following declarations:

```
frac16 t MLIB ShL F16(frac16 t f16Val, uint16 t u16Sh)
frac32 t MLIB ShL F32(frac32 t f32Val, uint16 t u16Sh)
```
# 2.52.3 Function use

The use of the [MLIB\\_ShL](#page-91-0) function is shown in the following example:

```
#include "mlib.h"
static frac16_t f16Result, f16Val;
static uint16_t u16Sh;
void main(void)
{
  FRAC16(-0.354); /* f16Val = -0.354 */
  u16Sh = 6; /* u16Sh = 6 */
  /* f16Result = f16Val << u16Sh */
  f16Result = MLIB ShL F16(f16Val, u16Sh);
}
```
# 2.53 MLIB\_ShLSat

The MLIB\_ShLSat functions return the arithmetically shifted value to the left a specified number of times. The function saturates the output. See the following equation:

$$
MLIB\_ShLSat(x, n) = \begin{cases} 1, & x > \frac{1}{2^n} \\ -1, & x < \frac{-1}{2^n} \\ x \ll n, & \text{else} \end{cases}
$$

Figure 78. Algorithm formula

# 2.53.1 Available versions

This function is available in the following versions:

<span id="page-93-0"></span>• Fractional output - the output is the fractional portion of the result; the result is within the range <-1 ; 1). The result may saturate.

The available versions of the [MLIB\\_ShLSat](#page-92-0) function are shown in the following table.

#### Table 54. Function versions

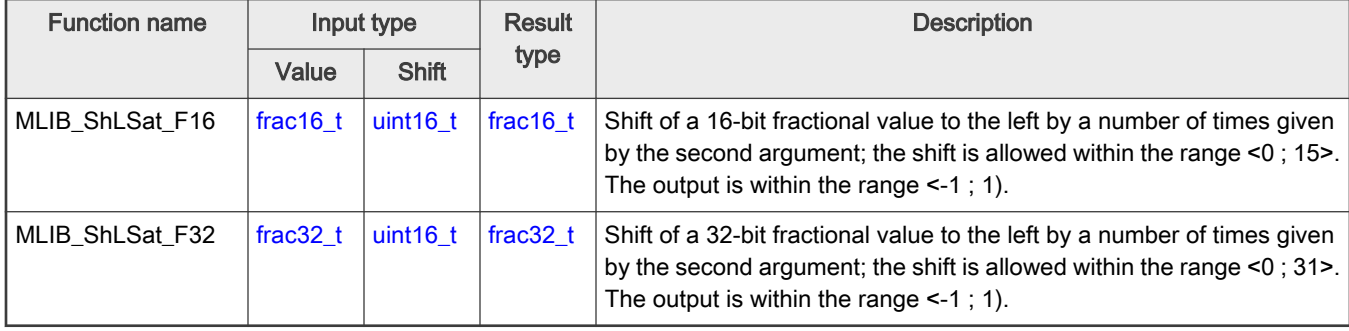

# 2.53.2 Declaration

The available [MLIB\\_ShLSat](#page-92-0) functions have the following declarations:

```
frac16 t MLIB ShLSat F16(frac16 t f16Val, uint16 t u16Sh)
frac32_t MLIB_ShLSat_F32(frac32_t f32Val, uint16_t u16Sh)
```
### 2.53.3 Function use

The use of the [MLIB\\_ShLSat](#page-92-0) function is shown in the following example:

```
#include "mlib.h"
static frac16 t f16Result, f16Val;
static uint16 t u16Sh;
void main(void)
{
  FRAC16(-0.003); /* f16Val = -0.003 */
  u16Sh = 6; /* u16Sh = 6 */
  /* f16Result = sat(f16Val \langle u16Sh) */
  f16Result = MLIB\_ShLSat_F16(f16Val, u16Sh);}
```
# 2.54 MLIB\_ShR

The MLIB\_ShR functions return the arithmetically shifted value to the right a specified number of times. See the following equation:

MLIB\_ShR $(x, n) = x \gg n$ 

Figure 79. Algorithm formula

#### 2.54.1 Available versions

This function is available in the following versions:

• Fractional output - the output is the fractional portion of the result; the result is within the range <-1 ; 1).

<span id="page-94-0"></span>The available versions of the [MLIB\\_ShR](#page-93-0) function are shown in the following table.

### Table 55. Function versions

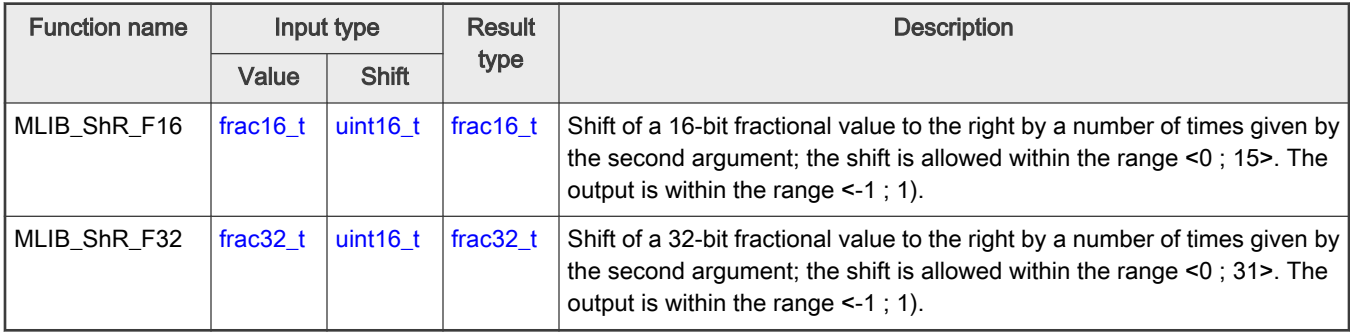

# 2.54.2 Declaration

The available [MLIB\\_ShR](#page-93-0) functions have the following declarations:

```
frac16 t MLIB ShR F16(frac16 t f16Val, uint16 t u16Sh)
frac32 t MLIB ShR F32(frac32 t f32Val, uint16 t u16Sh)
```
# 2.54.3 Function use

The use of the [MLIB\\_ShR](#page-93-0) function is shown in the following example:

```
#include "mlib.h"
static frac16 t f16Result, f16Val;
static uint16 t u16Sh;
void main(void)
{
  FRAC32(-0.354); /* f16Val = -0.354 */
  u16Sh = 8; /* u16Sh = 8 *//* f16Result = f16Val >> u16Sh */
  f16Result = MLIB ShR F16(f16Val, u16Sh);
}
```
# 2.55 MLIB\_ShLBi

The MLIB\_ShLBi functions return the arithmetically shifted value to the left a specified number of times. If the number of shifts is positive, the shift is performed to the left; if negative, to the right. The function does not saturate the output. See the following equation:

MLIB ShLBi $(x, n) = x \ll n$ 

Figure 80. Algorithm formula

### 2.55.1 Available versions

The function is available in the following versions:

<span id="page-95-0"></span>• Fractional output - the output is the fractional portion of the result; the result is within the range <-1 ; 1). The result may overflow.

The available versions of the [MLIB\\_ShLBi](#page-94-0) function are shown in the following table.

#### Table 56. Function versions

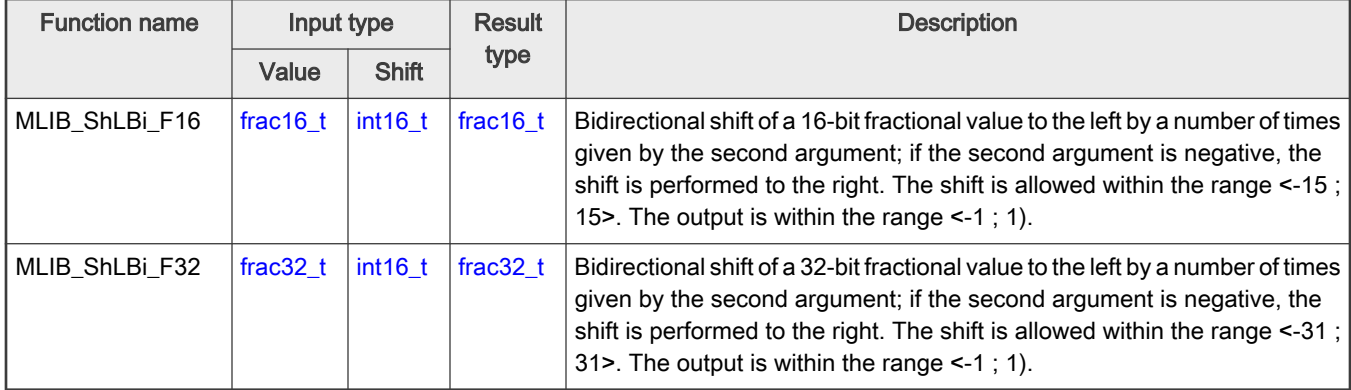

### 2.55.2 Declaration

The available [MLIB\\_ShLBi](#page-94-0) functions have the following declarations:

```
frac16 t MLIB ShLBi F16(frac16 t f16Val, int16 t i16Sh)
frac32 t MLIB ShLBi F32(frac32 t f32Val, int16 t i16Sh)
```
# 2.55.3 Function use

The use of the [MLIB\\_ShLBi](#page-94-0) function is shown in the following example:

```
#include "mlib.h"
static frac32 t f32Result, f32Val;
static int16 t i16Sh;
void main(void)
{
  FRAC32(-0.354); /* f32Val = -0.354 */i16Sh = -3; / * i16Sh = -3 */
  /* f32Result = f32Val \lt i16Sh */
  f32Result = MLIB ShLBi F32(f32Val, i16Sh);}
```
# 2.56 MLIB\_ShLBiSat

The MLIB\_ShLBiSat functions return the arithmetically shifted value to the left a specified number of times. If the number of shifts is positive, the shift is performed to the left; if negative, to the right. The function saturates the output. See the following equation:

$$
\text{MLIB\_ShLBiSat}(x, n) = \begin{cases} 1, & x > \frac{1}{2^n} \land n > 0 \\ -1, & x < \frac{-1}{2^n} \land n > 0 \\ x \ll n, & \text{else} \end{cases}
$$

### Figure 81. Algorithm formula

### 2.56.1 Available versions

This function is available in the following versions:

• Fractional output - the output is the fractional portion of the result; the result is within the range <-1 ; 1). The result may saturate.

The available versions of the [MLIB\\_ShLBiSat](#page-95-0) function are shown in the following table.

#### Table 57. Function versions

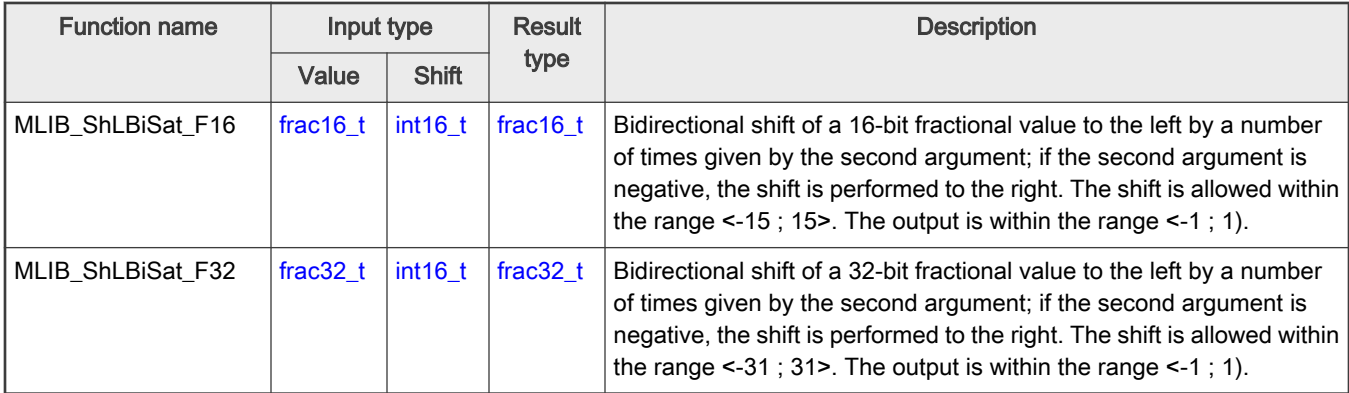

# 2.56.2 Declaration

The available [MLIB\\_ShLBiSat](#page-95-0) functions have the following declarations:

```
frac16 t MLIB ShLBiSat F16(frac16 t f16Val, int16 t i16Sh)
frac32_t MLIB_ShLBiSat_F32(frac32_t f32Val, int16_t i16Sh)
```
### 2.56.3 Function use

The use of the [MLIB\\_ShLBiSat](#page-95-0) function is shown in the following example:

```
#include "mlib.h"
static frac16 t f16Result, f16Val;
static int16_t i16Sh;
void main(void)
{
  FRAC16(-0.354); /* f16Val = -0.354 */
  i16Sh = 14; / i16Sh = 14 */
  /* f16Result = sat(f16Val << i16Sh) */
   f16Result = MLIB_ShLBiSat_F16(f16Val, i16Sh);
}
```
# 2.57 MLIB\_ShRBi

The MLIB\_ShRBi functions return the arithmetically shifted value to the right a specified number of times. If the number of shifts is positive, the shift is performed to the right; if negative, to the left. The function does not saturate the output. See the following equation:

```
MLIB ShRBi(x, n) = x \gg n
```
### Figure 82. Algorithm formula

### 2.57.1 Available versions

This function is available in the following versions:

• Fractional output - the output is the fractional portion of the result; the result is within the range <-1 ; 1). The result may overflow.

The available versions of the MLIB\_ShRBi function are shown in the following table.

#### Table 58. Function versions

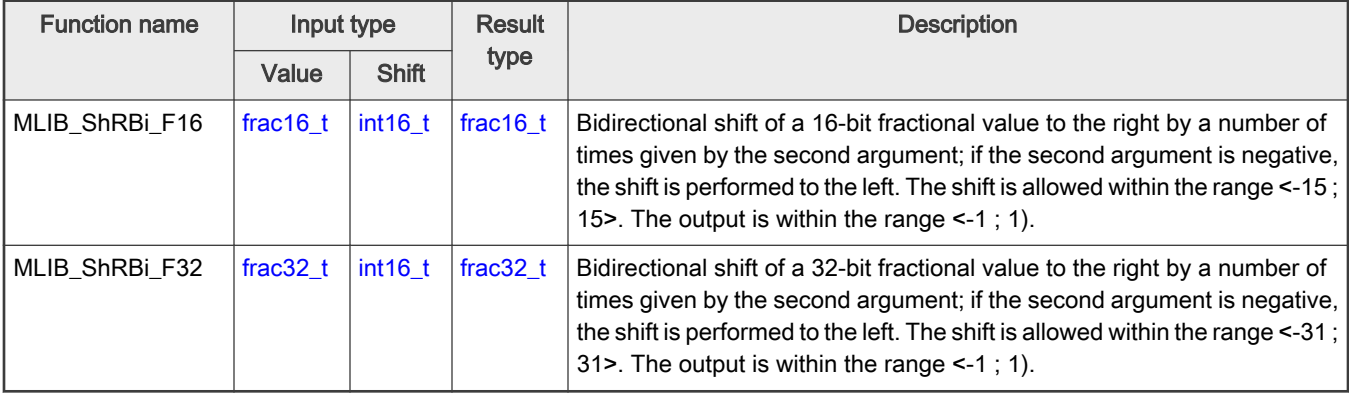

### 2.57.2 Declaration

The available MLIB\_ShRBi functions have the following declarations:

```
frac16_t MLIB_ShRBi_F16(frac16_t f16Val, int16_t i16Sh)
frac32_t MLIB_ShRBi_F32(frac32_t f32Val, int16_t i16Sh)
```
# 2.57.3 Function use

The use of the MLIB\_ShRBi function is shown in the following example:

```
#include "mlib.h"
static frac32 t f32Result, f32Val;
static int16 t i16Sh;
void main(void)
{
    FRAC32(0.354); /* f32In = 0.354 */i16Sh = 8; /* i16Sh = 8 */
   /* f32Result = f32Val >> i16Sh */
```

```
f32Result = MLIB ShRBi F32(f32Val, i16Sh);}
```
# 2.58 MLIB\_ShRBiSat

The MLIB\_ShRBiSat functions return the arithmetically shifted value to the right a specified number of times. If the number of shifts is positive, the shift is performed to the right; if negative, to the left. The function saturates the output. See the following equation:

$$
MLIB\_ShRBiSat(x, n) = \begin{cases} 1, & x > \frac{1}{2^n} \land n < 0 \\ -1, & x < \frac{-1}{2^n} \land n < 0 \\ x \gg n, & \text{else} \end{cases}
$$

Figure 83. Algorithm formula

#### 2.58.1 Available versions

This function is available in the following versions:

• Fractional output - the output is the fractional portion of the result; the result is within the range <-1 ; 1). The result may saturate.

The available versions of the MLIB\_ShRBiSat function are shown in the following table.

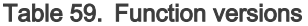

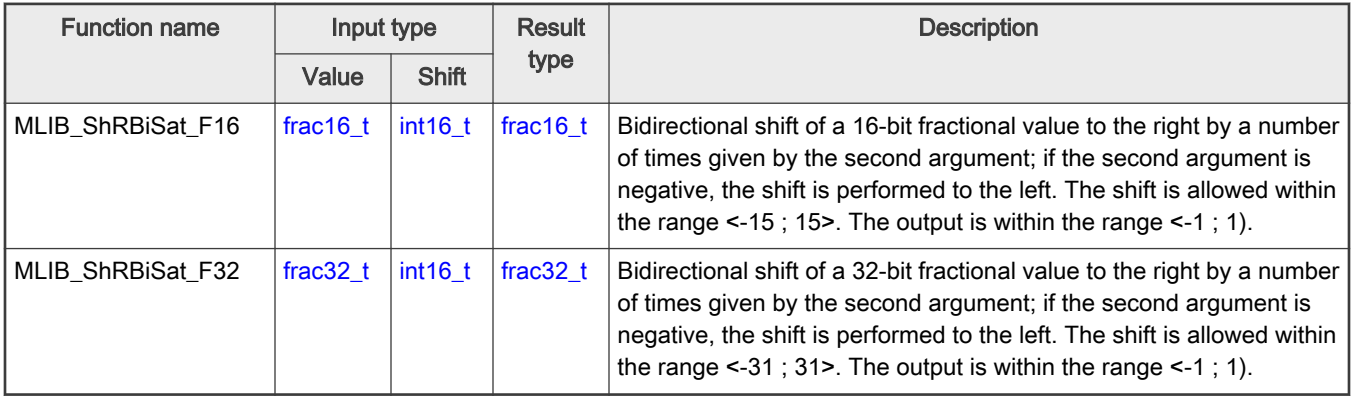

### 2.58.2 Declaration

The available MLIB\_ShRBiSat functions have the following declarations:

```
frac16 t MLIB ShRBiSat F16(frac16 t f16Val, int16 t i16Sh)
frac32 t MLIB ShRBiSat F32(frac32 t f32Val, int16 t i16Sh)
```
# 2.58.3 Function use

The use of the MLIB\_ShRBiSat function is shown in the following example:

```
include "mlib.h"
static frac32 t f32Result, f32Val;
static int16 t i16Sh;
void main(void)
```

```
{
  FRAC32(-0.354); /* f32Val = -0.354 */
  i16Sh = 13; \frac{165h}{165h} = 13 \times 7/* f32Result = sat(f32Val >> i16Sh) */
  f32Result = MLIB ShRBiSat F32(f32Val, i16Sh);
}
```
# 2.59 MLIB\_Sign

The MLIB\_Sign functions return the sign of the input. See the following equation:

$$
MLIB\_Sign(x) = \begin{cases} 1, & x > 0 \\ 0, & x = 0 \\ -1, & x < 0 \end{cases}
$$

Figure 84. Algorithm formula

### 2.59.1 Available versions

This function is available in the following versions:

- Fractional output the output is the fractional portion of the result; the result is within the range <-1 ; 1).
- Floating-point output the output is a floating-point number; the result is within the full range.

The available versions of the MLIB\_Sign function are shown in the following table.

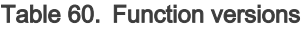

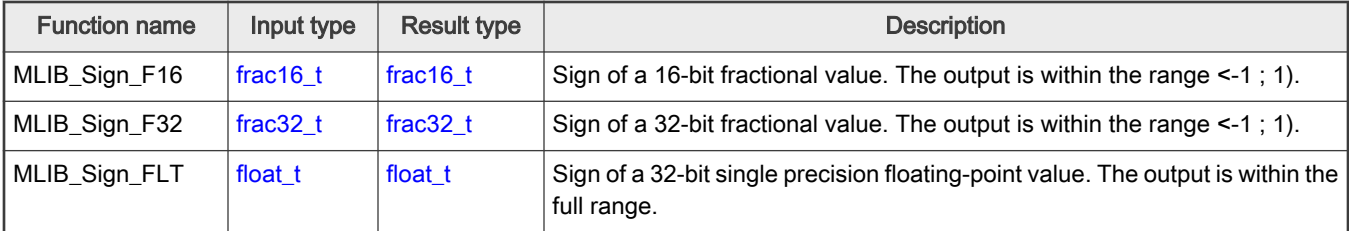

## 2.59.2 Declaration

The available MLIB\_Sign functions have the following declarations:

```
frac16 t MLIB Sign F16(frac16 t f16Val)
frac32_t MLIB_Sign_F32(frac32_t f32Val)
float t MLIB Sign FLT(float t fltVal)
```
# 2.59.3 Function use

The use of the MLIB\_Sign function is shown in the following examples:

# Fixed-point version:

```
#include "mlib.h"
static frac32_t f32In, f32Result;
void main(void)
```

```
{
 FRAC32(-0.95); /* f32In = -0.95 * //* f32Result = sign(f32In) */
 f32Result = MLIB Sign F32(f32In);}
```
#### Floating-point version:

```
#include "mlib.h"
static float t fltIn, fltResult;
void main(void)
{
 fltIn = -0.95F; /* fltIn = -0.95 */
  /* fltResult = sign(fltIn) */
  fltResult = MLIB_Sign_FLT(fltIn);
}
```
# 2.60 MLIB\_Sub

The MLIB\_Sub functions subtract the subtrahend from the minuend. The function does not saturate the output. See the following equation:

MLIB Sub $(a, b) = a - b$ 

Figure 85. Algorithm formula

### 2.60.1 Available versions

This function is available in the following versions:

- Fractional output the output is the fractional portion of the result; the result is within the range <-1 ; 1). The result may overflow.
- Accumulator output with fractional inputs the output is the accumulator type, where the result can be out of the range <-1 ; 1). The inputs are the fractional values only.
- Accumulator output with mixed inputs the output is the accumulator type, where the result can be out of the range <-1 ; 1). The inputs are the accumulator and fractional values. The result may overflow.
- Floating-point output the output is a floating-point number; the result is within the full range.

The available versions of the MLIB\_Sub function are shown in the following table.

#### Table 61. Function versions

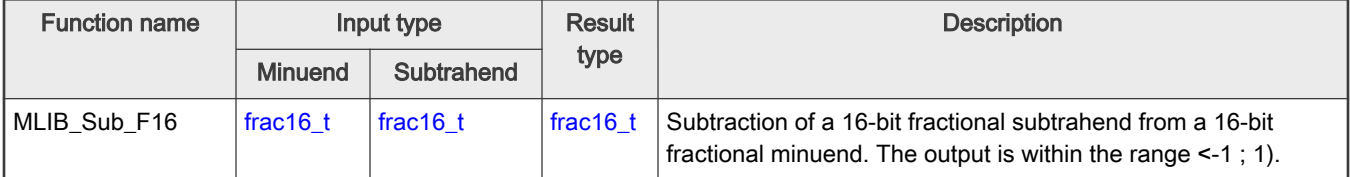

Table continues on the next page...

Table 61. Function versions (continued)

| <b>Function name</b> | Input type     |             | Result      | <b>Description</b>                                                                                                    |  |  |
|----------------------|----------------|-------------|-------------|----------------------------------------------------------------------------------------------------|--|--|
|                      | <b>Minuend</b> | Subtrahend  | type        |                                                                                                    |  |  |
| MLIB Sub F32         | frac $32$ t    | frac $32$ t | frac $32$ t | Subtraction of a 32-bit fractional subtrahend from a 32-bit<br>fractional minuend. The output is within the range $\leq 1$ ; 1).                                                     |  |  |
| MLIB Sub A32ss       | frac $16$ t    | frac16 $t$  | $acc32$ t   | Subtraction of a 16-bit fractional subtrahend from a 16-bit<br>fractional minuend; the result is a 32-bit accumulator. The output<br>may be out of the range $\leq -65536$ ; 65536). |  |  |
| MLIB Sub A32as       | $acc32$ t      | frac $16$ t | $acc32$ t   | Subtraction of a 16-bit fractional subtrahend from a 32-<br>bit accumulator. The output may be out of the range<br>$\leq$ -65536 ; 65536).                                           |  |  |
| MLIB Sub FLT         | float t        | float t     | float t     | Subtraction of a 32-bit single precision floating-point subtrahend<br>from a 32-bit single precision floating-point minuend. The output<br>is within the full range.                 |  |  |

# 2.60.2 Declaration

The available [MLIB\\_Sub](#page-100-0) functions have the following declarations:

```
frac16_t MLIB_Sub_F16(frac16_t f16Min, frac16_t f16Sub)
frac32_t MLIB_Sub_F32(frac32_t f32Min, frac32_t f32Sub)
acc32 t MLIB Sub A32ss(frac16 t f16Min, frac16 t f16Sub)
acc32 t MLIB Sub A32as(acc32 t a32Accum, frac16 t f16Sub)
float t MLIB Sub FLT(float t fltMin, float t fltSub)
```
# 2.60.3 Function use

The use of the [MLIB\\_Sub](#page-100-0) function is shown in the following examples:

### Fixed-point version:

```
#include "mlib.h"
static acc32 t a32Accum, a32Result;
static frac16 t f16Sub;
void main(void)
{
 a32Accum = ACC32(4.5); /* a32Accum = 4.5 */
 FRAC16(0.4); /* f16Sub = 0.4 */
 /* a32Result = a32Accum - f16Sub */
 a32Result = MLIB Sub A32as(a32Accum, f16Sub);
}
```
#### Floating-point version:

#include "mlib.h"

static float t fltMin, fltResult, fltSub;

```
void main(void)
{
 fltMin = 4.5F; /* fltMin = 4.5 */
 fltSub = 0.4F; /* fltSub = 0.4 */
 /* fltResult = fltMin - fltSub */
 fltResult = MLIB Sub FLT(fltMin,fltSub);
}
```
# 2.61 MLIB\_SubSat

The MLIB\_SubSat functions subtract the subtrahend from the minuend. The function saturates the output. See the following equation:

$$
MLIB\_SubSat(a, b) = \begin{cases} 1, & a-b > 1 \\ -1, & a-b < -1 \\ a-b, & \text{else} \end{cases}
$$

Figure 86. Algorithm formula

## 2.61.1 Available versions

This function is available in the following versions:

• Fractional output - the output is the fractional portion of the result; the result is within the range <-1 ; 1). The result may saturate.

The available versions of the MLIB\_SubSat function are shown in the following table.

#### Table 62. Function versions

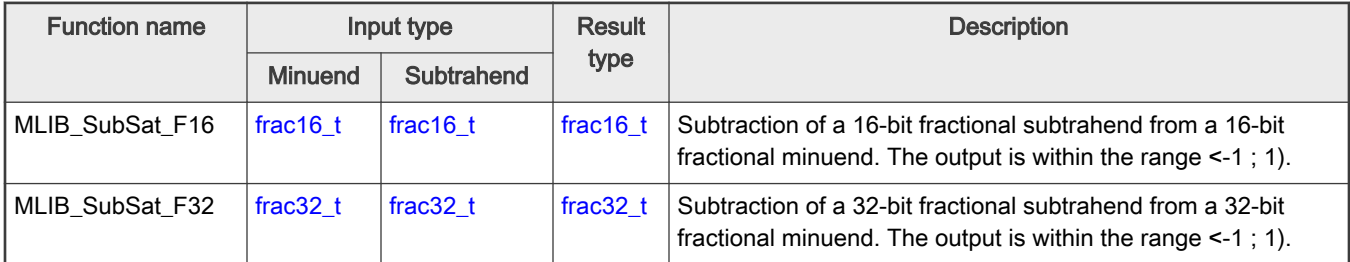

# 2.61.2 Declaration

The available MLIB\_SubSat functions have the following declarations:

```
frac16_t MLIB_SubSat_F16(frac16_t f16Min, frac16_t f16Sub)
frac32_t MLIB_SubSat_F32(frac32_t f32Min, frac32_t f32Sub)
```
# 2.61.3 Function use

The use of the MLIB\_SubSat function is shown in the following example:

```
#include "mlib.h"
static frac32 t f32Min, f32Sub, f32Result;
void main(void)
```

```
{
FRAC32(-0.5); /* f32Min = -0.5 * /FRAC32(0.8); /* f32Sub = 0.8 */
 /* f32Result = sat(f32Min - f32Sub) */
 f32Result = MLIB SubSat F32(f32Min,f32Sub);
}
```
# 2.62 MLIB\_Sub4

The MLIB\_Sub4 functions return the subtraction of three subtrahends from the minuend. The function does not saturate the output. See the following equation:

MLIB Sub4 $(a, b, c, d) = a - b - c - d$ 

Figure 87. Algorithm formula

### 2.62.1 Available versions

This function is available in the following versions:

- Fractional output the output is the fractional portion of the result; the result is within the range <-1 ; 1). The result may overflow.
- Floating-point output the output is a floating-point number; the result is within the full range.

The available versions of the MLIB\_Sub4 function are shown in the following table.

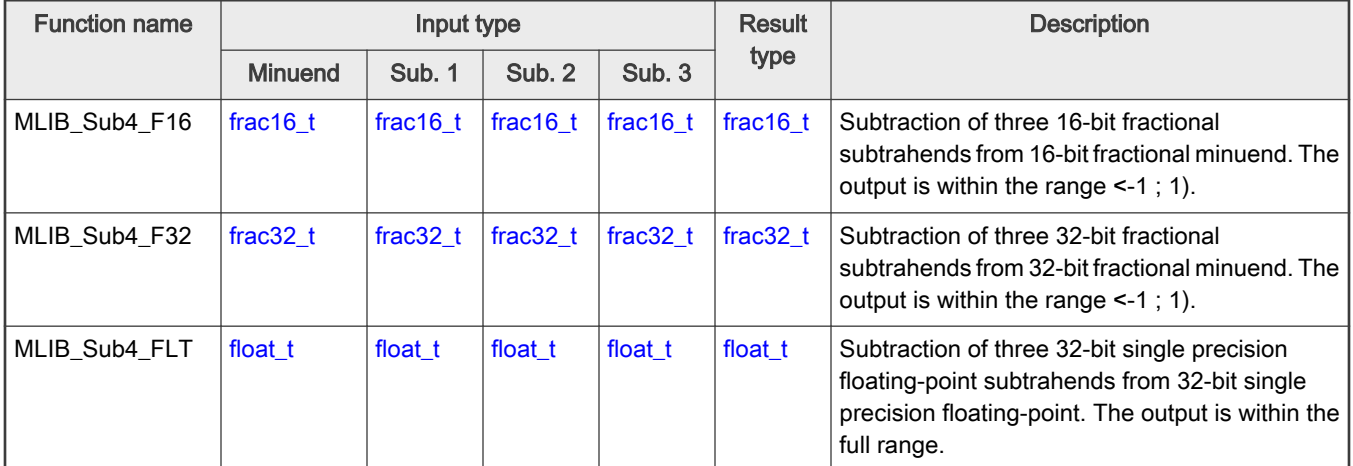

#### Table 63. Function versions

### 2.62.2 Declaration

The available MLIB\_Sub4 functions have the following declarations:

```
frac16_t MLIB_Sub4_F16(frac16_t f16Min, frac16_t f16Sub1, frac16_t f16Sub2, frac16_t f16Sub3)
frac32_t MLIB_Sub4_F32(frac32_t f32Min, frac32_t f32Sub1, frac32_t f32Sub2, frac32_t f32Sub3)
float t MLIB Sub4 FLT(float t fltMin, float t fltSub1, float t fltSub3) float t fltSub3)
```
# 2.62.3 Function use

The use of the MLIB\_Sub4 function is shown in the following examples:

#### <span id="page-104-0"></span>Fixed-point version:

```
#include "mlib.h"
static frac16 t f16Result, f16Min, f16Sub1, f16Sub2, f16Sub3;
void main(void)
{
FRAC16(0.2); /* f16Min = 0.2 */
 FRAC16(0.3); /* f16Sub1 = 0.3 */
 FRAC16(-0.5); /* f16Sub2 = -0.5 */
 FRAC16(0.2); /* f16Sub3 = 0.2 */
  /* f16Result = sat(f16Min - f16Sub1 - f16Sub2 - f16Sub3) */
  f16Result = MLIB Sub4 F16(f16Min, f16Sub1, f16Sub2, f16Sub3);
}
```
### Floating-point version:

```
#include "mlib.h"
static float t fltResult, fltMin, fltSub1, fltSub2, fltSub3;
void main(void)
{
   fltMin = 0.2F; \frac{1}{15} /* fltMin = 0.2 */<br>fltSub1 = 0.3F; \frac{1}{15} /* fltSub1 = 0.3 *
   fltSub1 = 0.3F; <br> /* fltSub1 = 0.3 */<br> fltSub2 = -0.5F; <br> /* fltSub2 = -0.5 *
                              /* fltSub2 = -0.5 */
   fltSub3 = 0.2F; /* filtSub3 = 0.2 *//* fltResult = sat(fltMin - fltSub1 - fltSub2 - fltSub3) */
   fltResult = MLIB Sub4 FLT(fltMin, fltSub1, fltSub2, fltSub3);
}
```
# 2.63 MLIB\_Sub4Sat

The MLIB\_Sub4Sat functions return the subtraction of three subtrahends from the minuend. The function saturates the output. See the following equation:

MLIB\_Sub4Sat(*a, b, c, d*) = 
$$
\begin{cases} 1, & a-b-c-d > 1 \\ -1, & a-b-c-d < -1 \\ a-b-c-d, & \text{else} \end{cases}
$$

Figure 88. Algorithm formula

# 2.63.1 Available versions

This function is available in the following versions:

• Fractional output - the output is the fractional portion of the result; the result is within the range <-1 ; 1). The result may saturate.

The available versions of the MLIB\_Sub4Sat function are shown in the following table.

#### Table 64. Function versions

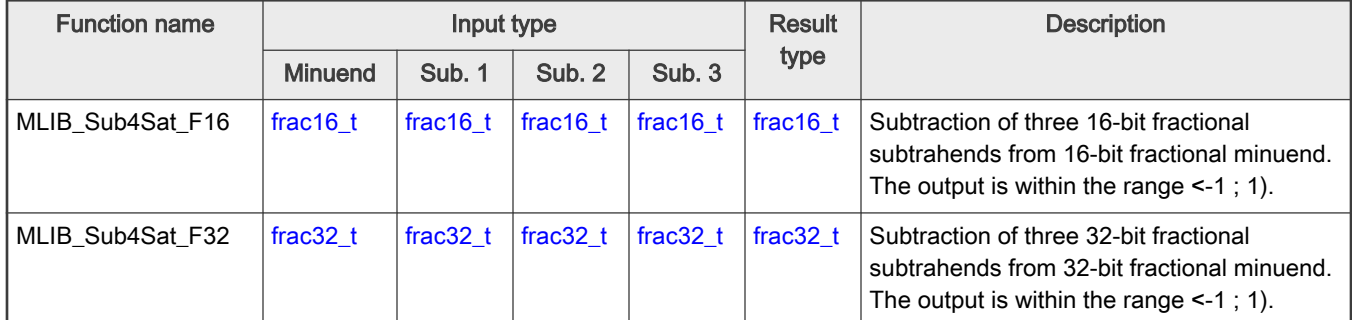

# 2.63.2 Declaration

The available [MLIB\\_Sub4Sat](#page-104-0) functions have the following declarations:

```
frac16 t MLIB Sub4Sat F16(frac16 t f16Min, frac16 t f16Sub1, frac16 t f16Sub2, frac16 t f16Sub3)
frac32_t MLIB_Sub4Sat_F32(frac32_t f32Min, frac32_t f32Sub1, frac32_t f32Sub2, frac32_t f32Sub3)
```
# 2.63.3 Function use

The use of the [MLIB\\_Sub4Sat](#page-104-0) function is shown in the following example:

```
#include "mlib.h"
static frac32 t f32Result, f32Min, f32Sub1, f32Sub2, f32Sub3;
void main(void)
{
  FRAC32(0.2); /* f32Min = 0.2 */ FRAC32(0.8); /* f32Sub1 = 0.8 */
   FRAC32(-0.1); /* f32Sub2 = -0.1 */ FRAC32(0.7); /* f32Sub3 = 0.7 */ /* f32Result = sat(f32Min - f32Sub1 - f32Sub2 - f32Sub3) */
   f32Result = MLIB_Sub4Sat_F32(f32Min, f32Sub1, f32Sub2, f32Sub3);
}
```
# Appendix A Library types

# A.1 bool\_t

The bool\_t type is a logical 16-bit type. It is able to store the boolean variables with two states: TRUE (1) or FALSE (0). Its definition is as follows:

typedef unsigned short bool t;

The following figure shows the way in which the data is stored by this type:

#### Table 65. Data storage

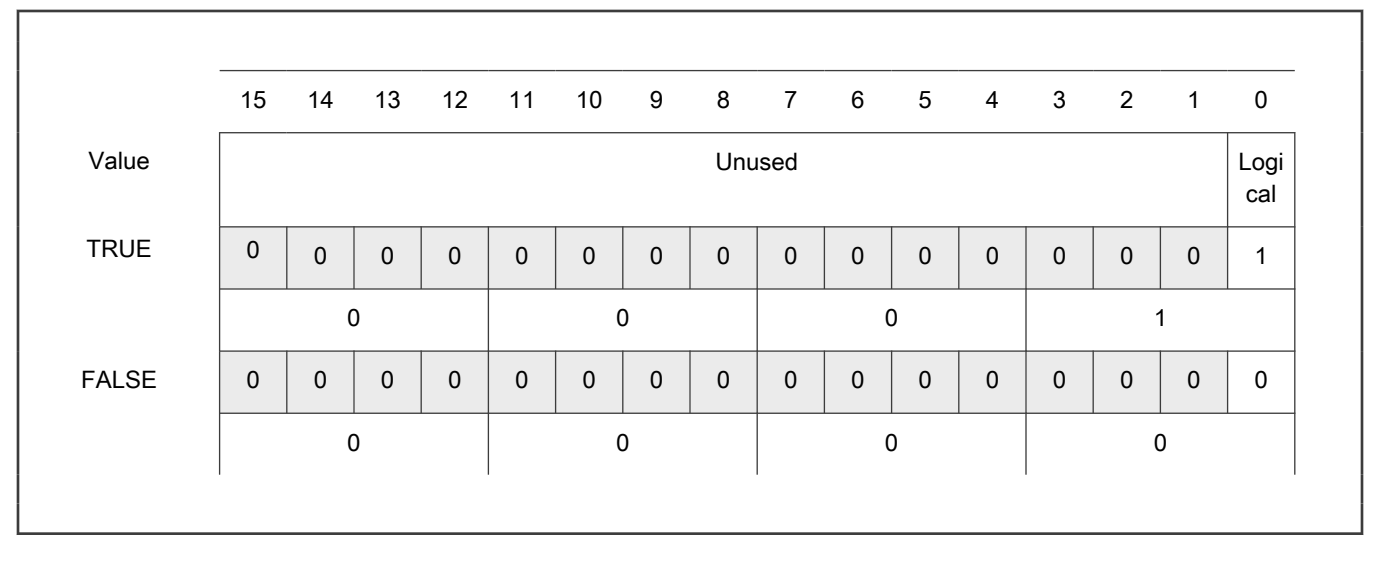

To store a logical value as bool\_t, use the [FALSE](#page-116-0) or [TRUE](#page-116-0) macros.

# A.2 uint8\_t

The uint8<sub>\_t</sub> type is an unsigned 8-bit integer type. It is able to store the variables within the range <0 ;  $255$ >. Its definition is as follows:

typedef unsigned char uint8\_t;

The following figure shows the way in which the data is stored by this type:

#### Table 66. Data storage

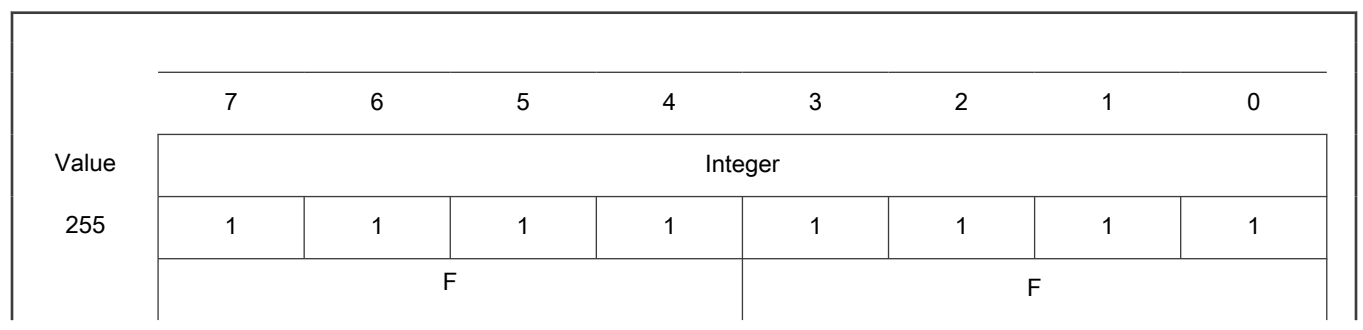

Table continues on the next page...

<span id="page-107-0"></span>Table 66. Data storage (continued)

| 11  | $\Omega$ | <sup>0</sup> | $\Omega$ | $\Omega$ |        | $\Omega$ |          |   |  |
|-----|----------|--------------|----------|----------|--------|----------|----------|---|--|
|     |          |              | $\sim$   |          | B      |          |          |   |  |
| 124 | ∩        |              |          |          |        |          | $\Omega$ | n |  |
|     |          |              |          |          | $\sim$ |          |          |   |  |
| 159 |          | $\Omega$     | $\Omega$ |          |        |          |          |   |  |
|     |          | 9            |          |          | ⊏      |          |          |   |  |
|     |          |              |          |          |        |          |          |   |  |

# A.3 uint16\_t

The uint16\_t type is an unsigned 16-bit integer type. It is able to store the variables within the range <0 ; 65535>. Its definition is as follows:

typedef unsigned short uint16\_t;

The following figure shows the way in which the data is stored by this type:

### Table 67. Data storage

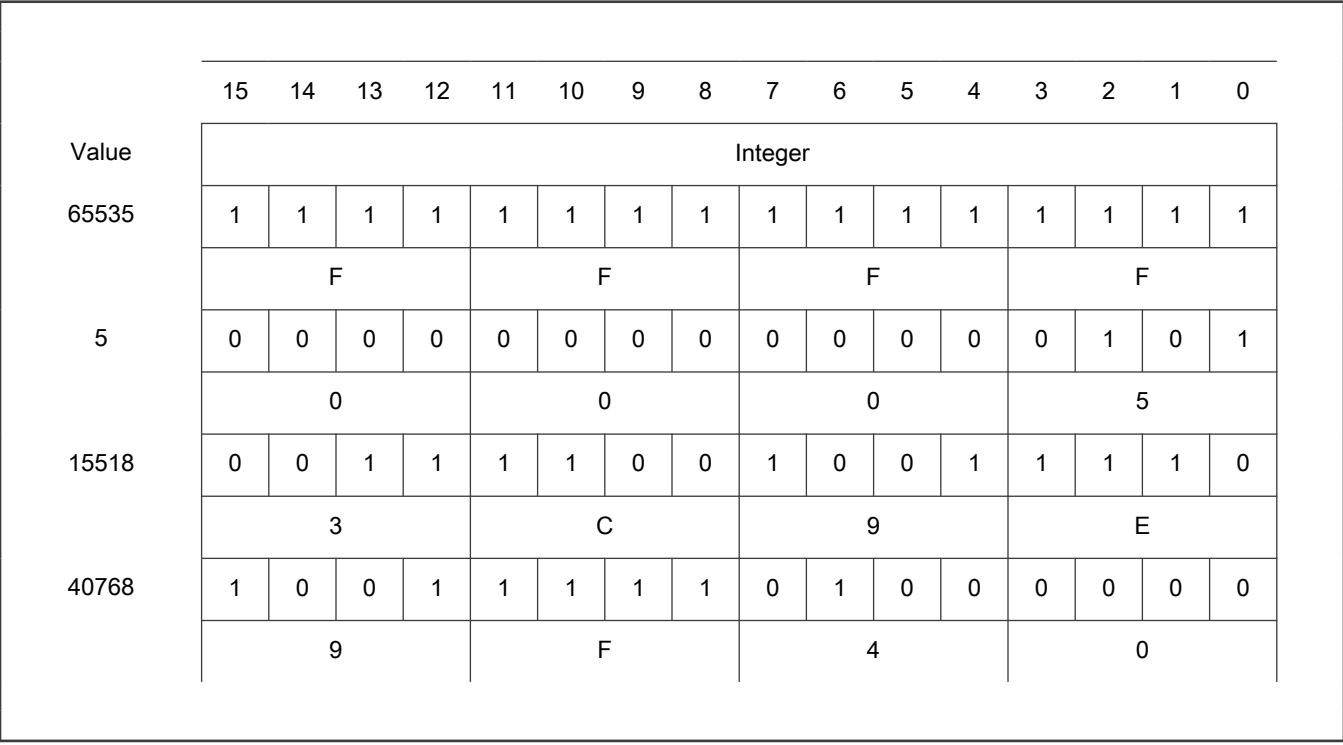
The uint32\_t type is an unsigned 32-bit integer type. It is able to store the variables within the range <0 ; 4294967295>. Its definition is as follows:

typedef unsigned long uint32 t;

The following figure shows the way in which the data is stored by this type:

#### Table 68. Data storage

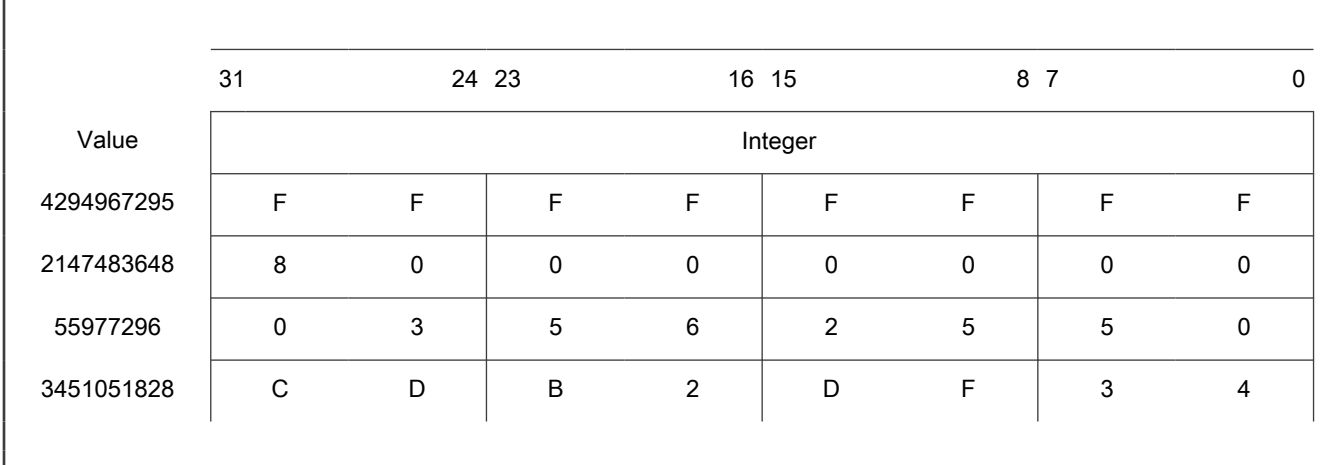

### A.5 int8\_t

The int8\_t type is a signed 8-bit integer type. It is able to store the variables within the range <-128; 127>. Its definition is as follows:

typedef char int8\_t;

The following figure shows the way in which the data is stored by this type:

#### Table 69. Data storage

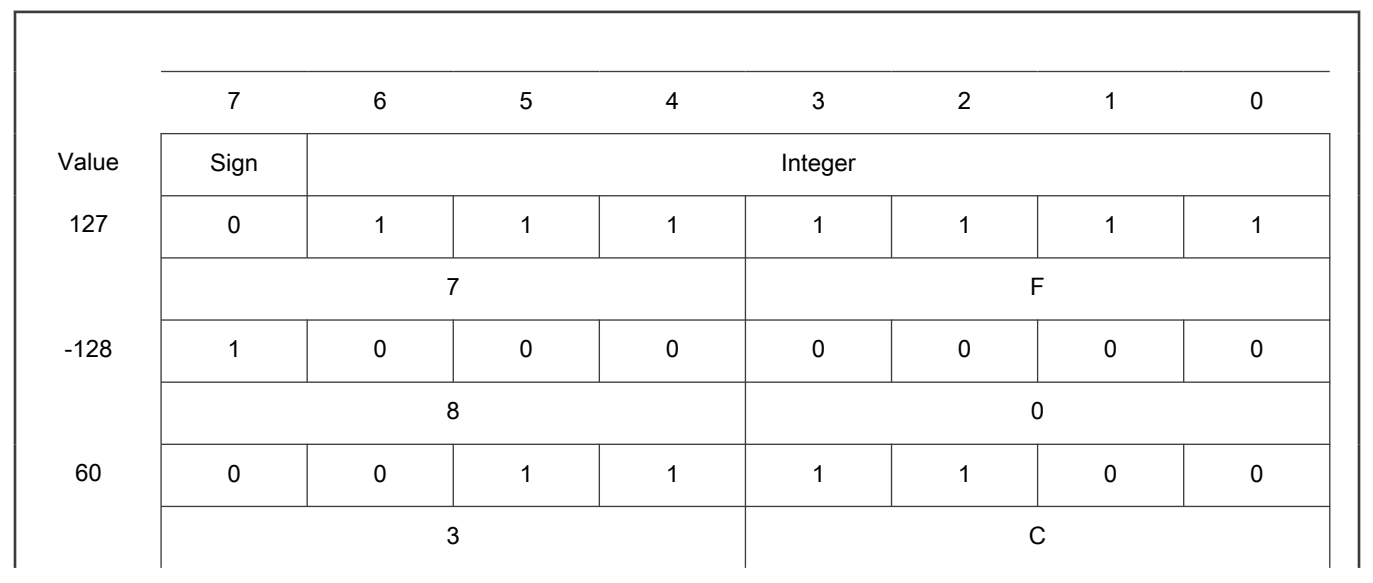

#### Table 69. Data storage (continued)

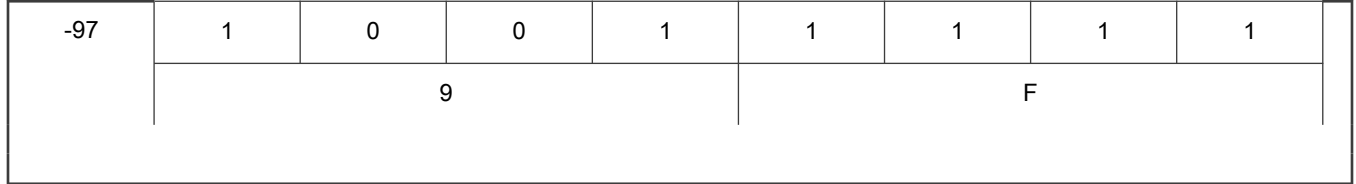

# A.6 int16\_t

The int16\_t type is a signed 16-bit integer type. It is able to store the variables within the range <-32768 ; 32767>. Its definition is as follows:

typedef short int16\_t;

The following figure shows the way in which the data is stored by this type:

#### Table 70. Data storage

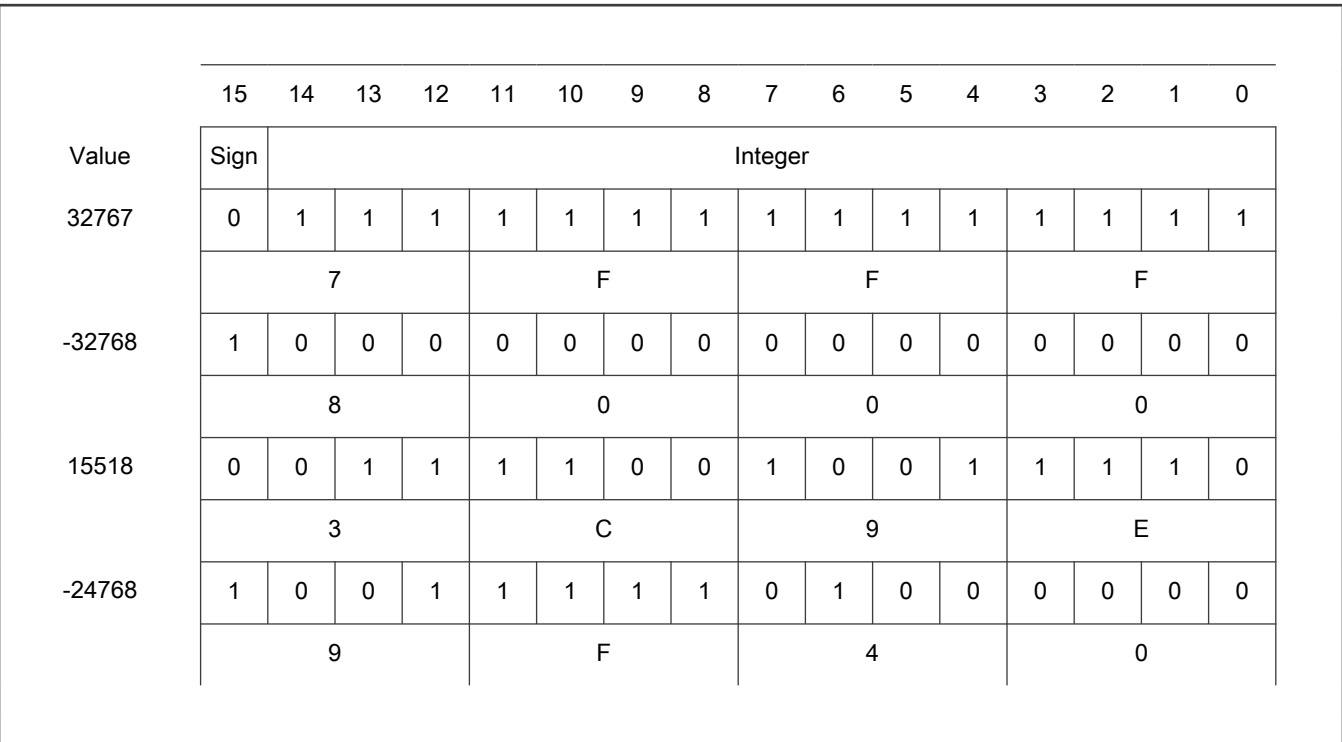

### A.7 int32\_t

The int32\_t type is a signed 32-bit integer type. It is able to store the variables within the range <-2147483648 ; 2147483647>. Its definition is as follows:

typedef long int32\_t;

The following figure shows the way in which the data is stored by this type:

#### Table 71. Data storage

#### <span id="page-110-0"></span>Table 71. Data storage (continued)

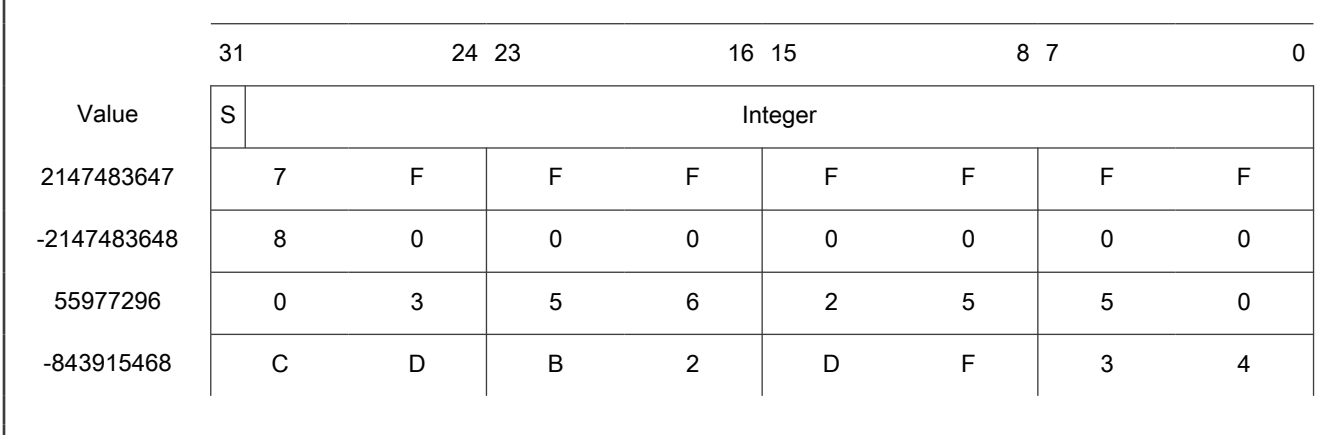

### A.8 frac8\_t

The frac8\_t type is a signed 8-bit fractional type. It is able to store the variables within the range <-1; 1). Its definition is as follows:

typedef char frac8\_t;

The following figure shows the way in which the data is stored by this type:

#### Table 72. Data storage

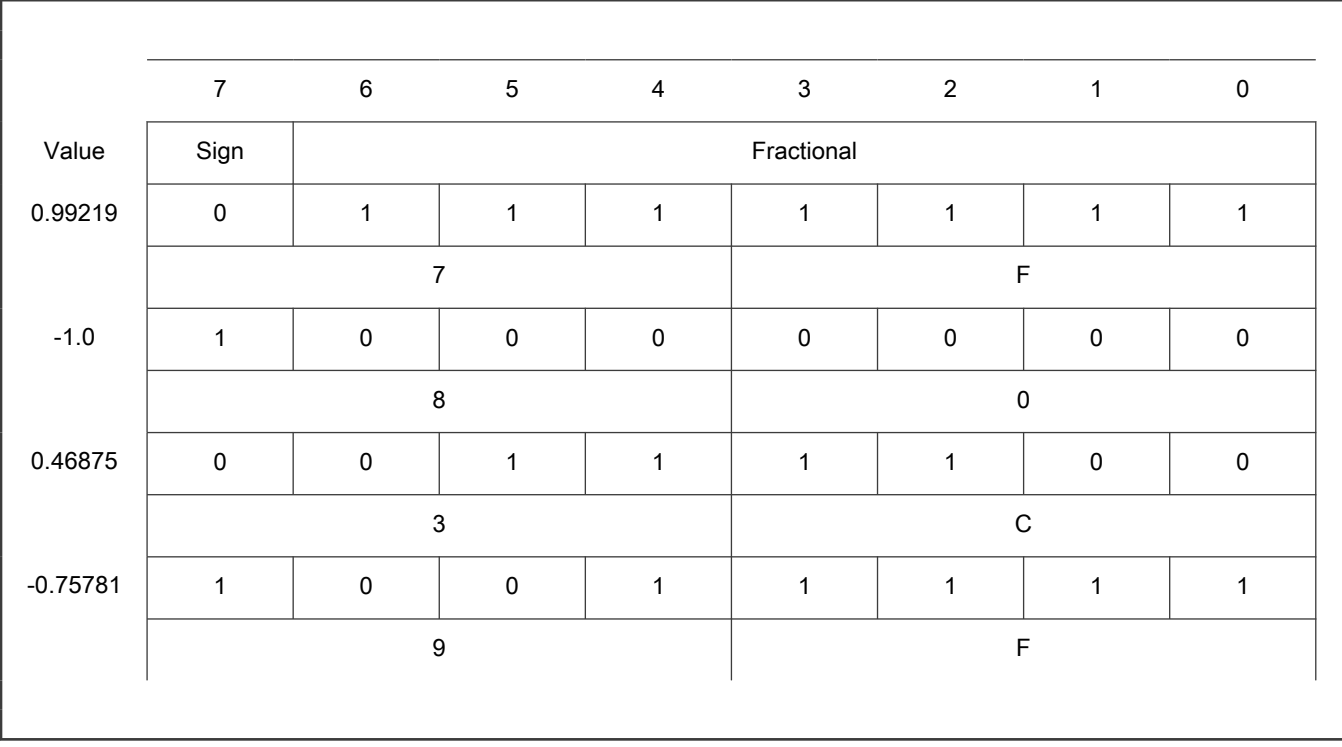

To store a real number as frac8\_t, use the [FRAC8](#page-117-0) macro.

# <span id="page-111-0"></span>A.9 frac16\_t

The frac16\_t type is a signed 16-bit fractional type. It is able to store the variables within the range <-1; 1). Its definition is as follows:

```
typedef short frac16_t;
```
The following figure shows the way in which the data is stored by this type:

#### Table 73. Data storage

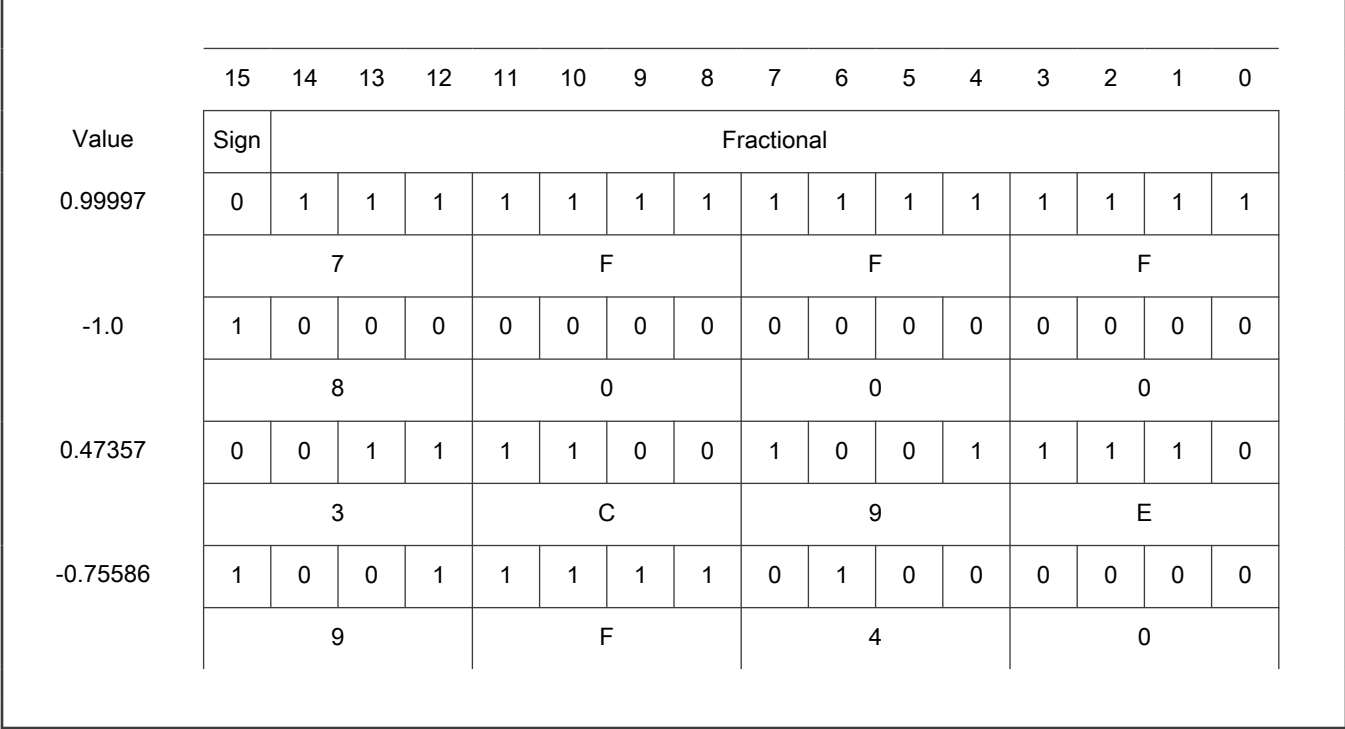

To store a real number as frac16\_t, use the [FRAC16](#page-117-0) macro.

### A.10 frac32\_t

The frac32\_t type is a signed 32-bit fractional type. It is able to store the variables within the range <-1 ; 1). Its definition is as follows:

typedef long frac32\_t;

The following figure shows the way in which the data is stored by this type:

#### Table 74. Data storage

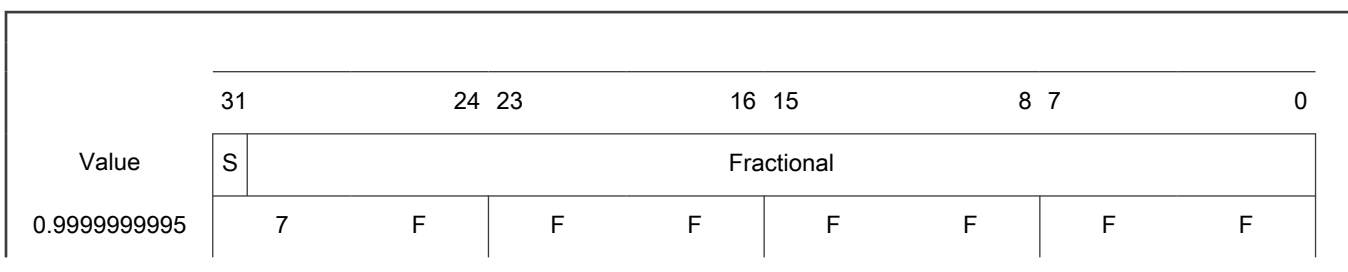

<span id="page-112-0"></span>Table 74. Data storage (continued)

| $-1.0$        | 8 | 0 | 0 | 0 | 0 |   | 0      |  |
|---------------|---|---|---|---|---|---|--------|--|
| 0.02606645970 | 0 | 3 | ა | 6 |   | G | 5      |  |
| -0.3929787632 | C | D | B | റ |   |   | ິ<br>J |  |
|               |   |   |   |   |   |   |        |  |

To store a real number as [frac32\\_t,](#page-111-0) use the [FRAC32](#page-117-0) macro.

# A.11 acc16\_t

The acc16\_t type is a signed 16-bit fractional type. It is able to store the variables within the range <-256; 256). Its definition is as follows:

typedef short acc16 t;

The following figure shows the way in which the data is stored by this type:

#### Table 75. Data storage

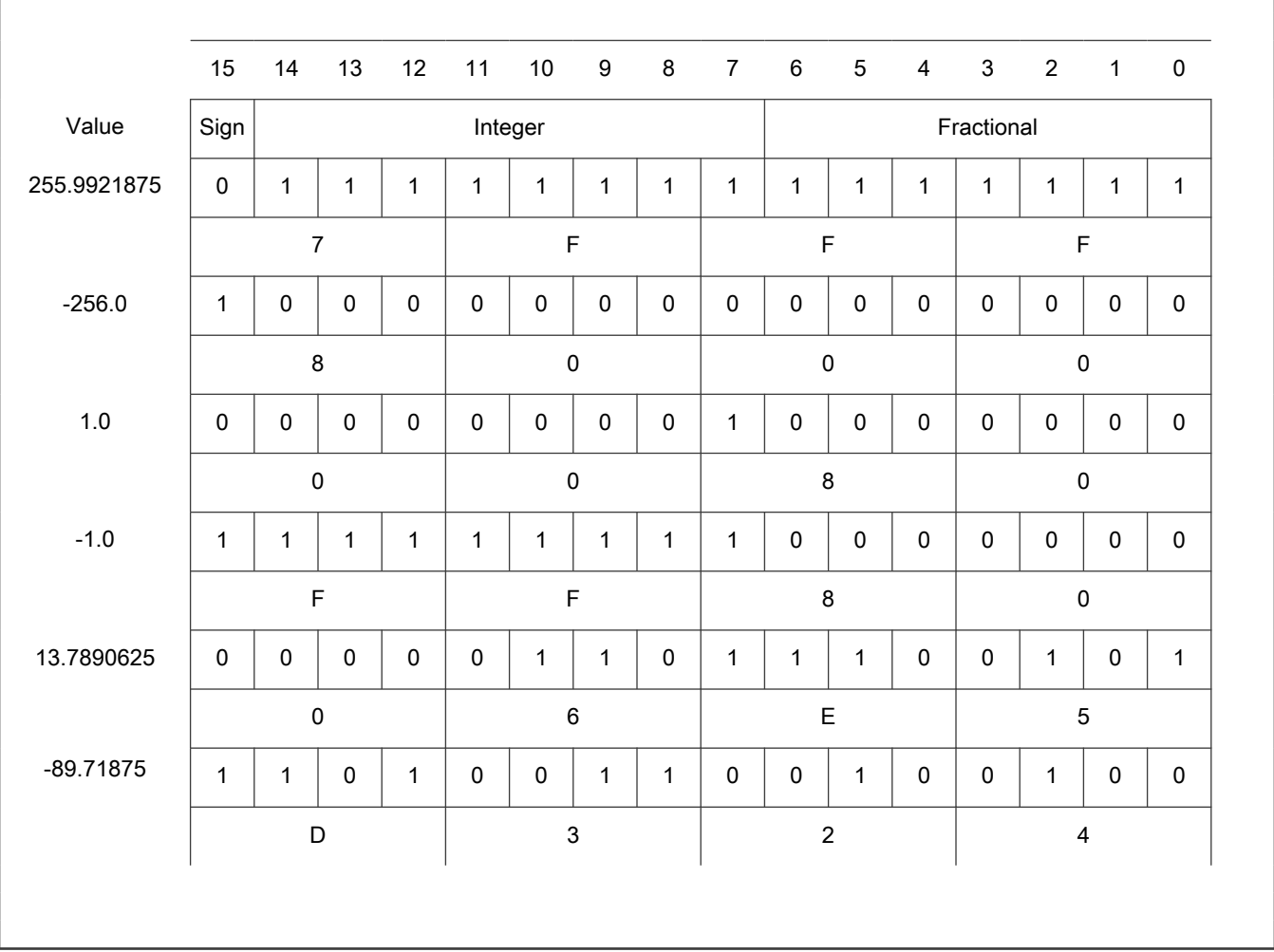

<span id="page-113-0"></span>To store a real number as [acc16\\_t,](#page-112-0) use the [ACC16](#page-118-0) macro.

## A.12 acc32\_t

The acc32\_t type is a signed 32-bit accumulator type. It is able to store the variables within the range <-65536 ; 65536). Its definition is as follows:

typedef long acc32\_t;

The following figure shows the way in which the data is stored by this type:

#### Table 76. Data storage

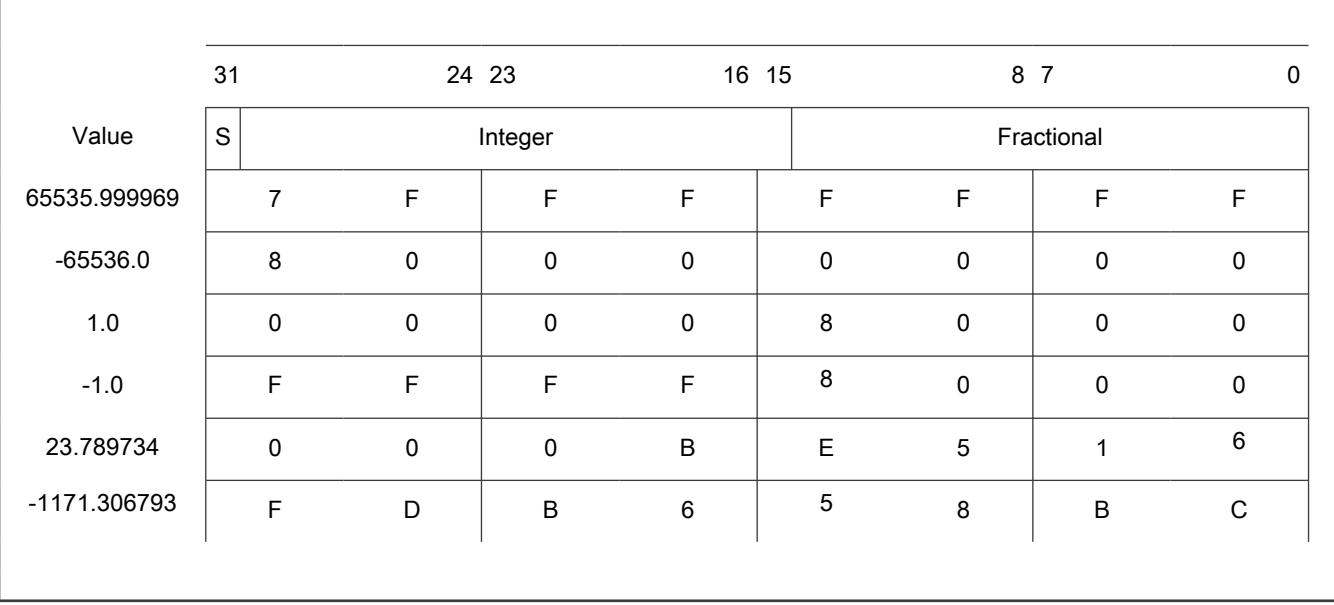

To store a real number as acc32\_t, use the [ACC32](#page-118-0) macro.

# A.13 float t

The float\_t type is a signed 32-bit single precision floating-point type, defined by IEEE 754. It is able to store the full precision (normalized) finite variables within the range <-3.40282  $\cdot$  10<sup>38</sup>; 3.40282  $\cdot$  10<sup>38</sup>) with the minimum resolution of 2<sup>-23</sup>. The smallest normalized number is  $\pm 1.17549 \cdot 10^{-38}$ . Nevertheless, the denormalized numbers (with reduced precision) reach yet lower values, from  $\pm$ 1.40130  $\cdot$  10<sup>-45</sup> to  $\pm$ 1.17549  $\cdot$  10<sup>-38</sup>. The standard also defines the additional values:

- Negative zero
- Infinity
- Negative infinity
- Not a number

The 32-bit type is composed of:

- Sign (bit 31)
- Exponent (bits 23 to 30)
- Mantissa (bits 0 to 22)

The conversion of the number is straighforward. The sign of the number is stored in bit 31. The binary exponent is decoded as an integer from bits 23 to 30 by subtracting 127. The mantissa (fraction) is stored in bits 0 to 22. An invisible leading bit (it is not

actually stored) with value 1.0 is placed in front; therefore, bit 23 has a value of 0.5, bit 22 has a value 0.25, and so on. As a result, the mantissa has a value between 1.0 and 2. If the exponent reaches -127 (binary 00000000), the leading 1.0 is no longer used to enable the gradual underflow.

The [float\\_t](#page-113-0) type definition is as follows:

typedef float float\_t;

r

The following figure shows the way in which the data is stored by this type:

#### Table 77. Data storage - normalized values

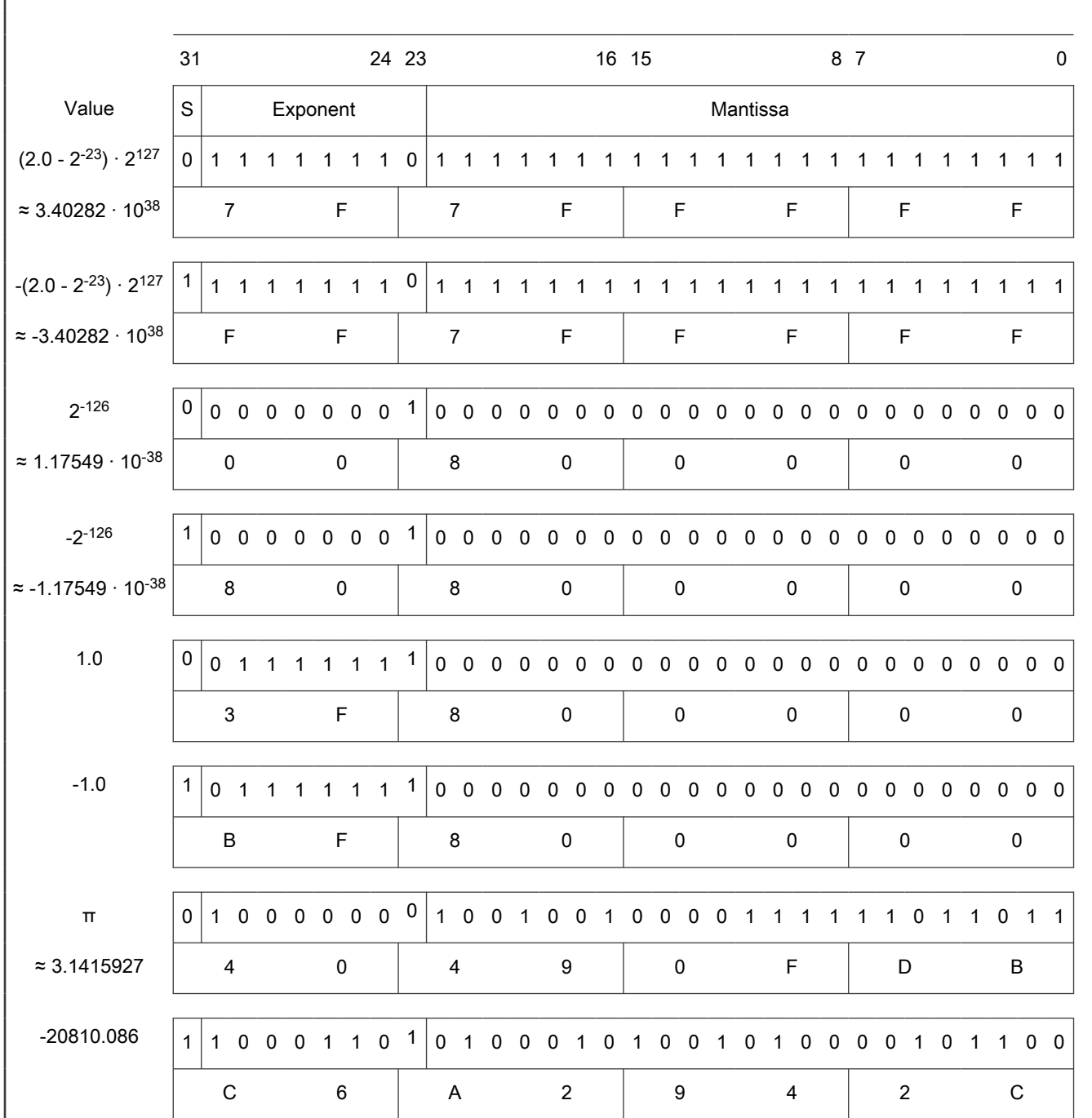

Г

### Table 77. Data storage - normalized values (continued)

#### Table 78. Data storage - denormalized values

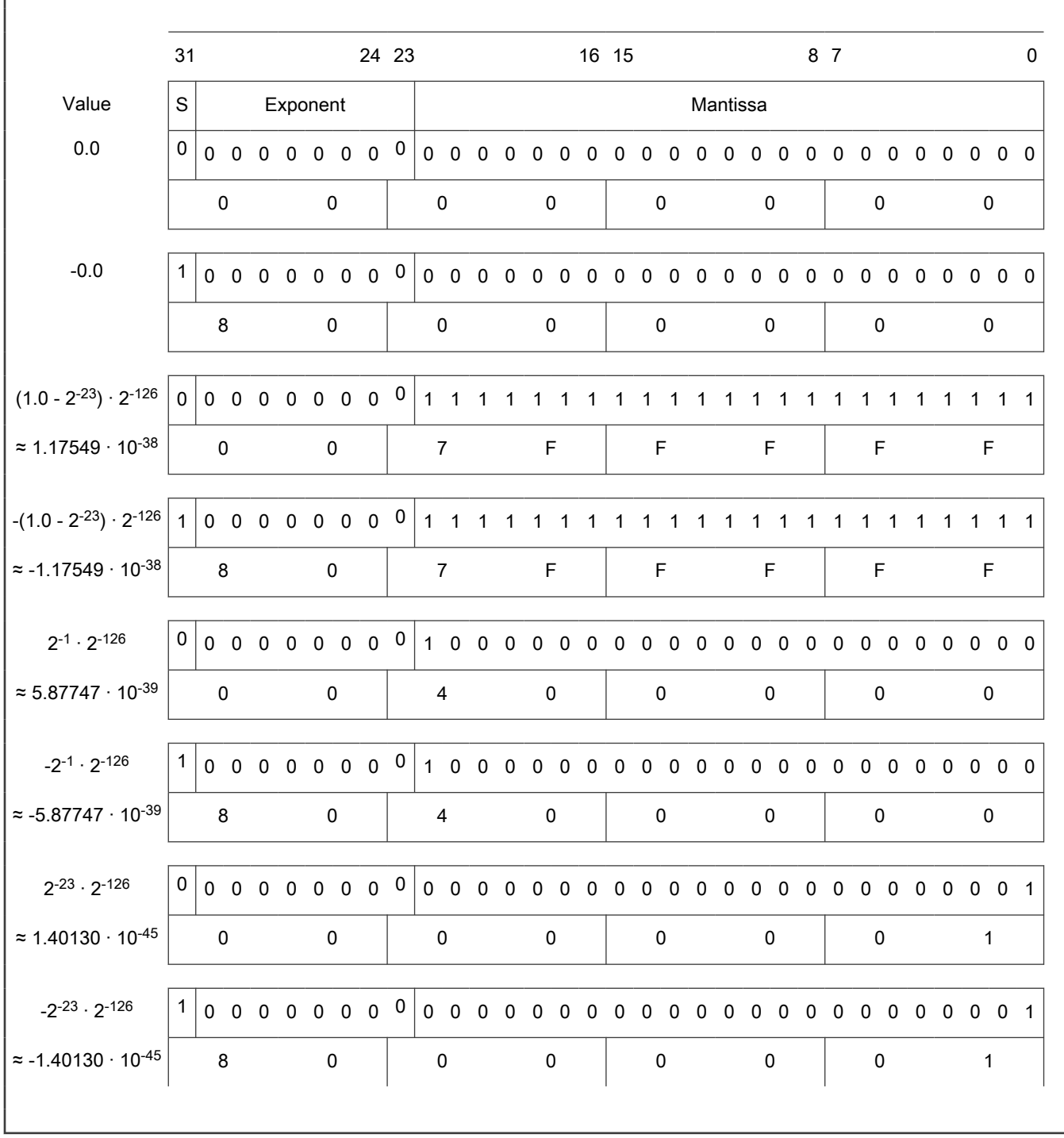

#### Table 79. Data storage - special values

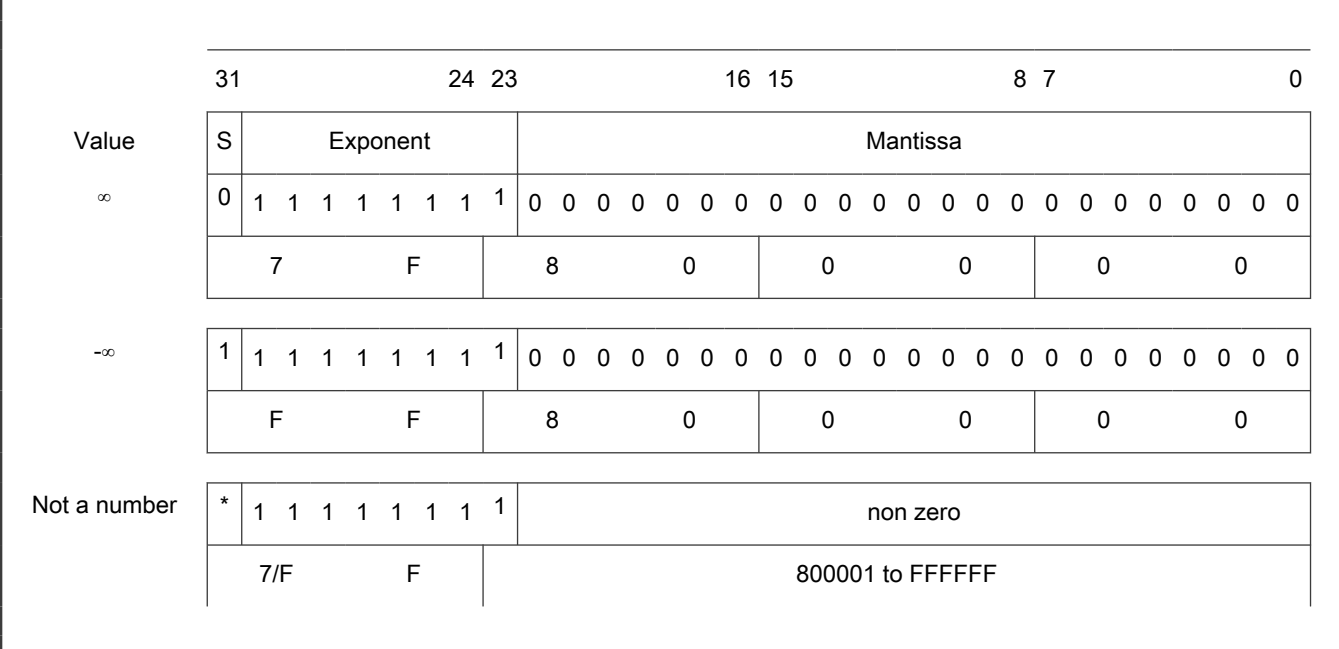

# A.14 FALSE

The FALSE macro serves to write a correct value standing for the logical FALSE value of the [bool\\_t](#page-106-0) type. Its definition is as follows:

```
#define FALSE ((bool_t)0)
```

```
#include "mlib.h"
static bool t bVal;
void main(void)
{
 bVal = FALSE; \frac{1}{2} /* bVal = FALSE */
}
```
# A.15 TRUE

The TRUE macro serves to write a correct value standing for the logical TRUE value of the [bool\\_t](#page-106-0) type. Its definition is as follows:

```
#define TRUE ((bool_t)1)
```

```
#include "mlib.h"
static bool t bVal;
void main(void)
{
```
Library types

```
bVal = TRUE; / \rightarrow bVal = TRUE \rightarrow /
}
```
### A.16 FRAC8

The FRAC8 macro serves to convert a real number to the [frac8\\_t](#page-110-0) type. Its definition is as follows:

```
#define FRAC8(x) ((frac8 t)((x) < 0.9921875 ? ((x) >= -1 ? (x)*0x80 : 0x80) : 0x7F))
```
The input is multiplied by 128 (=2<sup>7</sup>). The output is limited to the range <0x80; 0x7F>, which corresponds to <-1.0; 1.0-2<sup>-7</sup>>.

```
#include "mlib.h"
static frac8 t f8Val;
void main(void)
{
 f8Val = FRAC8(0.187); /* f8Val = 0.187 */
}
```
### A.17 FRAC16

The FRAC16 macro serves to convert a real number to the [frac16\\_t](#page-111-0) type. Its definition is as follows:

```
#define FRAC16(x) ((frac16 t)((x) < 0.999969482421875 ? ((x) >= -1 ? (x)*0x8000 : 0x8000) : 0x7FFF))
```
The input is multiplied by 32768 (= $2^{15}$ ). The output is limited to the range <0x8000 ; 0x7FFF>, which corresponds to  $< -1.0 : 1.0 - 2^{-15}$ .

```
#include "mlib.h"
static frac16_t f16Val;
void main(void)
{
 f16Val = FRAC16(0.736); /* f16Val = 0.736 */
}
```
### A.18 FRAC32

The FRAC32 macro serves to convert a real number to the [frac32\\_t](#page-111-0) type. Its definition is as follows:

```
#define FRAC32(x) ((frac32_t)((x) < 1 ? ((x) >= -1 ? (x)*0x80000000 : 0x80000000) : 0x7FFFFFFF))
```
The input is multiplied by 2147483648 (=2<sup>31</sup>). The output is limited to the range <0x80000000; 0x7FFFFFFF>, which corresponds to <-1.0 ;  $1.0 - 2^{-31}$ >.

```
#include "mlib.h"
```

```
static frac32 t f32Val;
void main(void)
{
 f32Val = FRAC32(-0.1735667); / f32Val = -0.1735667 */
}
```
# A.19 ACC16

The ACC16 macro serves to convert a real number to the  $acc16$  type. Its definition is as follows:

#define ACC16(x) ((acc16 t)((x) < 255.9921875 ? ((x) >= -256 ? (x)\*0x80 : 0x8000) : 0x7FFF))

The input is multiplied by 128 (= $2^7$ ). The output is limited to the range <0x8000 ; 0x7FFF> that corresponds to <-256.0 ; 255.9921875>.

```
#include "mlib.h"
static acc16 t a16Val;
void main(void)
{
 a16Val = ACC16(19.45627); \frac{1}{8} /* a16Val = 19.45627 */
}
```
### A.20 ACC32

The ACC32 macro serves to convert a real number to the [acc32\\_t](#page-113-0) type. Its definition is as follows:

```
#define ACC32(x) ((acc32_t)((x) < 65535.999969482421875 ? ((x) >= -65536 ? (x)*0x8000 : 0x80000000) : 
0x7FFFFFFF))
```
The input is multiplied by 32768 (=2<sup>15</sup>). The output is limited to the range <0x80000000; 0x7FFFFFFF>, which corresponds to  $\leq$ -65536.0; 65536.0-2<sup>-15</sup>>.

```
#include "mlib.h"
static acc32 t a32Val;
void main(void)
{
 a32Val = ACC32(-13.654437); \frac{1}{2} a32Val = -13.654437 */
}
```

```
How To Reach Us
Home Page:
nxp.com
Web Support:
nxp.com/support
```
Limited warranty and liability — Information in this document is provided solely to enable system and software implementers to use NXP products. There are no express or implied copyright licenses granted hereunder to design or fabricate any integrated circuits based on the information in this document. NXP reserves the right to make changes without further notice to any products herein.

NXP makes no warranty, representation, or guarantee regarding the suitability of its products for any particular purpose, nor does NXP assume any liability arising out of the application or use of any product or circuit, and specifically disclaims any and all liability, including without limitation consequential or incidental damages. "Typical" parameters that may be provided in NXP data sheets and/or specifications can and do vary in different applications, and actual performance may vary over time. All operating parameters, including "typicals," must be validated for each customer application by customer's technical experts. NXP does not convey any license under its patent rights nor the rights of others. NXP sells products pursuant to standard terms and conditions of sale, which can be found at the following address: [nxp.com/SalesTermsandConditions.](http://www.nxp.com/SalesTermsandConditions)

Right to make changes - NXP Semiconductors reserves the right to make changes to information published in this document, including without limitation specifications and product descriptions, at any time and without notice. This document supersedes and replaces all information supplied prior to the publication hereof.

Security — Customer understands that all NXP products may be subject to unidentified or documented vulnerabilities. Customer is responsible for the design and operation of its applications and products throughout their lifecycles to reduce the effect of these vulnerabilities on customer's applications and products. Customer's responsibility also extends to other open and/or proprietary technologies supported by NXP products for use in customer's applications. NXP accepts no liability for any vulnerability. Customer should regularly check security updates from NXP and follow up appropriately. Customer shall select products with security features that best meet rules, regulations, and standards of the intended application and make the ultimate design decisions regarding its products and is solely responsible for compliance with all legal, regulatory, and security related requirements concerning its products, regardless of any information or support that may be provided by NXP. NXP has a Product Security Incident Response Team (PSIRT) (reachable at PSIRT@nxp.com) that manages the investigation, reporting, and solution release to security vulnerabilities of NXP products.

NXP, the NXP logo, NXP SECURE CONNECTIONS FOR A SMARTER WORLD, COOLFLUX,EMBRACE, GREENCHIP, HITAG, ICODE, JCOP, LIFE, VIBES, MIFARE, MIFARE CLASSIC, MIFARE DESFire, MIFARE PLUS, MIFARE FLEX, MANTIS, MIFARE ULTRALIGHT, MIFARE4MOBILE, MIGLO, NTAG, ROADLINK, SMARTLX, SMARTMX, STARPLUG, TOPFET, TRENCHMOS, UCODE, Freescale, the Freescale logo, AltiVec, CodeWarrior, ColdFire, ColdFire+, the Energy Efficient Solutions logo, Kinetis, Layerscape, MagniV, mobileGT, PEG, PowerQUICC, Processor Expert, QorIQ, QorIQ Qonverge, SafeAssure, the SafeAssure logo, StarCore, Symphony, VortiQa, Vybrid, Airfast, BeeKit, BeeStack, CoreNet, Flexis, MXC, Platform in a Package, QUICC Engine, Tower, TurboLink, EdgeScale, EdgeLock, eIQ, and Immersive3D are trademarks of NXP B.V. All other product or service names are the property of their respective owners. AMBA, Arm, Arm7, Arm7TDMI, Arm9, Arm11, Artisan, big.LITTLE, Cordio, CoreLink, CoreSight, Cortex, DesignStart, DynamIQ, Jazelle, Keil, Mali, Mbed, Mbed Enabled, NEON, POP, RealView, SecurCore, Socrates, Thumb, TrustZone, ULINK, ULINK2, ULINK-ME, ULINK-PLUS, ULINKpro, µVision, Versatile are trademarks or registered trademarks of Arm Limited (or its subsidiaries) in the US and/or elsewhere. The related technology may be protected by any or all of patents, copyrights, designs and trade secrets. All rights reserved. Oracle and Java are registered trademarks of Oracle and/or its affiliates. The Power Architecture and Power.org word marks and the Power and Power.org logos and related marks are trademarks and service marks licensed by Power.org. M, M Mobileye and other Mobileye trademarks or logos appearing herein are trademarks of Mobileye Vision Technologies Ltd. in the United States, the EU and/or other jurisdictions.

#### © NXP B.V. 2021. All rights reserved.

For more information, please visit: http://www.nxp.com For sales office addresses, please send an email to: salesaddresses@nxp.com

> Date of release: 01 November 2021 Document identifier: CM33FMLIBUG